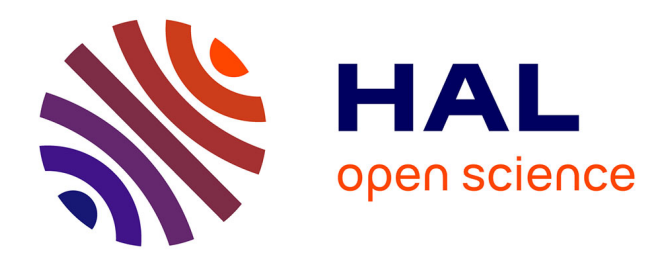

# **Etude de structures coplanaires à métamatériaux et à couche magnétique**

Faris Boukchiche

## **To cite this version:**

Faris Boukchiche. Etude de structures coplanaires à métamatériaux et à couche magnétique. Autre. Université Jean Monnet - Saint-Etienne; Université Mentouri (Constantine, Algérie), 2010. Français.  $\text{NNT}: 2010\text{STET}4004$  . tel-00674402

# **HAL Id: tel-00674402 <https://theses.hal.science/tel-00674402>**

Submitted on 27 Feb 2012

**HAL** is a multi-disciplinary open access archive for the deposit and dissemination of scientific research documents, whether they are published or not. The documents may come from teaching and research institutions in France or abroad, or from public or private research centers.

L'archive ouverte pluridisciplinaire **HAL**, est destinée au dépôt et à la diffusion de documents scientifiques de niveau recherche, publiés ou non, émanant des établissements d'enseignement et de recherche français ou étrangers, des laboratoires publics ou privés.

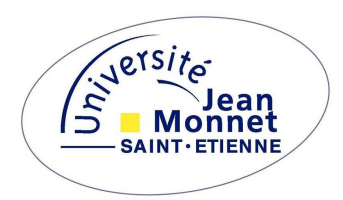

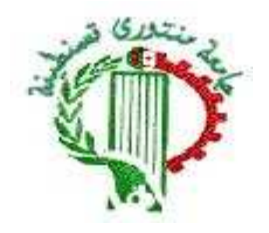

# **Thèse**

# **Pour obtenir le grade de**

## **DOCTEUR DE L'UNIVERSITE JEAN MONNET DE SAINT ETIENNE ET L'UNIVERSITE MENTOURI DE CONSTANTINE**

Discipline : Optique Photonique et Hyperfréquences

Par

# **Faris BOUKCHICHE**

**Magistère en micro onde** 

# **ETUDE DE STRUCTURES COPLANAIRES À MÉTAMATERIAUX ET À COUCHE MAGNÉTIQUE**

Directeurs de thèse :

# **Didier VINCENT**

# **Abdalmadjide BENGHALIA**

Soutenue le : 30 / 11 / 2010 **Devant le jury :** 

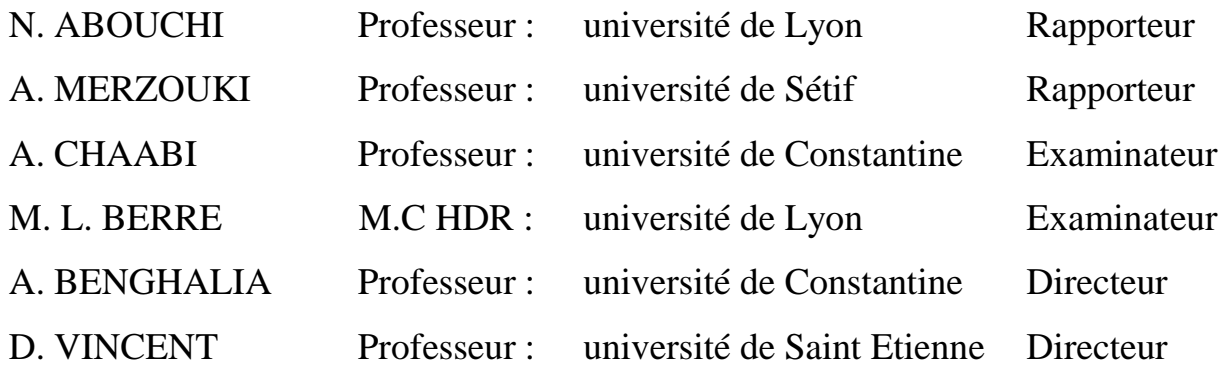

# **Table des**

# **matières**

# Table des matières

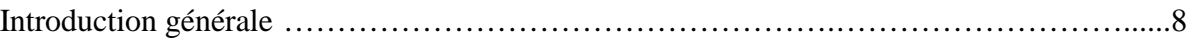

# **Chapitre 1 : Généralités**

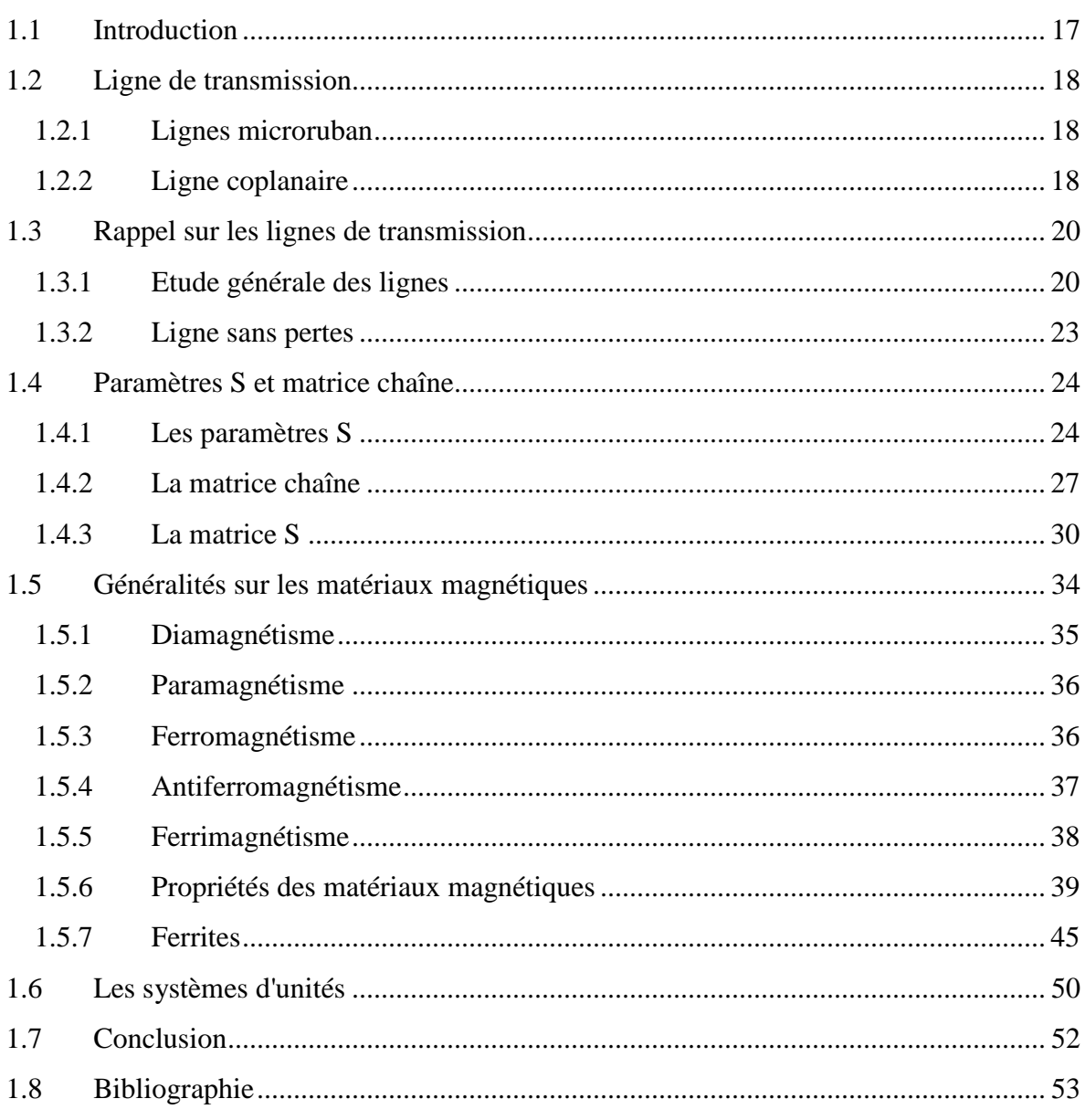

## **Chapitre 2 : Métamatériaux**

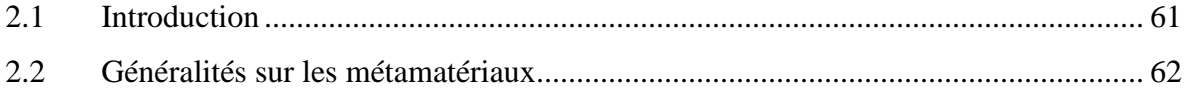

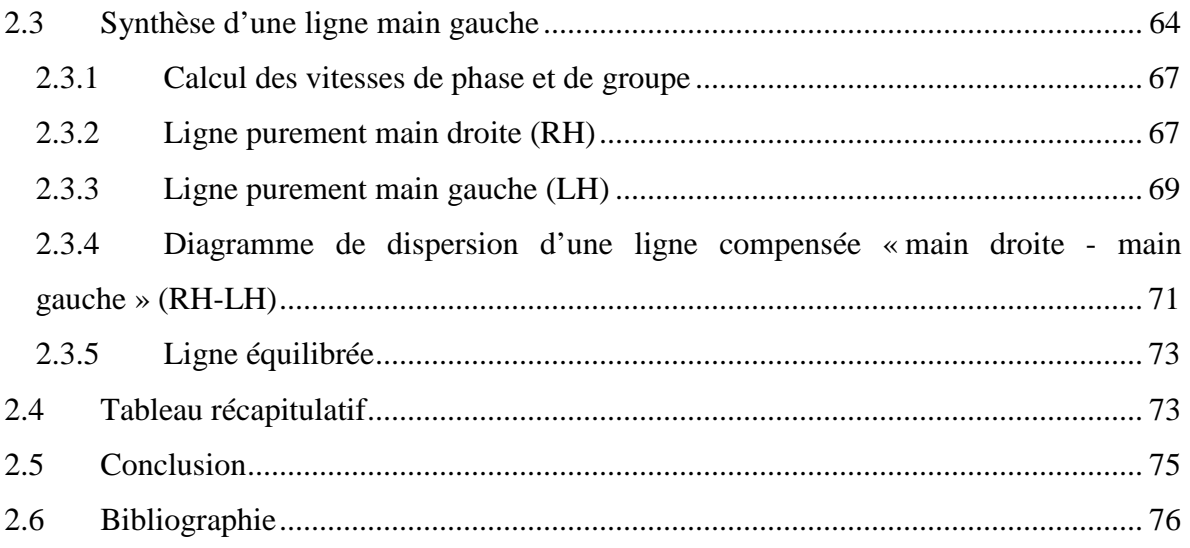

# **Chapitre 3 : Modélisation d'une structure coplanaire "main gauche"**

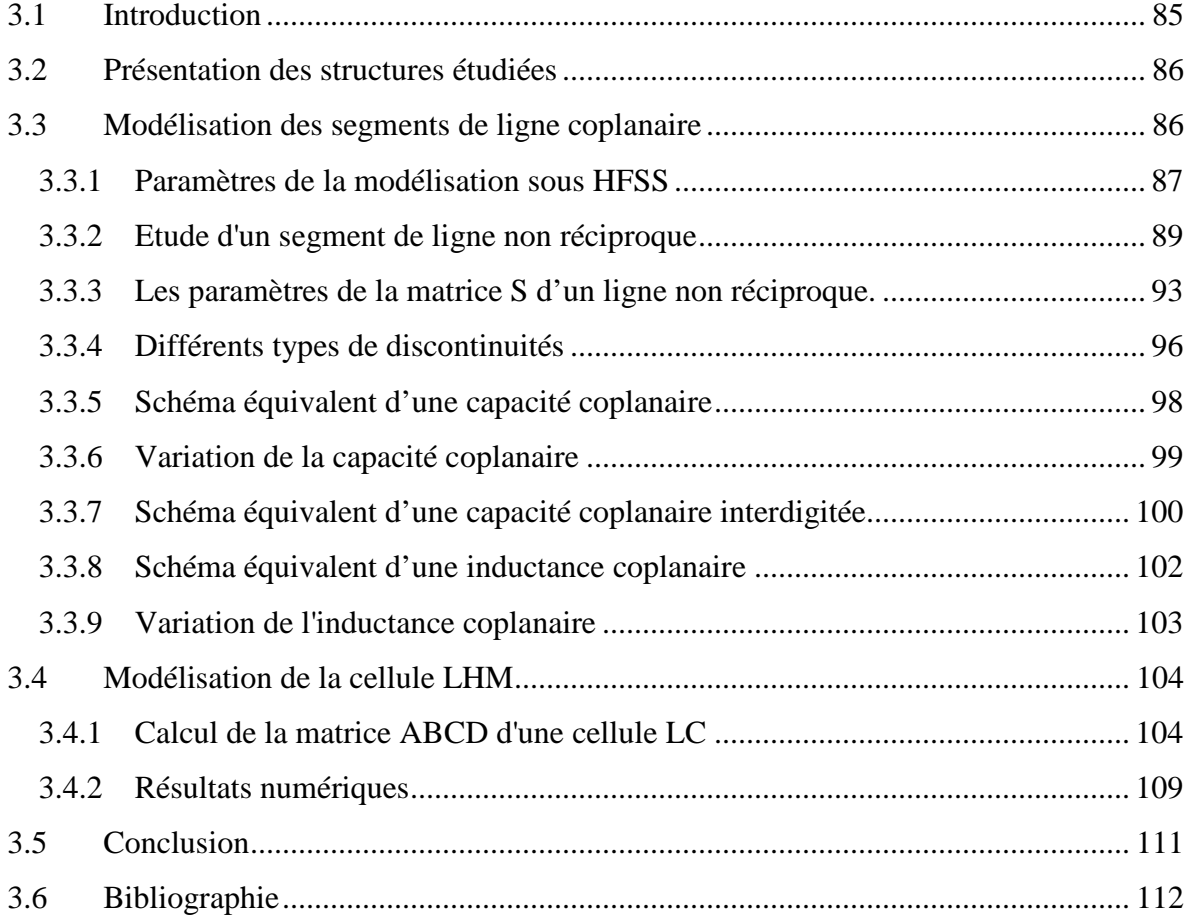

# **Chapitre 4 : Réalisation et résultats**

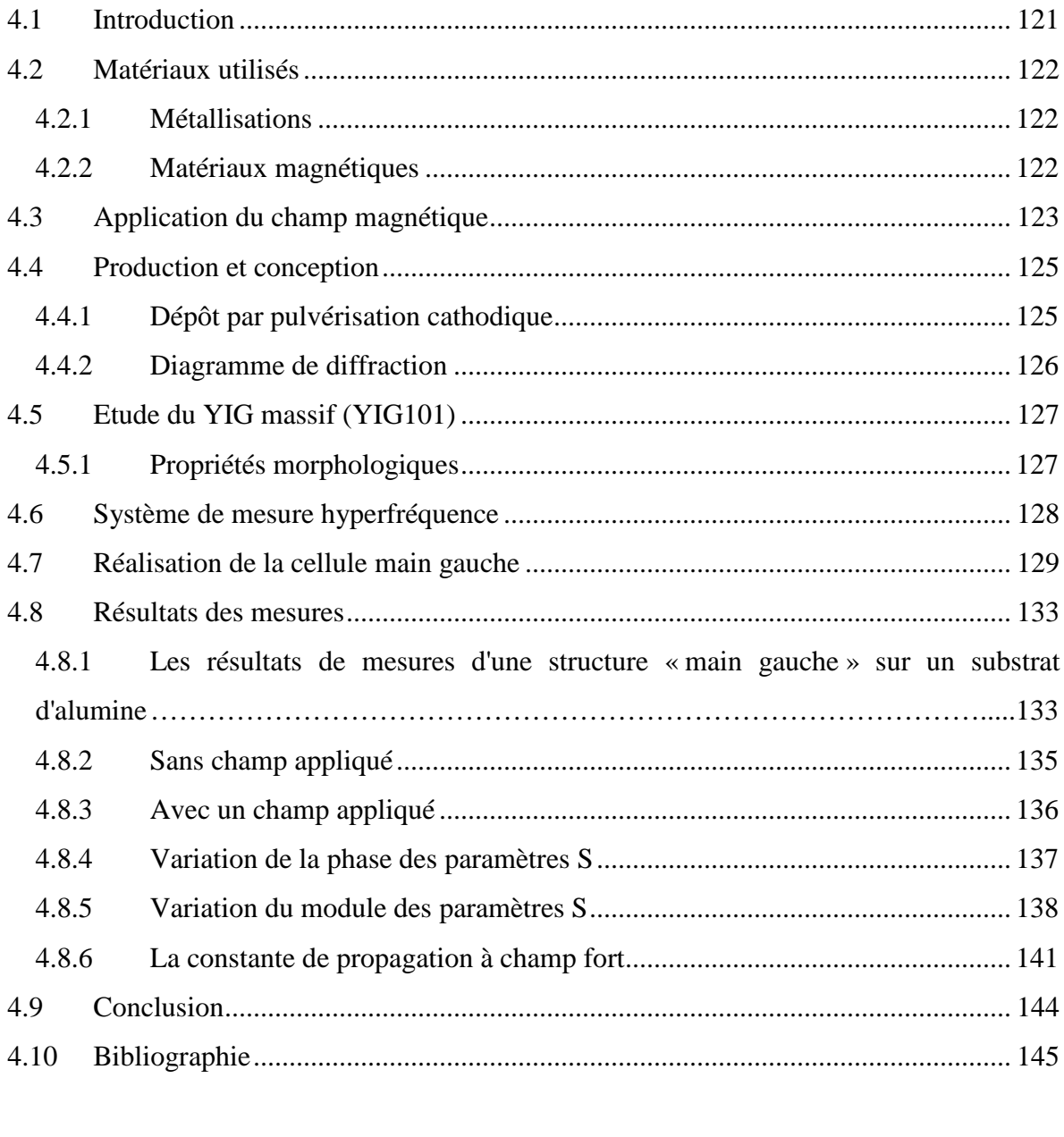

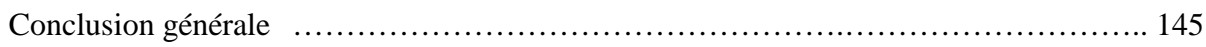

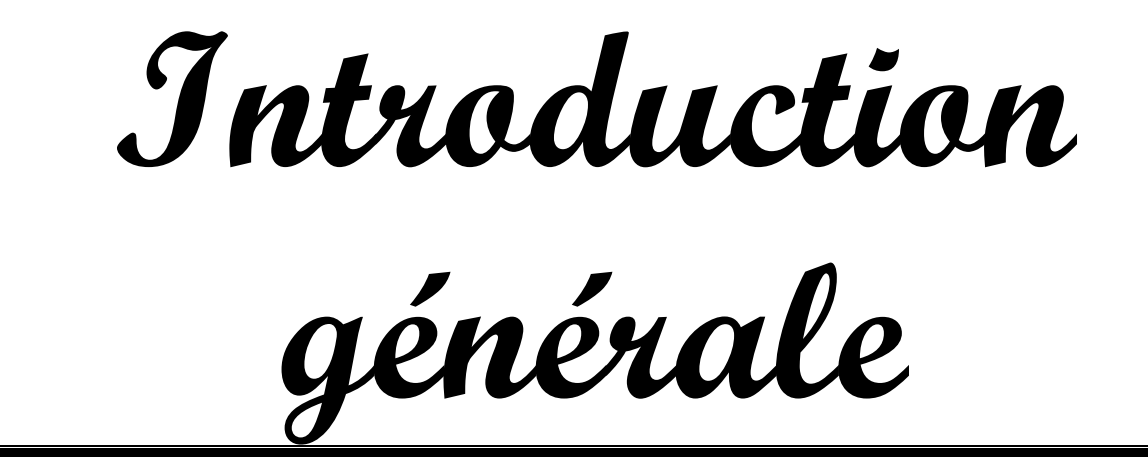

#### **Introduction générale**

l y a quelques années, les systèmes de communications et de détection micro-ondes Il y a quelques années, les systèmes de communications et de détection micro-ondes millimétriques étaient réservées spécialement aux applications militaires (satellites, radars, systèmes de détection et de guidage…). Mais avec l'explosion extraordinaire du marché de télécommunications mobiles et l'augmentation permanente des services de communications offerts et donc du nombre d'utilisateurs du spectre fréquentiel, les bandes de fréquences radiofréquences (RF) sont saturées. En conséquence, des bandes de fréquences micro-ondes et millimétriques sont à présent allouées à des applications grand public (télécommunications satellitaires, guidage, systèmes intelligents…). Dans ces conditions, l'activité de recherche s'est énormément consacrée à l'étude de circuits intégrés associés à des structures planaires. Les circuits planaires qui ont récemment subi d'importants développements technologiques, sont très attractifs pour leurs faibles coûts de réalisation, leur faible poids et dimensions.

Les filtres connus en hyperfréquence peuvent être réalisés à partir de lignes imprimées planaires. Beaucoup de ces composants passifs ne présentent aucune agilité en fréquence. Le problème d'agilité en fréquence est résolu en utilisant des composants actifs ajustables ou des composants passifs dont on peut modifier les propriétés en appliquent un champ électrique (ferroélectrique) ou un champ magnétique (ferrite…).

Dans cette étude nous proposons une structure coplanaire avec laquelle on peut obtenir un fonctionnement agile en fréquence et relativement de faibles pertes.

C'est une étude prospective sur de nouveaux matériaux "main gauche" ou métamatériaux réalisés à partir de lignes coplanaire sur substrat ferrite. L'utilisation de ces substrats permet une certaine agilité en fréquence.

Cette étude ne vise pas d'application en particulier mais montre quelques perspectives intéressantes.

La première partie de ce manuscrit est consacrée à la théorie des lignes de transmission en hyperfréquence. On commence par les différentes méthodes de calcul des paramètres qui caractérisent la propagation des ondes (matrice S et matrice ABCD), à partir d'un schéma équivalent d'un tronçon de ligne de transmission, ensuite nous établirons le calcul de la matrice ABCD d'un quadripôle complexe comme les réseaux en T et en π.

Ensuite nous rappellerons les caractéristiques importantes des matériaux magnétiques, qui peuvent être classés en différents groupes suivant leurs propriétés, qui sont des matériaux magnétiques doux ou des matériaux durs. Nous allons donner principalement les caractéristiques de ferrites utilisés dans cette étude.

Dans le second chapitre nous allons aborder l'étude de la ligne main gauche et la ligne main droite.

Les lignes « main gauche » sont aussi appelées " *metalines* " ou " *matériaux à indice de réfraction négatif"* pour indiquer le caractère " métamatériau " de ce type de ligne qui peut présenter une vitesse de phase négative dans une certaine bande de fréquences. Nous ferons quelques rappels sur les métamatériaux puis parlerons plus en détails des lignes « main gauche » que nous allons réalisées. La variation de la constante de propagation γ en fonction de la fréquence (pulsation ω), peut permettre de définir les différents types de ligne de transmission : ligne main droite ou usuelle, ligne main gauche ou métaline équilibrée ou non équilibrée.

Le troisième chapitre concerne la modélisation de notre structure (ligne main gauche non réciproque). Dans cette partie, les différents paramètres qui caractérisent cette structure (géométriques, électriques et magnétique) seront détaillés.

L'étude débute par la modélisation d'un segment de ligne non réciproque, puis l'étude de la structure complète (capacité – ligne non réciproque – inductance).

Dans la deuxième partie de ce chapitre, une étude comparative des composants localisés (capacité et inductance), est présentée ainsi que la variation de la valeur des capacités plates et interdigitées en fonction du GAP et également la variation de la valeur de l'inductance coplanaire en fonction de paramètres géométriques. Nous utiliserons un logiciel de simulation 2D et de simulation en mode circuit (ANSOFT Designer).

Nous pourrons alors déterminer les paramètres ABCD de la cellule élémentaire (L-C), qui permet de retrouver les paramètres S de cette cellule. On en déduira les constantes de propagation dans les deux sens et on vérifiera que la cellule est un matériau planaire « main gauche » non réciproque.

L'objectif de quatrième chapitre est de valider de manière expérimentale les résultats numériques obtenus précédemment.

Les mesures présentées nous permettront de valider notre approche analytique et la simulation numérique des structures coplanaires étudiées (ligne coplanaire non réciproque, ligne coplanaire main gauche, ligne coplanaire main gauche non réciproque).

Puis une étude comparative des résultats expérimentaux et des résultats de simulations numériques obtenus avec les logiciels de simulation 3D " HFSS" et 2D "Designer" sera présenté. Enfin nous donnerons quelques perspectives à ce travail et quelques applications possibles.

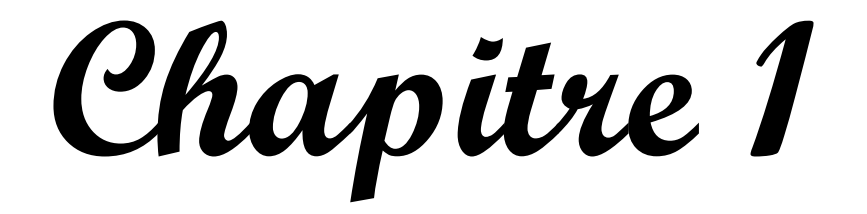

**Généralités**

### Table des matières

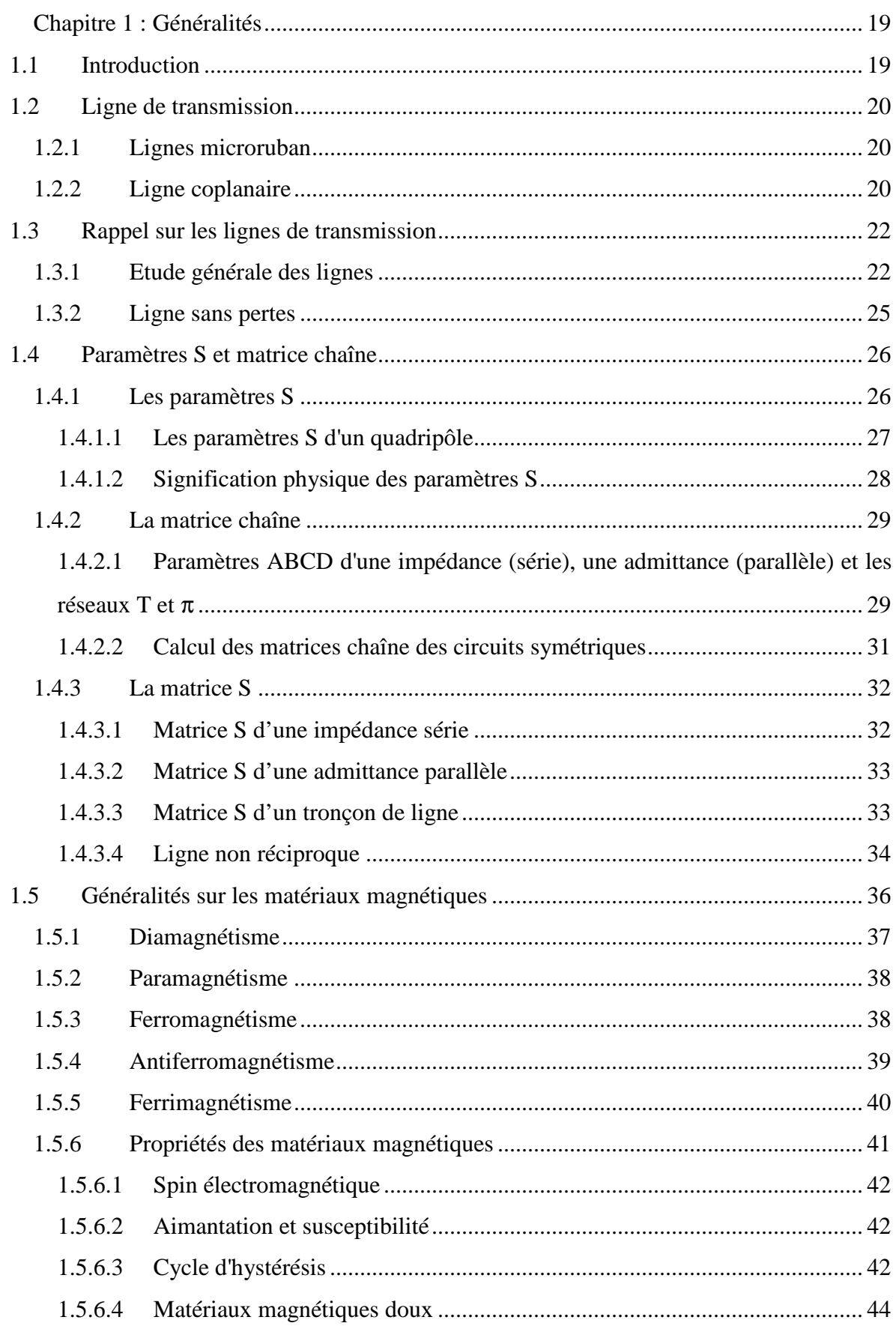

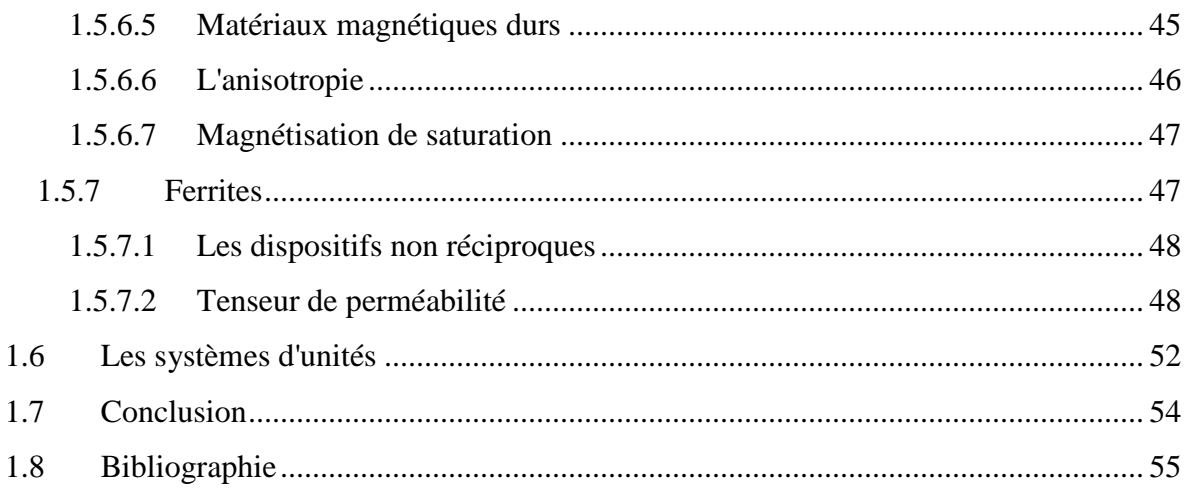

# Chapitre 1 : Généralités

## **1.1 Introduction**

e fonctionnement des dispositifs passifs non réciproques s'appuie sur les propriétés des matériaux ferrimagnétiques autour de la résonance gyromagnétique. Afin d'utiliser au mieux ces matériaux, il est nécessaire de comprendre les phénomènes physiques mis en jeu. Il est également indispensable de pouvoir déterminer expérimentalement leurs propriétés. L

Nous présentons dans ce chapitre les rappels sur la théorie des lignes de transmission en hyperfréquence, à partir d'un schéma équivalent d'un tronçon de ligne de transmission, ensuite nous introduirons les matrices chaînes et les matrices S d'un quadripôle. Nous établirons le calcul de la matrice ABCD d'un quadripôle complexe avec des réseaux en T et en π.

Ensuite nous rappellerons les caractéristiques importantes des matériaux magnétiques, qui peuvent être classés en différents groupes suivant leurs propriétés, que ce soient des matériaux magnétiques doux ou des matériaux durs. Nous donnerons principalement les caractéristiques de ferrites, diélectriques magnétiques importants qui sont utilisés dans cette étude.

Les systèmes d'unités utilisés et la conversion entre le système SI et le systèmes CGS seront rappelés.

#### **1.2 Ligne de transmission**

Une ligne de transmission est un ensemble d'un (en réalité deux si l'on considère la masse), deux ou plusieurs conducteurs acheminant un signal électrique, d'une source (ou émetteur) vers une charge (ou récepteur).

Mais elles peuvent être aussi utilisées pour réaliser des filtres, des transformateurs d'impédance, des coupleurs, des lignes à retard…

Les lignes de transmission les plus courantes sont les câbles coaxiaux, les lignes bifilaires et les paires torsadées. Sur les circuits imprimés et les circuits intégrés, on trouve couramment des lignes microstrips et des lignes coplanaires.

Une ligne de transmission est caractérisée par son impédance caractéristique, sa constante d'affaiblissement (qui précise les pertes dans la ligne), et la vitesse de propagation des signaux, qui dépend du diélectrique utilisé.

#### **1.2.1 Lignes microruban**

Une ligne microstrip (microruban) est constituée d'un ruban conducteur placé sur une face d'un matériau diélectrique dont l'autre face constitue un plan de masse (figure 1-1) [1-1].

De nombreuses études ont montré qu'une telle ligne de transmission est le siège d'une onde se propageant en mode quasi-TEM (Transverse Electro-Magnetic), c'est à dire que les champs électrique et magnétique sont perpendiculaires à l'axe de la ligne selon lequel s'effectue la propagation.

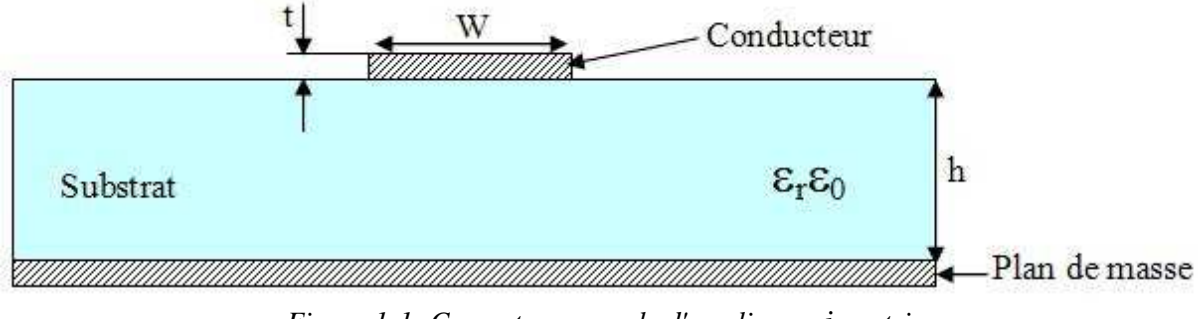

*Figure 1-1: Coupe transversale d'une ligne microstrip* 

#### **1.2.2 Ligne coplanaire**

La ligne de transmission coplanaire, dite aussi guide coplanaire et notée CPW (Coplanar Waveguide), est un élément incontournable dans la conception des circuits intégrés. Elle a été proposée pour la première fois comme une alternative à la ligne microruban par Wen en 1969 [1-2]. Elle est constituée de trois rubans métalliques placés sur le même plan à une distance constante du substrat diélectrique. Le conducteur central véhicule le signal micro-onde. Les deux rubans latéraux servent de plans de masse et sont séparés du signal par des fentes coplanaires. La figure (1-2) représente le schéma d'une ligne de transmission coplanaire sur un substrat diélectrique (alumine). 'W' représente la largeur du conducteur central, 'S' la largeur de la fente coplanaire, 'Wg' la largeur des deux plans de masse, 'Hs' l'épaisseur du substrat et 't' l'épaisseur des conducteurs métalliques.

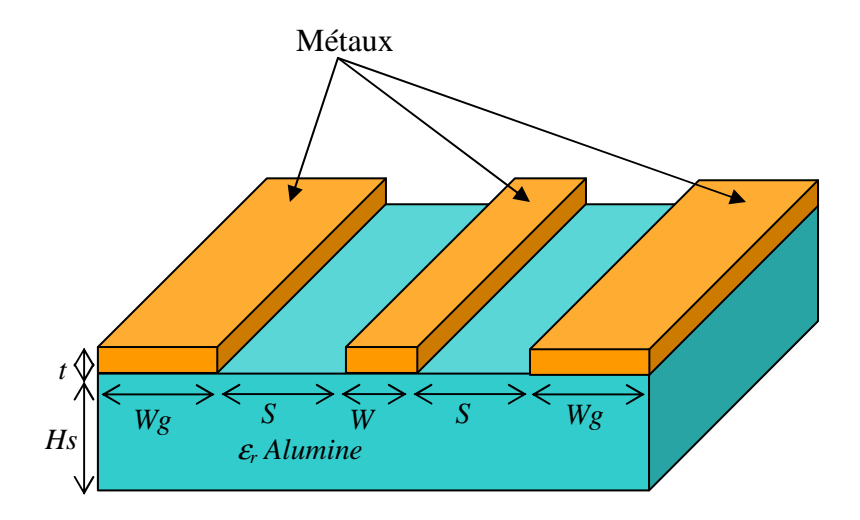

*Figure 1-2 : Schéma d'une ligne coplanaire sur alumine* 

La ligne de transmission coplanaire présente plusieurs avantages par rapport à la ligne microstrip. Elle permet de s'affranchir des procédés technologiques face arrière utilisés pour la réalisation des lignes microstrip et donc de réduire le coût de fabrication. Elle présente aussi une souplesse de conception et de réalisation. Elle montre également une facilité d'intégration avec d'autres circuits sans avoir recours aux vias métalliques grâce à son caractère uniplanaire. De plus, elle facilite la réalisation des circuits complexes comme les filtres et les isolateurs. C'est pour ces raisons que nous avons choisi d'utiliser des interconnexions coplanaires pour l'intégration monolithique des circuits micro-ondes.

.

## **1.3 Rappel sur les lignes de transmission**

#### **1.3.1 Etude générale des lignes**

Soit une ligne de transmission, de longueur  $\ell$ , alimentée à une extrémité par un générateur de tension hautes fréquences (H.F) et fermée à l'autre extrémité sur une impédance  $Z_1$  (figure 1-3)

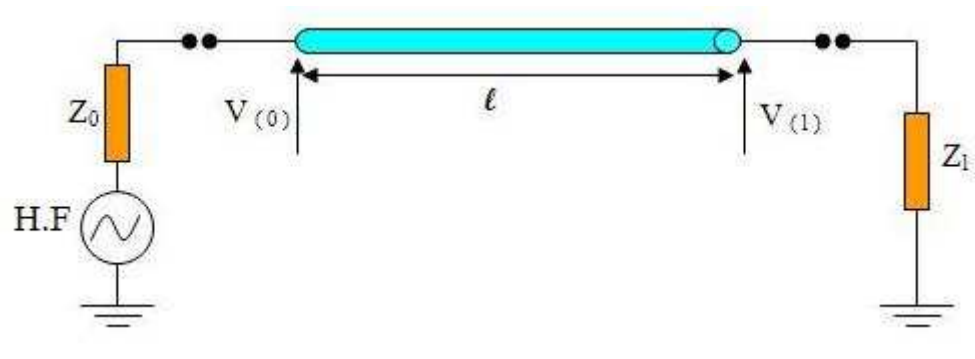

*Figure 1-3 : Une ligne de transmission* 

En hautes fréquences, du fait que la longueur de la ligne est en général, grande devant la longueur d'onde λ, il en résulte que la tension et le courant varient le long de la ligne, donc il est impossible, du moins dès que la ligne n'est pas de longueur très faible devant la longueur d'onde λ, de la modéliser par un seul quadripôle.

Il faut alors faire l'approximation qui revient à découper la ligne en une suite d'éléments identiques. L'élément unité étant pris très petit devant λ pour qu'on puisse le représenter par un quadripôle à constantes localisées (figure 1-4).

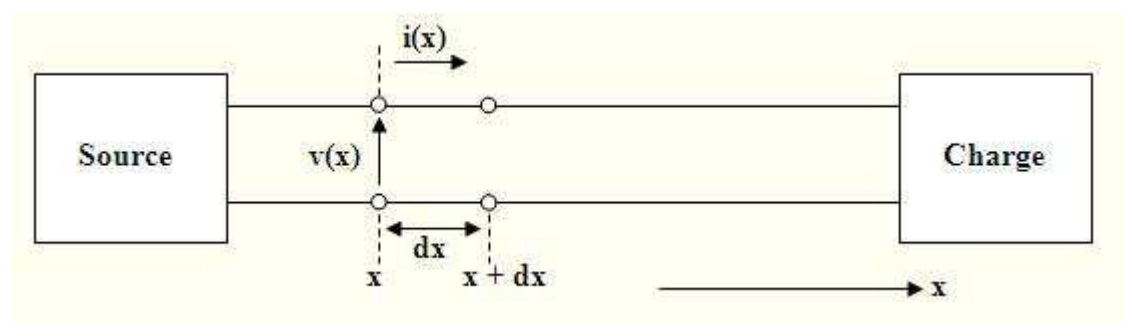

22

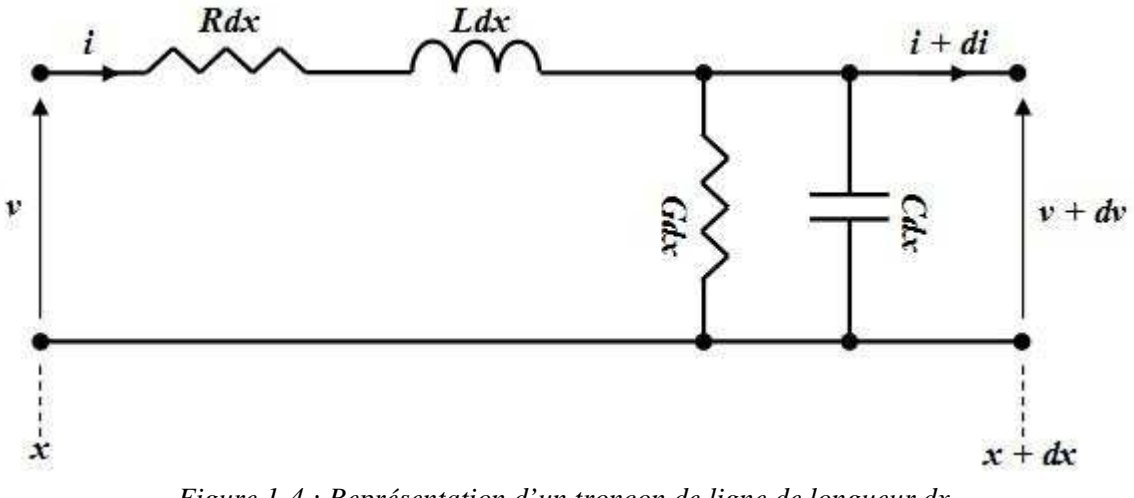

*Figure 1-4 : Représentation d'un tronçon de ligne de longueur dx* 

*R, L, G* et *C*, sont respectivement la résistance, l'inductance, la conductance et la capacité linéiques. *v* et *v + dv* les tensions à l'entrée et à la sortie de l'élément, *i* et *i+di* les courants correspondant.

#### **Equations des lignes :**

L'équation de maille s'écrit [1-3][1-4] :

$$
v + dv = v - L. dx . \partial i / \partial t - R. dx . i
$$

$$
i + di = i - C.dx. \partial v / \partial t - G.dx. v
$$

A partir de (1.1) et (1.2) on montre facilement que *i* et *v* satisfont les équations de télégraphistes :

$$
\frac{\partial^2 v}{\partial z^2} - L.C. \frac{\partial^2 v}{\partial t^2} - (R.C + L.G). \frac{\partial v}{\partial t} - R.G.v = 0
$$

$$
\frac{\partial^2 i}{\partial z^2} - L.C.\frac{\partial^2 i}{\partial t^2} - (R.C + L.G).\frac{\partial i}{\partial t} - R.G.i = 0
$$

Dans le cas où le régime est sinusoïdal (1.3) et (1.4) deviennent :

$$
\frac{\partial^2 v}{\partial t^2} = (R + j.L.\omega). (G + j.C.\omega).v
$$

$$
\frac{\partial^2 i}{\partial t^2} = (R + j.L.\omega). (G + j.C.\omega). i
$$

avec :

$$
\gamma = \sqrt{(R + j.L.\omega).(G + j.C.\omega)}
$$
1-7

γ : est la constante de propagation de la ligne (quantité complexe), qui peut se mettre sous la forme :

$$
\gamma = \alpha + j \beta
$$

La partie réelle  $\alpha$  est un paramètre d'affaiblissement exprimé en Neper par mètre (Np/m), la partie imaginaire  $\beta$  est un paramètre de phase exprimé en radians par mètre (rad/m).

Par identification on déduit facilement de l'équation (1.7) que :

$$
\alpha = \sqrt{1/2.(\sqrt{(R^2 + L^2.\omega^2)(G + C^2.\omega^2)} + (R.G - L.C.\omega^2))}
$$
 1-8

$$
\beta = \sqrt{1/2\left(\sqrt{(R^2 + L^2 \cdot \omega^2)(G + C^2 \cdot \omega^2) - (R \cdot G - L \cdot C \cdot \omega^2)\right)}
$$
 1-9

Les équations (1.5) et (1.6) admettent des solutions de la forme :

$$
v(z) = V_i \exp(-\chi) + V_r \exp(\chi)
$$

$$
i(z) = I_i \exp(-\chi) + I_r \exp(\chi)
$$

 $V_i$ ,  $I_i$ ,  $V_r$  *et*  $I_r$  sont des constantes d'intégration. Il est évident d'après (1.1) et (1.2) qu'elles sont liées deux à deux puisque l'on a en effet :

$$
\frac{V_i}{I_i} = \frac{V_r}{I_i} = \sqrt{\frac{R + j.L.\omega}{G + j.C.\omega}}
$$
1-12

La quantité *i I* est homogène à une impédance que l'on appelle l'impédance

caractéristique de la ligne :

$$
Z_C = \sqrt{(R + j.L.\omega)/(G + j.C.\omega)}.
$$

On note aussi que :

La vitesse de phase : 
$$
V_{ph} = \frac{\omega}{\beta}
$$
 1-14

La vitesse de groupe : 
$$
V_g = \left(\frac{d\omega}{d\beta}\right)^{-1}
$$
 1-15

Le coefficient de réflexion : 
$$
\Gamma_R = \frac{Z_R - Z_C}{Z_R + Z_C}
$$
 **1-16**

Le taux d'ondes stationnaire (TOS): 
$$
\rho = \frac{1 + \Gamma_R}{1 - \Gamma_R}
$$
 1-17

#### **1.3.2 Ligne sans pertes**

Pour une ligne sans pertes on a  $L.\omega \gg R$  et  $C.\omega \gg G$  ce qui implique que :  $\alpha = 0$ ,  $\gamma = j \cdot \beta = j \cdot \omega \sqrt{L.C}$ 

et l'impédance caractéristique dans ce cas est purement réelle, et donnée par :

$$
Z_C = \sqrt{(L/C)}
$$
  
On a :  $\beta = \omega \sqrt{\mu \varepsilon}$   
Donc :  $LC = \mu \varepsilon$ 

µ et ε sont la perméabilité effective et la permittivité effective du matériaux.

Pour une ligne de transmission, ce résultat peut également être exprimé en fonction de *L* et *C*

$$
Z_C = \sqrt{(L/C)} = \sqrt{\frac{\mu \varepsilon}{C^2}} = \frac{\varepsilon}{C} \sqrt{\frac{\mu}{\varepsilon}} = Z \frac{\varepsilon}{C}
$$

où *Z* est l'impédance intrinsèque de l'air.

Donc l'impédance caractéristique diffère de l'impédance intrinsèque de l'air Z par un facteur (ε/C), qui est fonction de la configuration de la ligne et du diélectrique seulement.

Ainsi le modèle se réduit à une inductance série avec une capacité parallèle (figure 1-5)

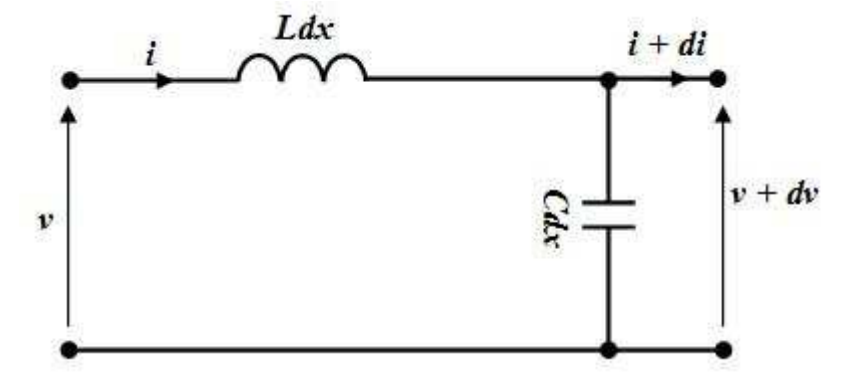

*Figure 1-5 : Représentation d'un tronçon de ligne sans pertes de longueur dx* 

## **1.4 Paramètres S et matrice chaîne**

#### **1.4.1 Les paramètres S**

On modélise un dispositif hyperfréquence par un ensemble de 'ports'. Chaque port correspond à un plan de référence. Le terme de 'port' a été introduit par H. A. Wheeler dans les années 1950 [1-5] [1-6].

Les paramètres S relient les ondes incidentes avec les ondes réfléchies par les ports du dispositif. Ainsi, un dispositif hyperfréquence est décrit complètement au niveau de ses ports. Pour certains composants ou circuits, les paramètres S peuvent être calculés en utilisant des techniques analytiques d'analyse des réseaux ou bien mesurés avec un analyseur de réseau vectoriel. Une fois déterminés, ces paramètres S peuvent être mis sous forme matricielle. Par exemple, pour un dispositif hyperfréquence à N ports :

$$
\begin{pmatrix} b_1 \\ \vdots \\ b_N \end{pmatrix} = \begin{pmatrix} S_{11} & \cdots & S_{1N} \\ \vdots & & \vdots \\ S_{N1} & \cdots & S_{NN} \end{pmatrix} \begin{pmatrix} a_1 \\ \vdots \\ a_N \end{pmatrix} \tag{1-20}
$$

Un élément spécifique de la matrice S peut être déterminé par :

$$
S_{ij} = \left. \frac{b_i}{a_j} \right|_{a_k = 0 \text{ pour } k \neq j}
$$

C'est-à-dire qu'un élément *Sij* de la matrice est déterminé en introduisant une onde incidente  $a^+$  sur le port "j" et en mesurant l'onde transmise  $b^+$  sur le port "i". Toutes les autres ondes incidentes sont égales à zéro, et que tous les ports doivent être terminés avec une charge adaptée pour éviter les réflexions.

Les paramètres a<sub>i</sub> et b<sub>i</sub> représentent des tensions complexes normalisées incidentes et réfléchies et sont parfois appelés les ondes de puissance. Elles peuvent être exprimées en fonction des tensions et intensités mesurées sur le ième port, par les relations suivantes :

$$
a_{i} = \frac{V_{i} + Z_{i} I_{i}}{2\sqrt{|R(Z_{i})|}} \qquad \text{et} \qquad b_{i} = \frac{V_{i} - Z_{i} * I_{i}}{2\sqrt{|R(Z_{i})|}}
$$

Où l'exposant \* représente le complexe conjugué. *Z<sup>i</sup>* correspond à une impédance de référence choisie de façon arbitraire. Généralement, on admet que l'impédance de référence est la même pour tous les ports du réseau (par exemple l'impédance caractéristique de la ligne, *Z0*, qui est positive et réelle) et on utilise alors les relations :

$$
a_i = \frac{V_i + Z_0 I_i}{2\sqrt{|R(Z_0)|}} \qquad \qquad \text{et} \qquad \qquad b_i = \frac{V_i - Z_0 * I_i}{2\sqrt{|R(Z_0)|}}
$$

#### **Remarques :**

*Sii* correspond au coefficient de réflexion mesuré sur le port "i" lorsque tous les autres ports sont terminés par des charges adaptées.

 $S_{ii}$  correspond au coefficient de transmission entre le port "i" et le port "j" lorsque tous les autres ports sont terminés par des charges adaptées.

Le signe "-" (moins) dans les relations exprimant les ondes réfléchies  $b_i$  provient de la convention de signe utilisée pour le courant. Le courant réfléchie provenant de la sortie "rentre" dans le réseau : il est donc du signe opposé au courant "incident" dans le réseau.

#### **1.4.1.1 Les paramètres S d'un quadripôle**

Soit un quadripôle Q représenté comme suit :

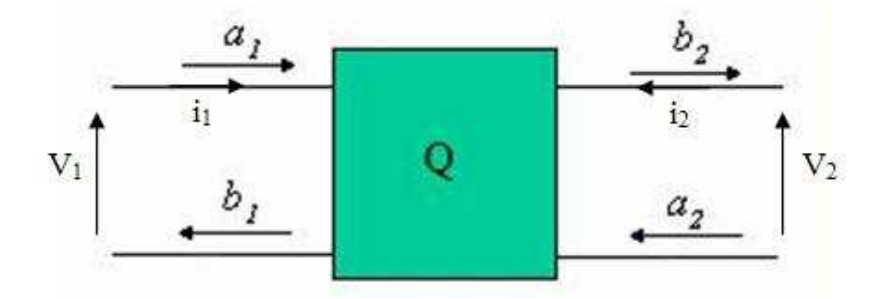

*Figure 1-6 Présentation d'un quadripôle* 

Où :

*ai* : est l'onde incidente à l'accès "i"

*bi* : est l'onde réfléchie à l'accès "i"

*Zci* : est l'impédance de référence au port "i"

Nous pouvons écrire :

$$
\begin{cases}\nV_1 = a_1 + b_1 \\
V_2 = a_2 + b_2\n\end{cases}
$$
\n1-22

$$
\begin{cases} i_1 = a_1 - b_1 \\ i_2 = a_2 - b_2 \end{cases}
$$
 1-23

$$
\begin{cases}\nb_1 = S_{11}.a_1 + S_{12}.a_2 \\
b_2 = S_{21}.a_1 + S_{22}.a_2\n\end{cases}
$$
\n**1-24**

Soit, sous forme matricielle :

$$
\begin{pmatrix} b_1 \\ b_2 \end{pmatrix} = \begin{pmatrix} S_{11} & S_{12} \\ S_{21} & S_{22} \end{pmatrix} \begin{pmatrix} a_1 \\ a_2 \end{pmatrix}
$$
 **1-25**

#### **1.4.1.2 Signification physique des paramètres S**

$$
S_{11} = \frac{b_1}{a_1} \bigg|_{a_2=0}
$$
 C'est le facteur de réflexion à l'entrée, la sortie étant adaptée ;  

$$
S_{21} = \frac{b_2}{a_1} \bigg|_{a_2=0}
$$
 C'est le facteur de transmission entrée - sortie, la sortie étant adaptée

$$
S_{22} = \frac{b_2}{a_2}\Big|_{a_1=0}
$$
C'est le facteur de réflexion en sortie, l'entrée étant adaptée

$$
S_{12} = \frac{b_1}{a_2}\Big|_{a_1=0}
$$
 C'est le facteur de transmission sortie - entrée, l'entrée étant adaptée

#### **1.4.2 La matrice chaîne**

Pour les problèmes où l'on a plusieurs (N) quadripôles mis en chaîne les uns à la suite des autres, il est plus intéressant d'exprimer (*V1,I1*) en fonction de (*V2, I2*) tels que :

$$
\begin{pmatrix} V_1 \\ I_1 \end{pmatrix} = \begin{pmatrix} A & B \\ C & D \end{pmatrix} \begin{pmatrix} V_2 \\ I_2 \end{pmatrix}
$$
 **1-26**

La matrice chaîne de plusieurs (N) quadripôles mis en cascade (figure 1-7) est le produit des matrices chaînes de chaque quadripôle (équation 1-27).

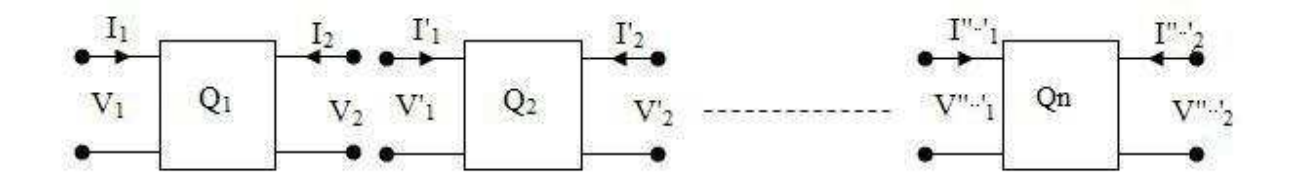

*Figure 1-7 : Présentation de plusieurs (N) quadripôles en cascade* 

$$
\begin{pmatrix} A & B \\ C & D \end{pmatrix} = \begin{pmatrix} A_1 & B_1 \\ C_1 & D_1 \end{pmatrix} \begin{pmatrix} A_2 & B_2 \\ C_2 & D_2 \end{pmatrix} \dots \dots \dots \dots \dots \dots \dots \begin{pmatrix} A_n & B_n \\ C_n & D_n \end{pmatrix} \tag{1-27}
$$

# **1.4.2.1 Paramètres ABCD d'une impédance (série), une admittance (parallèle) et les réseaux T et** π

Les matrices ABCD d'une impédance série, impédance parallèle (admittance), circuit en T et circuit en  $\pi$  sont calculées par l'utilisation des lois de Kirchhoff qui nous permettent de trouver les paramètres A, B, C et D.

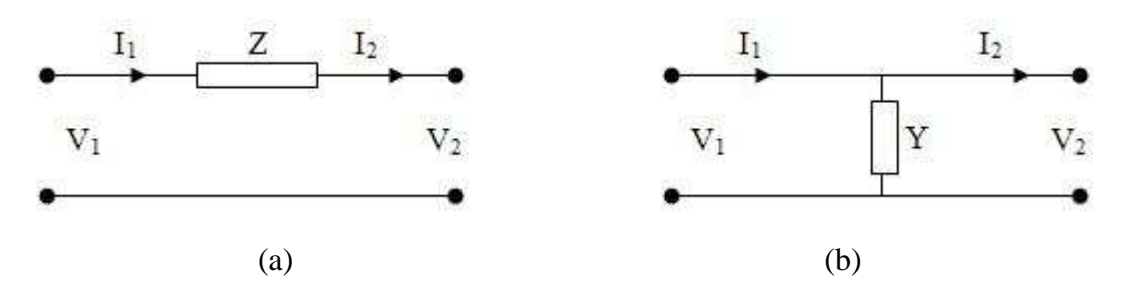

*Figure 1-8 : Présentation des éléments série (a) et parallèle (b)* 

Les lois de Kirchhoff pour une impédance série (Figure 1-8 (a)) nous donnent :

$$
\begin{cases}\nV_1 = V_2 + I_2 Z \\
I_1 = I_2\n\end{cases}
$$
\n1-28

Soit, sous forme matricielle :

$$
\begin{pmatrix} V_1 \\ I_1 \end{pmatrix} = \begin{pmatrix} 1 & Z \\ 0 & 1 \end{pmatrix} \begin{pmatrix} V_2 \\ I_2 \end{pmatrix} \tag{1-29}
$$

Donc on a :  $A = 1$ ,  $B = Z$ ,  $C = 0$  et  $D = 1$ 

Les lois de Kirchhoff pour une impédance parallèle (Figure 1-8 (b)) nous donnent :

$$
\begin{cases}\nV_1 = V_2 \\
I_1 = V_2 Y + I_2\n\end{cases}
$$
\n**1-30**

Soit, sous forme matricielle :

$$
\begin{pmatrix} V_1 \\ I_1 \end{pmatrix} = \begin{pmatrix} 1 & 0 \\ Y & 1 \end{pmatrix} \begin{pmatrix} V_2 \\ I_2 \end{pmatrix}
$$
 **1-31**

Donc on a :  $A = I$ ,  $B = 0$ ,  $C = Y e t D = I$ 

Les matrices ABCD des circuits symétriques en T (figure 1-9) et en  $\pi$  (figure 1-10) seront calculées à partir de la multiplication des matrices ABCD des éléments série ou parallèle, c'est-à-dire des impédances séries et impédances parallèles (admittance).

#### **1.4.2.2 Calcul des matrices chaîne des circuits symétriques**

La matrice ABCD d'un quadripôle en T (figure 1.9) est déterminée par l'équation (1-32) :

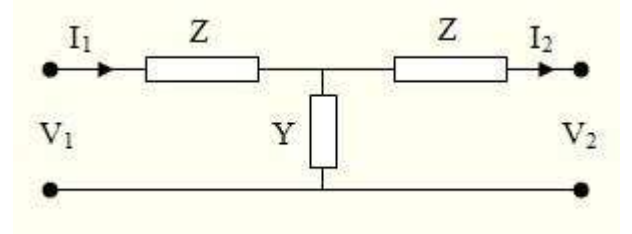

*Figure 1-9 : Présentation d'un quadripôle en T* 

$$
\begin{pmatrix} A & B \\ C & D \end{pmatrix} = \begin{pmatrix} 1 & Z \\ 0 & 1 \end{pmatrix} \begin{pmatrix} 1 & 0 \\ Y & 1 \end{pmatrix} \begin{pmatrix} 1 & Z \\ 0 & 1 \end{pmatrix}
$$
 **1-32**

Ce qui nous donne :

$$
\begin{pmatrix} A & B \\ C & D \end{pmatrix} = \begin{pmatrix} 1 + ZY & Z(2 + ZY) \\ Y & 1 + ZY \end{pmatrix}
$$
 **1-33**

Où  $A = 1+ZY$ ,  $B = Z(2+ZY)$ ,  $C = Y$  *et*  $D = 1+ZY$ 

La matrice ABCD d'un quadripôle en π (figure 1-10) est déterminée par l'équation (1-34) :

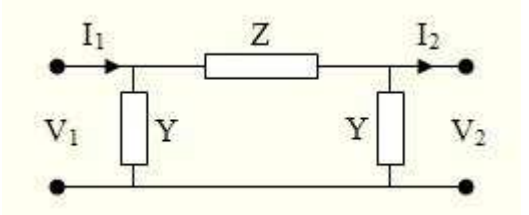

*Figure 1-10 : Présentation d'un quadripôle en* <sup>π</sup>

$$
\begin{pmatrix} A & B \\ C & D \end{pmatrix} = \begin{pmatrix} 1 & 0 \\ Y & 1 \end{pmatrix} \begin{pmatrix} 1 & Z \\ 0 & 1 \end{pmatrix} \begin{pmatrix} 1 & 0 \\ Y & 1 \end{pmatrix}
$$
 **1-34**

Ce qui donne

$$
\begin{pmatrix} A & B \ C & D \end{pmatrix} = \begin{pmatrix} 1+ZY & Z \ Y(2+ZY) & 1+ZY \end{pmatrix}
$$
  
\nOù  $A = I + ZY$ ,  $B = Z$ ,  $C = Y(2+ZY) \text{ et } D = I + ZY$ 

Le tableau suivant donne la matrice de chaîne (matrice ABCD) pour quelques quadripôles fondamentaux.

|                                        | <b>Circuit</b>                                                        | <b>Matrice ABCD</b>                                                                                |
|----------------------------------------|-----------------------------------------------------------------------|----------------------------------------------------------------------------------------------------|
| Impédance série                        | $I_1$<br>$I_2$<br>Z<br>$V_1$<br>V <sub>2</sub>                        | $\begin{pmatrix} 1 & Z \\ 0 & 1 \end{pmatrix}$                                                     |
| Impédance<br>parallèle<br>(admittance) | $I_1$<br>$I_2$<br>$V_1$<br>Y<br>V <sub>2</sub>                        | $\begin{pmatrix} 1 & 0 \\ Y & 1 \end{pmatrix}$                                                     |
| Circuit en $\pi$                       | Z<br>I <sub>2</sub><br>$I_{1}$<br>$V_2$<br>$\mathbf{Y}$<br>$V_1$<br>Y | $\begin{pmatrix} 1+ZY & Z \\ Y(2+ZY) & 1+ZY \end{pmatrix}$                                         |
| <b>Circuit en T</b>                    | Z<br>Ζ<br>$I_2$<br>I <sub>1</sub><br>$V_2$<br>Y<br>$V_1$              | $\begin{pmatrix} 1+ZY & Z(2+ZY) \\ Y & 1+ZY \end{pmatrix}$                                         |
| Tronçon de ligne<br>réciproque         | $Z_0$                                                                 | $\begin{pmatrix} e^{\gamma l} & Z_0 e^{\gamma l} \\ Y_0 e^{\gamma l} & e^{\gamma l} \end{pmatrix}$ |

*Tableau 1-1: Les matrices ABCD des quadripôles fondamentaux*

# **1.4.3 La matrice S**

#### **1.4.3.1 Matrice S d'une impédance série**

Considérons une impédance *Z* en série (figure 1-8 (a)) dans une ligne. Les lois de Kirchoff et d'Ohm donnent :

 $I_1 = -I_2 = I$  et  $V_1 - Z I = V_2$ 

En utilisant les définitions des ondes incidentes et réfléchies des équations (1-23 et 1-24) on montre aisément que :

$$
b_1 = \frac{Z}{2+Z} \cdot a_1 + \frac{2}{2+Z} \cdot a_2
$$
  
\n
$$
b_2 = \frac{2}{2+Z} \cdot a_1 + \frac{Z}{2+Z} \cdot a_2
$$

Soit, sous forme matricielle :

$$
\begin{pmatrix} S_{11} & S_{12} \\ S_{21} & S_{22} \end{pmatrix} = \begin{pmatrix} \frac{Z}{2+Z} & \frac{2}{2+Z} \\ \frac{2}{2+Z} & \frac{Z}{2+Z} \end{pmatrix} \tag{1-37}
$$

#### **1.4.3.2 Matrice S d'une admittance parallèle**

Considérons à présent une admittance Y en parallèle (figure 1-8 (b)) sur un tronçon de ligne. Avec les mêmes raisonnements que précédemment on obtient :

$$
I_1 + I_2 = I
$$
,  $V_1 = V_2 = V$  et  $I = YV$ 

Équations desquelles on déduit, par les mêmes techniques, la matrice S d'une admittance parallèle

$$
\begin{pmatrix}\nS_{11} & S_{12} \\
S_{21} & S_{22}\n\end{pmatrix} = \begin{pmatrix}\n\frac{Y}{2+Y} & \frac{2}{2+Y} \\
\frac{2}{2+Z} & -\frac{Y}{2+Y}\n\end{pmatrix}
$$
\n**1-38**

#### **1.4.3.3 Matrice S d'un tronçon de ligne**

Celle-ci se détermine simplement en appliquant les définitions des paramètres S issues des équations (1.23 et 1.24)

$$
\begin{pmatrix} S_{11} & S_{12} \\ S_{21} & S_{22} \end{pmatrix} = \begin{pmatrix} 0 & e^{\lambda} \\ e^{\lambda} & 0 \end{pmatrix}
$$
 **1-39**

Où :

*l* est la longueur physique du tronçon de ligne.

γ est la constante de propagation.

Les coefficients *A, B, C* et *D* de la matrice ABCD peuvent être calculés en fonction des paramètres S et réciproquement [1-4] :

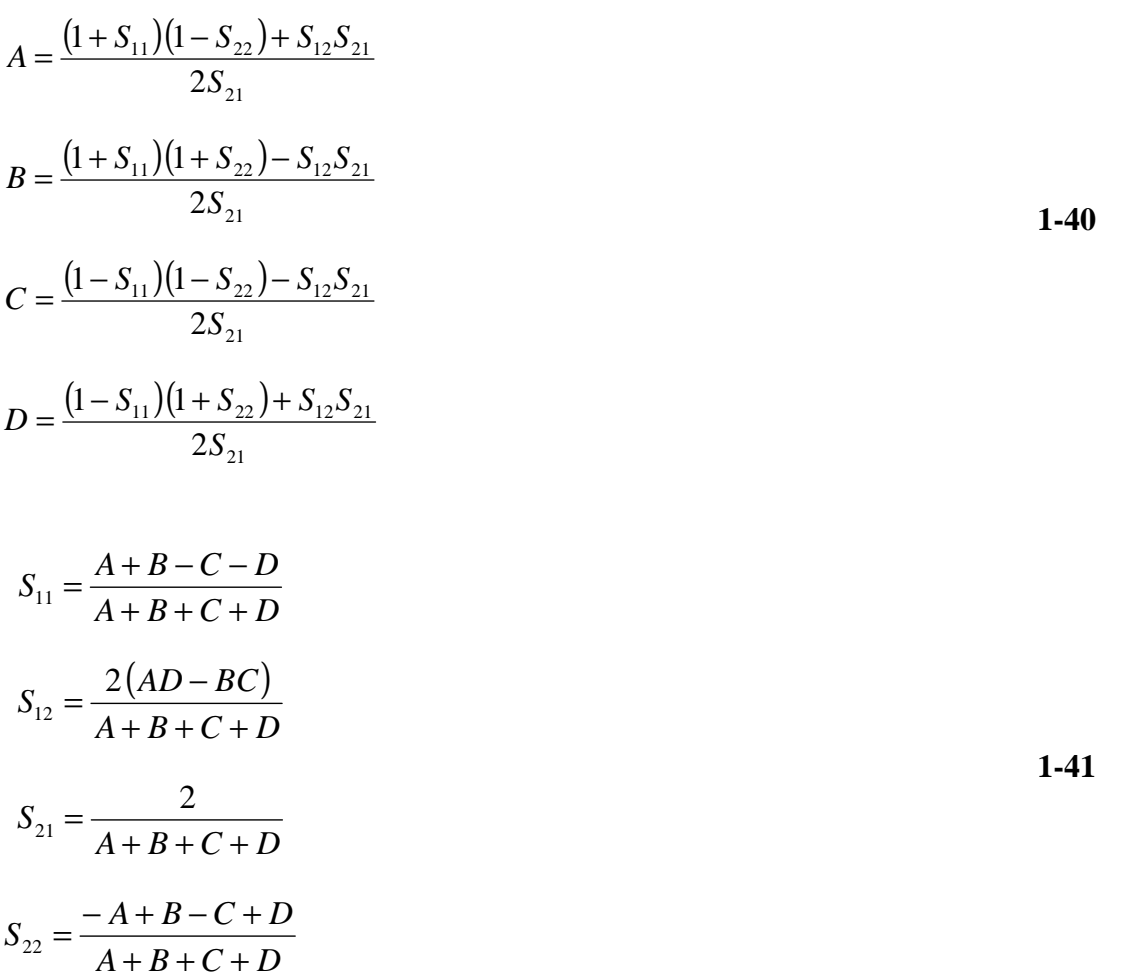

#### **1.4.3.4 Ligne non réciproque**

Les lignes de transmission non réciproques sont des dispositifs passifs caractérisés par un quadripôle non réciproque soit  $S_{21} \neq S_{12}$  et  $S_{11} \neq S_{22}$ .

Pour avoir cet effet non réciproque ils font appel à un matériau magnétique anisotrope, le plus utilisé étant le ferrite soumis à un champ magnétique continu.

Pour présenter le dispositif de la figure (1-1), nous utilisons un diagramme de fluence pour exprimer les coefficients de réflexion et les coefficients de transmission qui s'opèrent au sein de ces lignes non réciproques. Une telle cellule non réciproque a précédemment été utilisée pour la caractérisation en bande X au laboratoire DIOM, le graphe de fluence suivant (figure 1-11) est repris de cette étude [1-7][1-8].

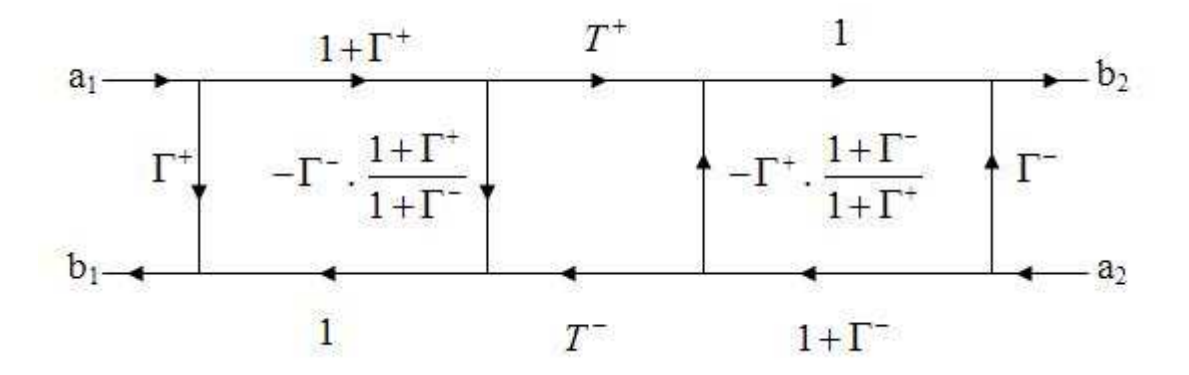

*Figure 1-11 Diagramme de fluence pour une cellule non réciproque, Γ + et Γ - désignent les coefficients de réflexion, T<sup>+</sup> et T- représentent les coefficients de transmission.* 

Nous pouvons ensuite exprimer les quatre paramètres de dispersion en fonction des quatre coefficients  $\Gamma^+$ ,  $\Gamma^-$ ,  $\Gamma^+$  et  $\Gamma$  en utilisant la règle de Mason :

$$
S_{11} = \frac{\Gamma^{+} (1 - T^{+}T^{-})}{1 - \Gamma^{+} \Gamma^{-} T^{+} T^{-}}
$$
\n
$$
S_{12} = \frac{T^{-} (1 - \Gamma^{+} \Gamma^{-})}{1 - \Gamma^{+} \Gamma^{-} T^{+} T^{-}}
$$
\n
$$
S_{21} = \frac{T^{+} (1 - \Gamma^{+} \Gamma^{-})}{1 - \Gamma^{+} \Gamma^{-} T^{+} T^{-}}
$$
\n
$$
S_{22} = \frac{\Gamma^{-} (1 - T^{+} T^{-})}{1 - \Gamma^{+} \Gamma^{-} T^{+} T^{-}}
$$

Une ligne de transmission non réciproque de longueur  $\ell$  possède des coefficients de propagation différents suivant le sens de propagation de l'onde  $\beta^+ \neq \beta$ ,  $\beta^+$  et  $\beta^-$  sont respectivement les coefficients de propagation dans les sens direct et inverse.

Nous pouvons déduire ces deux paramètres  $\beta^+$  et  $\beta^-$  à partir des coefficients de transmission  $T^+$  et  $T^-$  dans les sens direct et inverse :

$$
\begin{cases}\nT^+ = e^{(-j\beta^+ l)} \\
T^- = e^{(-j\beta^- l)}\n\end{cases}
$$
\n1-43

Les deux coefficients de réflexion  $\Gamma^+$  et  $\Gamma^-$  peuvent être déduits des impédances  $Z^+$  et  $Z^-$  de la ligne chargée du matériau magnétique d'après les équations suivantes :
$$
Z^{+} = \frac{\Gamma^{+} + 1}{\Gamma^{+} - 1}
$$
  

$$
Z^{-} = \frac{\Gamma^{-} + 1}{\Gamma^{-} - 1}
$$
 1-44

# **1.5 Généralités sur les matériaux magnétiques**

Toute substance matérielle est formée d'un ensemble d'atomes. Chaque atome est composé d'un noyau autour duquel gravitent un certain nombre d'électrons. Les électrons sont chargés et en mouvement, ce qui crée des moments magnétiques qui sont à l'origine des propriétés magnétiques des corps. Le moment magnétique provient d'une part des mouvements des électrons autour du noyau sur leurs orbites et d'autre part de la rotation spinale de chaque électron [1-9] [1-10] [1-11].

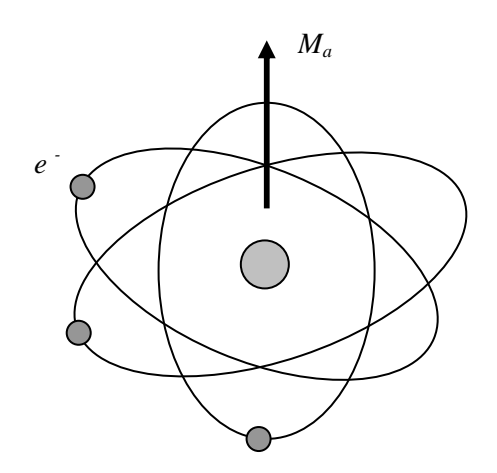

*Figure 1-12 : Le moment magnétique élémentaire 'Ma' au niveau atomique*

Lorsque des atomes s'assemblent, leurs moments magnétiques interagissent plus ou moins entre eux, ce qui conduit, en magnétisme, à classer les matériaux en cinq grandes catégories.

Pour un matériau magnétique soumis à un champ magnétique extérieur *H* , il apparaît une induction magnétique  $\vec{B}$  à l'intérieur du matériau, liée au champ magnétique  $\vec{H}$  et à l'aimantation  $\overrightarrow{M}$  de la façon suivante :

$$
\overline{B} = \mu_0 \left( \overline{H} + \overline{M} \right) \tag{1-45}
$$

Avec :  $\vec{M} = \chi \vec{H}$ ,  $\chi$  : était la susceptibilité magnétique. **1-46** 

On définit alors la susceptibilité magnétique  $\gamma$  qui est la facilité avec laquelle le matériau réagit en fonction du champ externe qu'on lui applique.

Le matériau acquiert donc une aimantation  $\overline{M}$  qui dépend du champ magnétique externe appliqué et de la susceptibilité du matériau.

La susceptibilité magnétique varie avec la température. De manière générale plus la température est élevée, moins le matériau est magnétique, car l'agitation thermique désordonne l'alignement des moments.

A partir de ce paramètre  $\chi$  il est possible de définir les grands groupes de matériaux magnétiques :

- $\triangleleft$  diamagnétiques :  $\chi$  < 0.
- $\div$  paramagnétiques :  $\gamma > 0$ .
- ferromagnétique : existence d'une aimantation spontanée ou rémanente très grande et χ très grande et varie avec H.
- antiferromagnétisme : la susceptibilité est faiblement positive car les moments s'équilibrent dans un arrangement antiparallèle en deux sous-réseaux d'aimantations égales et opposées.
- ferrimagnétisme : le matériau possède deux sous-réseaux qui n'ont pas la même aimantation.

Nous allons maintenant détailler les propriétés de chacun de ces groupes.

### **1.5.1 Diamagnétisme**

 Le diamagnétisme caractérise en général des substances qui ne comportent que des atomes non magnétiques. Il se définit comme étant une réaction de la matière à l'application d'un champ magnétique extérieur.

La susceptibilité due au diamagnétisme est faible  $(10^{-5})$  et négative, elle est indépendante du champ et de la température. Le diamagnétisme est toujours présent mais est négligeable devant les autres phénomènes dans les matériaux magnétiques.

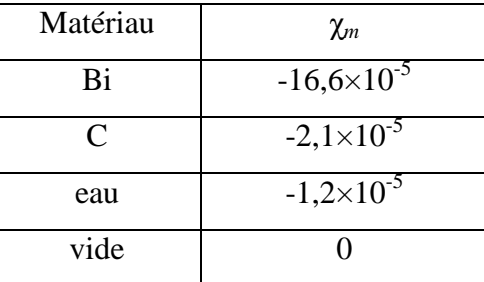

*Tableau 1-2: Susceptibilité magnétique de quelques matériaux* 

#### **1.5.2 Paramagnétisme**

Le paramagnétisme est présent lorsque les moments magnétiques des atomes existent et sont librement orientés c'est-à-dire sans interaction.

En l'absence de champ magnétique, c'est-à-dire de force magnétique extérieure, le moment magnétique de chaque atome est orienté au hasard : la somme des microaimantations est nulle en moyenne, le corps n'est pas aimanté. Lorsqu'un champ est appliqué les moments s'orientent dans le sens du champ suivant une loi de type Langevin.

Dans le cas idéal, l'inverse de la susceptibilité est proportionnel à la température.

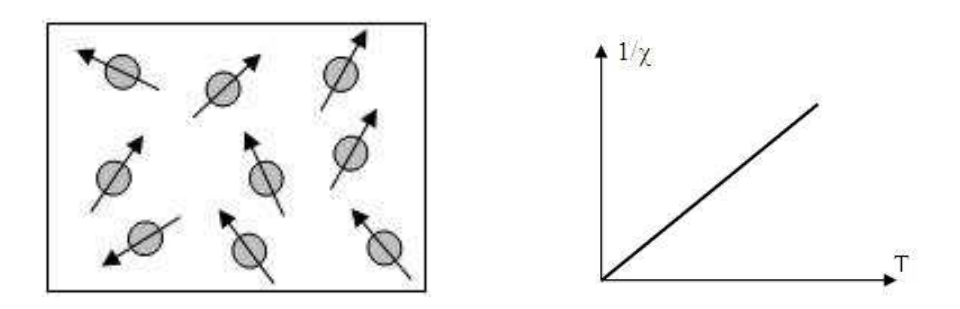

*Figure 1-13 : Paramagnétisme (a) Réseau de spins, (b) 1/*χ *= f (T)* 

#### **1.5.3 Ferromagnétisme**

Le ferromagnétisme est la propriété qu'ont certains corps de s'aimanter très fortement sous l'effet d'un champ magnétique extérieur, et pour certains (matériaux magnétiques durs) de garder une aimantation importante même après la disparition du champ extérieur. Le ferromagnétisme provient des interactions d'échange positives des spins, qui provoquent un arrangement parallèle des moments (figure 1-14).

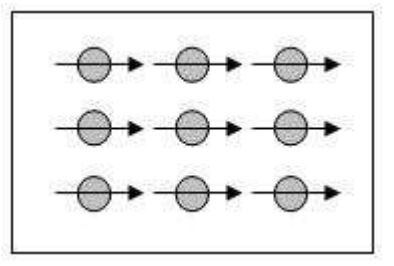

*Figure 1-14: Réseau de spins d'un matériau ferromagnétique*

Ce champ d'échange est appelé aussi champ moléculaire. Ce champ d'échange peut être considéré comme l'équivalent d'une induction magnétique (Be).

 $Be = \lambda M_v$ 

*λ* : est une constante indépendante de la température.

*Mv* : le moment magnétique par unité de volume.

Au-delà d'une température, appelée température de Curie (TC), l'agitation thermique induit un comportement paramagnétique. En-dessous de cette température, les interactions dominent l'agitation thermique, une aimantation spontanée (MS) apparaît sans champ appliqué. Afin de minimiser l'énergie interne du matériau, il y a formation de domaines de Weiss dans lesquels les moments magnétiques des atomes sont dirigés dans la même direction. Ces domaines sont séparés par des parois, appelées parois de Bloch.

#### **1.5.4 Antiferromagnétisme**

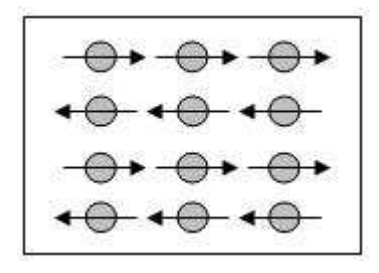

*Figure 1-15 : Réseau de spins d'un matériau antiferromagnétique* 

Il s'agit d'un phénomène magnétique de faible amplitude. En effet, la susceptibilité est faiblement positive car les moments s'équilibrent dans un arrangement antiparallèle en deux sous réseaux d'aimantations égales et opposées, ainsi l'aimantation est globalement nulle (figure 1-15).

# **1.5.5 Ferrimagnétisme**

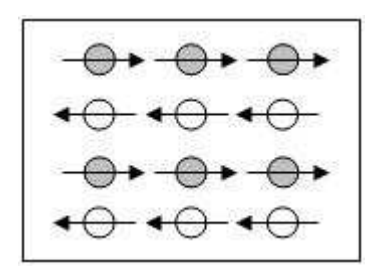

*Figure 1-16 : Réseau de spins d'un matériau ferrimagnétique* 

Le ferrimagnétisme est similaire à l'antiferromagnétisme, mais dans ce cas, les deux sous réseaux, de nature différente, sont déséquilibrés, il n'y a pas compensation exacte des aimantations (figure 1-16). A l'intérieur d'un domaine, les moments de spins des atomes constituants peuvent être opposés ; le moment résultant étant positif, négatif ou nul.

| Matériaux                           | Structure | Tc(K) | Ms(KA/m) | $\mu_0$ Ms (mT) | K1 $(KJ/m^3)$ |
|-------------------------------------|-----------|-------|----------|-----------------|---------------|
| Fer                                 | cc        | 1043  | 1720     | 2160            | 48            |
| Fe-80% Ni                           | cfc       | 595   | 828      | 1040            | $-2$          |
| Fe <sub>3</sub> O <sub>4</sub>      | spinelle  | 858   | 477      | 600             | $-13$         |
| CoFe <sub>2</sub> O <sub>4</sub>    | spinelle  | 793   | 398      | 500             | 180           |
| Ni Fe <sub>2</sub> O <sub>4</sub>   | spinelle  | 858   | 271      | 340             | $-6,9$        |
| Y3 Fe <sub>5</sub> O <sub>12</sub>  | grenat    | 553   | 139      | 170             | $-2,5$        |
| Ba Fe <sub>12</sub> O <sub>19</sub> | hexa      | 723   | 382      | 480             | 250           |

*Tableau 1-3: Propriétés de quelques matériaux fortement magnétiques (à 300 K)* 

Les principales caractéristiques des différents types de matériaux sont rassemblées dans le tableau suivant :

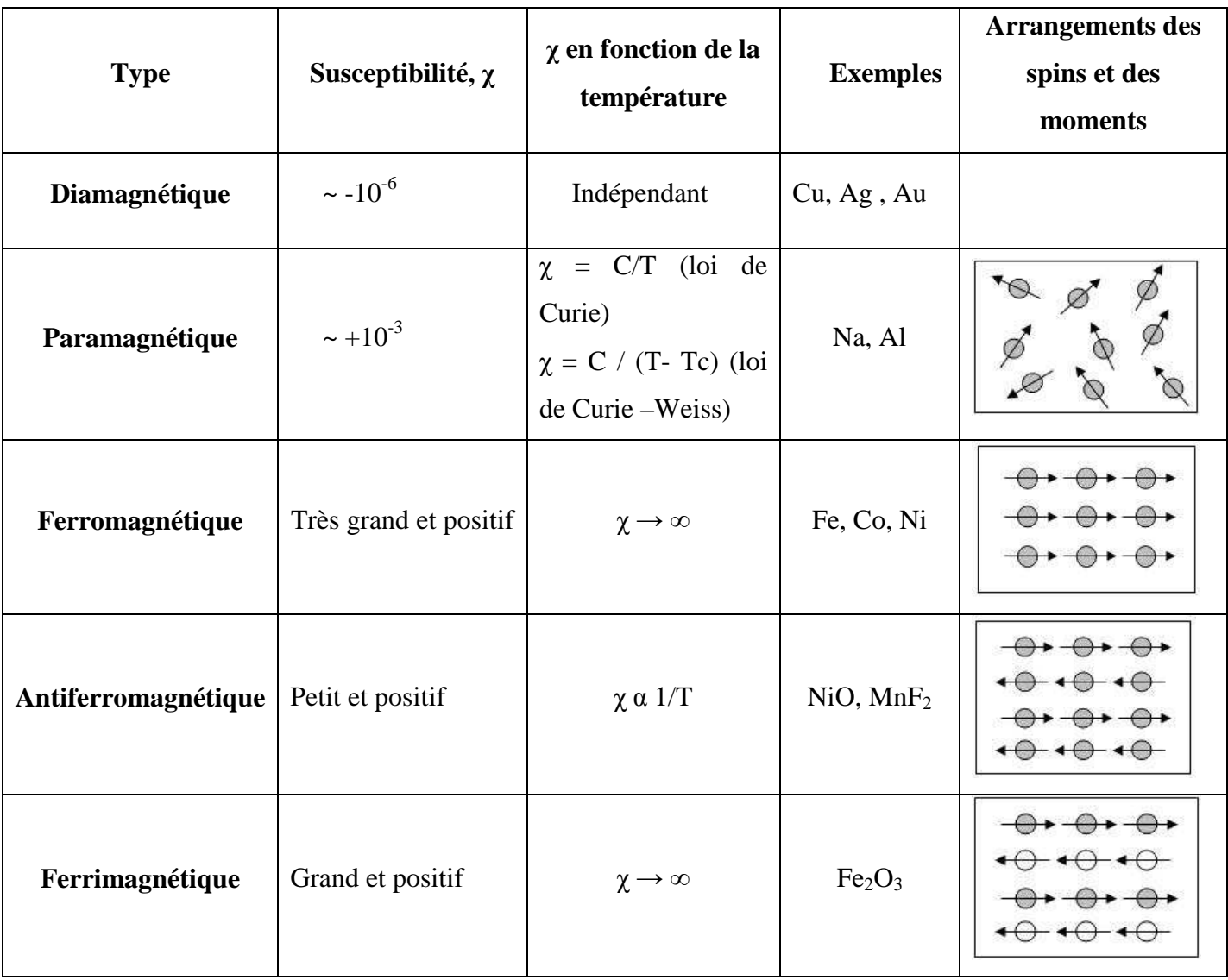

Remarque : C : Constante de Curie

Tc : Température de Curie

*Tableau 1-4: Caractéristiques des différents types de matériaux* 

# **1.5.6 Propriétés des matériaux magnétiques**

Comme cela a déjà été précisé, un atome possède un moment magnétique associé à son moment cinétique intrinsèque des électrons, le spin, et également un moment magnétique orbital dû au leur mouvement en orbite atomique. La combinaison des moments magnétiques individuels de chaque électron peut conduire à l'apparition d'un moment magnétique atomique.

#### **1.5.6.1 Spin électromagnétique**

Selon une description courante, (impropre car il s'agit de phénomènes quantiques), les électrons qui orbitent autour du noyau d'un atome tournent sur eux-mêmes selon un certain angle par rapport à l'axe de rotation à la manière d'un gyroscope. Ce phénomène est le spin de l'électron.

L'électron étant une particule chargée, ce spin crée un certain moment magnétique appelé moment magnétique de spin (ms).

Celui-ci peut interagir avec un champ magnétique externe  $H_0$  soit en s'y opposant soit en s'alignant avec ce champ externe, selon la nature magnétique du matériau.

Plus le champ magnétique externe est puissant plus il y aura d'électrons qui aligneront leur spin en fonction de celui-ci (figure 1-17).

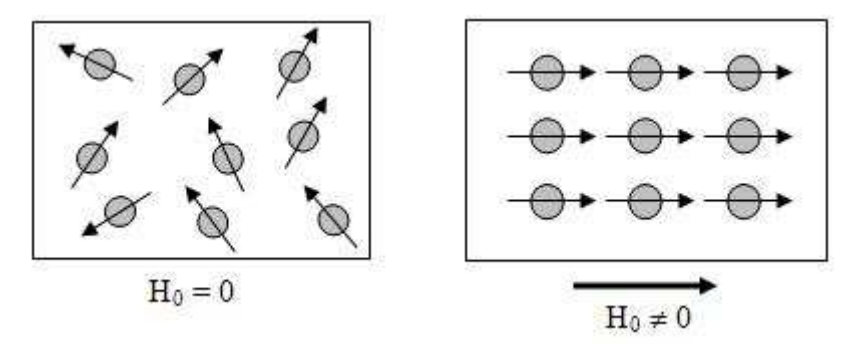

*Figure 1-17 : Orientation des spins en fonction du champ* 

#### **1.5.6.2 Aimantation et susceptibilité**

Le champ magnétique (symbole H) en un point, est la force magnétique exercée par unité de longueur. Dans le système SI elle est exprimée en ampères par mètre [A/m].

L'application de ce champ modifie les propriétés électromagnétiques de l'espace.

Ce champ  $\overrightarrow{H}$  nous donne une induction magnétique  $\overrightarrow{B}$ .

#### **1.5.6.3 Cycle d'hystérésis**

Lorsque l'on a magnétisé un échantillon de matériau ferromagnétique jusqu'à la saturation et que l'on fait décroître l'excitation  $\overrightarrow{H}$ , on constate que  $\overrightarrow{B}$  décroît également mais en suivant une courbe différente qui se situe au-dessus de la courbe de première aimantation. Ceci est le fait d'un retard à la désaimantation. On dit qu'il y a hystérésis.

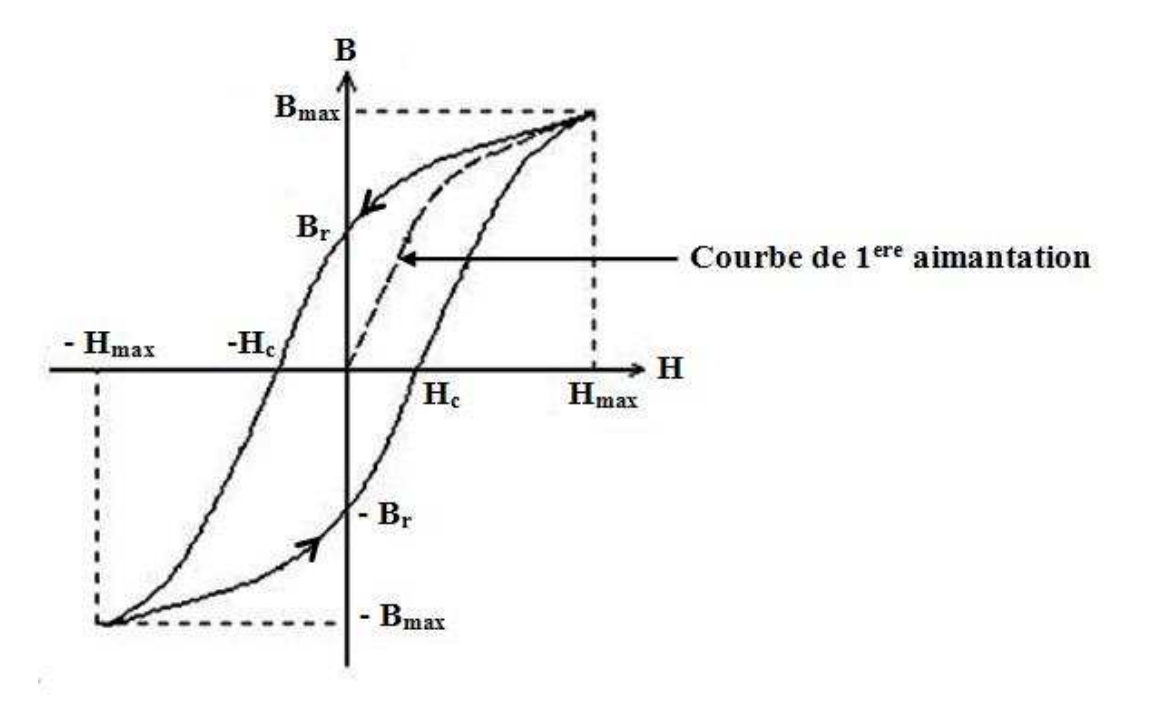

*Figure 1-18 : Cycle d'hystérésis d'un matériau magnétique.*

 Ce phénomène s'explique par le déplacement, réversible sous faible champ et irréversible sous champ fort, des parois de Bloch qui conduisent d'un état d'aimantation à un autre. Lorsqu'un corps est aimanté pour la première fois, son aimantation croît selon sa courbe de première aimantation jusqu'à sa valeur de saturation.

Lorsque  $\vec{H}$  est ramené à 0 A/m, il subsiste un champ magnétique  $B_r$  appelé champ rémanent. (les parois de Bloch n'ont retrouvé leur position d'origine).

Pour annuler ce champ rémanent, il est nécessaire d'imposer à *H* une valeur négative. Le champ magnétique s'annule alors pour une valeur de l'excitation *Hc* appelée excitation coercitive (figure 1-18).

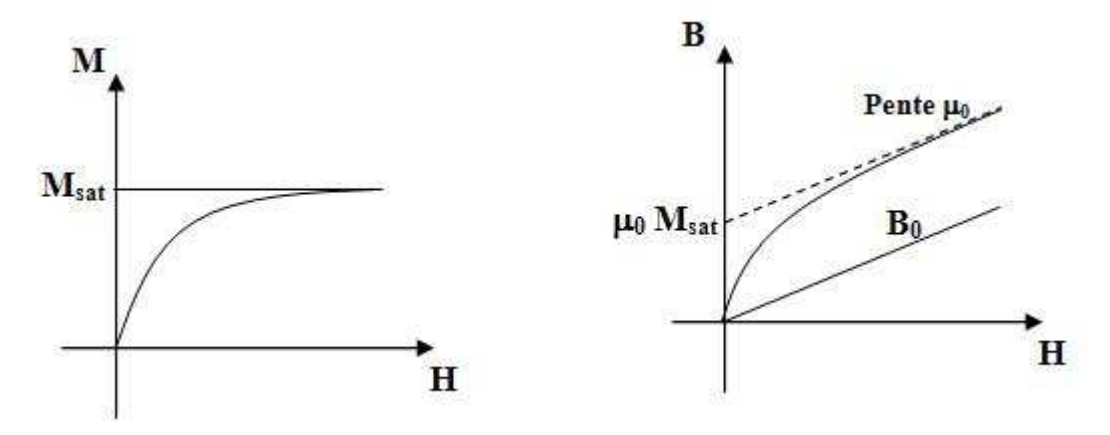

*Figure 1-19 : (a) Courbe de première aimantation, (b) courbe du champ magnétique dans le matériau* 

Il existe deux grandes familles de matériaux magnétiques : les matériaux doux et les matériaux durs que l'on trouve essentiellement à l'état polycristallin. Cette appellation tire son origine des premiers aimants techniques qui étaient fabriqués à partir d'aciers au début du XX éme siècle.

#### **1.5.6.4 Matériaux magnétiques doux**

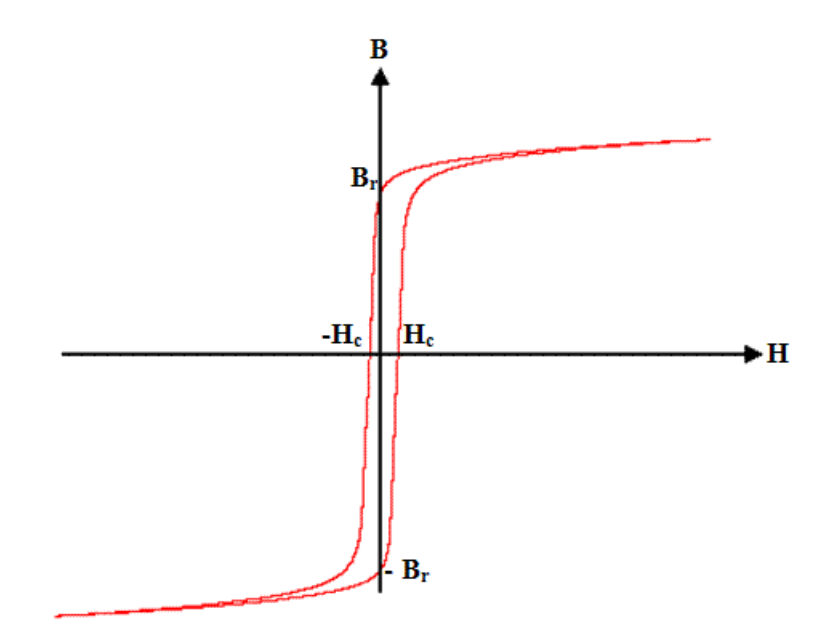

*Figure 1-20 : Cycle d'hystérésis d'un matériau doux* 

Ce sont en général des matériaux doux mécaniquement. Ces matériaux ont des cycles d'hystérésis très étroits : l'excitation coercitive ne dépasse pas 100 A/m. Ils possèdent une grande perméabilité.

#### **Quelques exemples :**

Supermalloy (fer, nickel, molybdène, etc.) :  $H_c = 0.16$  A/m ;  $B_r = 1.2$  T (l'un des plus doux). Fer + 3 % de Silicium, grains orientés :  $H_c = 8$  A/m;  $B_r = 1,0$  T Certains alliages métalliques amorphes à base de fer.

Les matériaux magnétiques doux sont utilisés pour réaliser des électroaimants (leur aimantation doit pouvoir facilement être annulée) ou des circuits magnétiques fonctionnant en régime alternatif (machines électriques, transformateurs), car ce phénomène d'hystérésis est responsable de pertes d'énergie.

#### **1.5.6.5 Matériaux magnétiques durs**

Contrairement aux précédents, les cycles d'hystérésis des matériaux durs sont extrêmement larges : plusieurs centaines de kA/m. Il est impossible de les dessiner dans un même repère que les cycles d'hystérésis des matériaux doux.

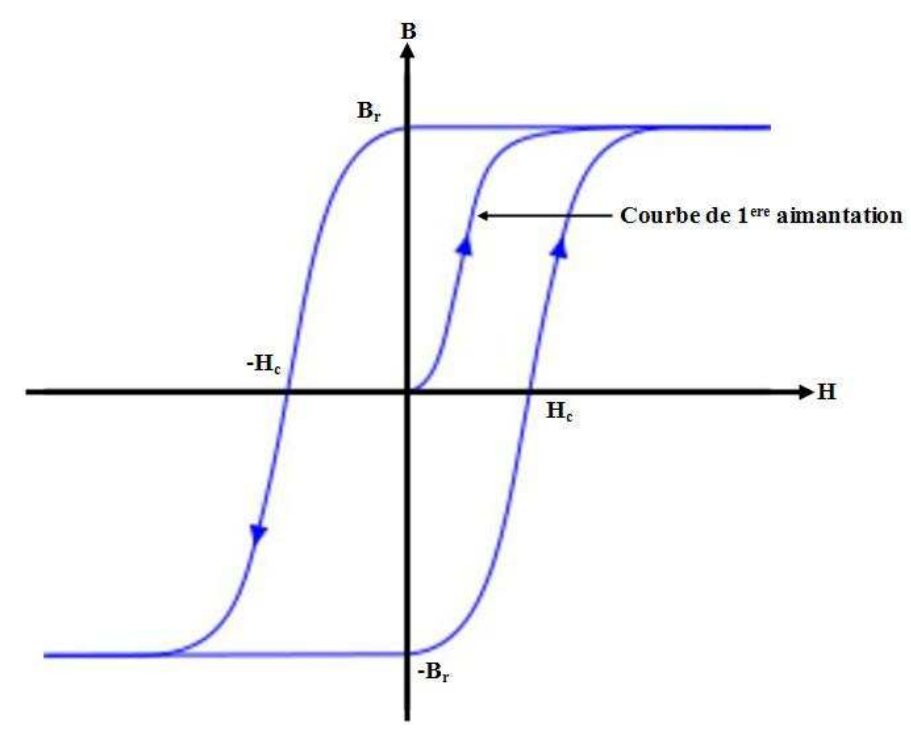

*Figure 1-21 : Cycle d'hystérésis des matériaux durs* 

#### **Quelques exemples** :

 $Ni : H_c = 150$  A/m. CoPtCr (matériau d'enregistrement utilisé dans les disques durs) :  $H_c = 1700$  A/m.  $NdFeB : H_c = 10000 A/m.$  $Fe_{48}Pt_{52}$ : H<sub>c</sub> > 12300 A/m.  $SmCo<sub>5</sub>$ : H<sub>c</sub> = 40000 A/m.

Le tableau suivant illustre une comparaison entre les différentes caractéristiques des matériaux doux et les matériaux durs.

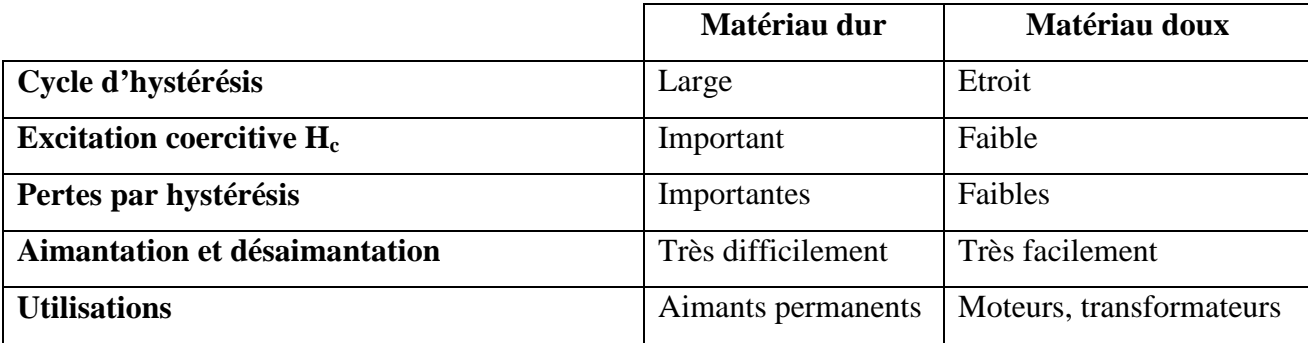

*Tableau 1-5: Propriétés des matériaux magnétiques doux et matériaux magnétiques durs* 

#### **1.5.6.6 L'anisotropie**

Par définition un matériau anisotrope (en électromagnétisme) n'aura pas les mêmes caractéristiques selon la direction de propagation d'une onde électromagnétique. C'est le cas d'un ferrite aimanté.

On peut définir cette propriété par une approche phénoménologique conduisant à des constantes d'anisotropie suivant les directions observées. On distinguera des matériaux uniaxes et biaxes.

Dans le cas d'une symétrie cubique, les axes de facile aimantation sont les arêtes du cube alors que la diagonale est de difficile aimantation. Dans le cas d'une symétrie hexagonale, l'axe facile est l'axe c.

On définit des constantes d'anisotropie  $K_j$  comme les coefficients du développement selon les cosinus directeurs des angles entre l'aimantation et les axes du repère. La valeur absolue de ces coefficients diminue fortement lorsque l'ordre augmente et on ne tient compte en général que de la première constante K1, parfois de la seconde K2. Cette grandeur, exprimée en J.m<sup>-3</sup>, peut avoir une valeur positive ou négative, dans ce cas, les axes de facile aimantation deviennent des axes difficiles.

Le tableau suivant présente les constantes d'anisotropie K1 de différents matériaux magnétiques (Ferrites) :

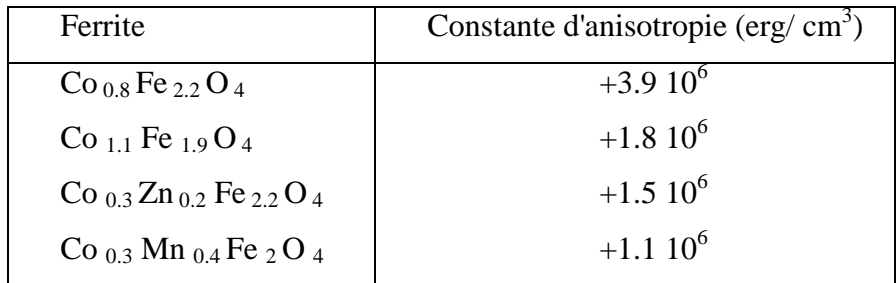

| Mn $_{0.45}$ Zn $_{0.55}$ Fe $_2$ O $_4$ | $-3.810^{3}$  |
|------------------------------------------|---------------|
| Mn Fe $_2$ O $_4$                        | $-28.10^{3}$  |
| Ni $_{0.8}$ Fe $_{2.2}$ O $_4$           | $-3910^3$     |
| Ni Fe $_2$ O $_4$                        | $-63 \; 10^3$ |
| $\rm Ni_{0.7}Co_{0.004}Fe_{2.2}O_4$      | $-1010^{3}$   |

*Tableau 1-6: Constante d'anisotropie de différents matériaux magnétiques* 

#### **1.5.6.7 Magnétisation de saturation**

Le tableau suivant présente la magnétisation de saturation de quelques matériaux magnétiques :

| Matériaux magnétiques                   | magnétisation de   |  |
|-----------------------------------------|--------------------|--|
|                                         | Saturation (Gauss) |  |
| CoFe $(49\%$ Co, $49\%$ Fe, $2v$ )      | 22                 |  |
| $SiFe (3.25\% Si)$                      | 18                 |  |
| NiFe (50% Ni, 50% Fe)                   | 15                 |  |
| NiFe (79% Ni, 4% Mo, Balance Fe)        | 7.5                |  |
| NiFe poudre (81% Ni, 2% Mo, Balance Fe) | 8.0                |  |
| Fe poudre                               | 8.9                |  |
| Ferrite                                 | $4 - 5$            |  |

*Tableau 1-7: Magnétisation à saturation de différents matériaux magnétiques* 

# **1.5.7 Ferrites**

Les ferrites sont des matériaux qui peuvent être caractérisés par leur structure cristalline et les propriétés magnétiques qui en découlent. Ce sont des composés d'oxydes métalliques dont l'oxyde de fer est le principal constituant.

Les caractéristiques générales électriques et magnétiques des ferrites sont les suivantes :

- Une résistivité très élevée (de  $10^6$  à  $10^{10}$   $\Omega$ .cm),
- $\cdot \cdot$  Une constante diélectrique en hyperfréquence de l'ordre de 10 à 15 F.m<sup>-1</sup>,
- $\bullet$  Des pertes diélectriques très faibles (tg  $\delta$  de l'ordre de 10<sup>-3</sup>),
- Une perméabilité magnétique de quelques dizaines d'unités,
- Une aimantation naturelle non nulle.

#### **1.5.7.1 Les dispositifs non réciproques**

Les ferrites ont été utilisés dans des dispositifs micro-ondes dès les années 50 [1-12][1-13]. Ils ont pour principal intérêt d'avoir une perméabilité importante sans pour autant présenter des pertes par courants de Foucault. Les ferrites de structure spinelle ont été les premiers utilisés, puis sont apparus les ferrites à structure de grenat (YIG) et les ferrites à structure hexagonale (baryum, strontium).

Les premières applications ont été les gyrateurs [1-14] [1-15], les isolateurs à résonance ou à déplacement de champ, les circulateurs et les déphaseurs en guides d'ondes circulaires et rectangulaires.

Un état de l'art concernant l'application et les propriétés hyperfréquences (pertes d'insertion et effets non réciproques) des circulateurs et des isolateurs utilisant des ferrites sera présenté. A partir de ces éléments, le choix de la structure sera mis en évidence.

La présence d'une onde polarisée elliptiquement interagissant avec le moment d'un matériau magnétique à l'interface entre le substrat et l'air est à l'origine des effets non réciproques dans la structure coplanaire.

#### **1.5.7.2 Tenseur de perméabilité**

Lorsque le matériau est anisotrope il est caractérisé par un tenseur de perméabilité. On peut déduire ce tenseur à partir de l'équation de mouvement du moment magnétique M de [1- 16],[1-17], [1-18] et[1-19]

$$
\frac{dH}{dt} = -\gamma M \times H_t - \frac{\alpha \gamma}{M_s} M \times \left(M \times H_t\right)
$$

En négligeant les termes d'ordre deux en α dans l'équation précédente, on obtient l'équation de Gilbert qui est à la base de la théorie dynamique des moments magnétiques

$$
\frac{dM}{dt} = -\gamma M \wedge H_t + \frac{\alpha}{M_s} M \wedge \frac{dM}{dt}
$$

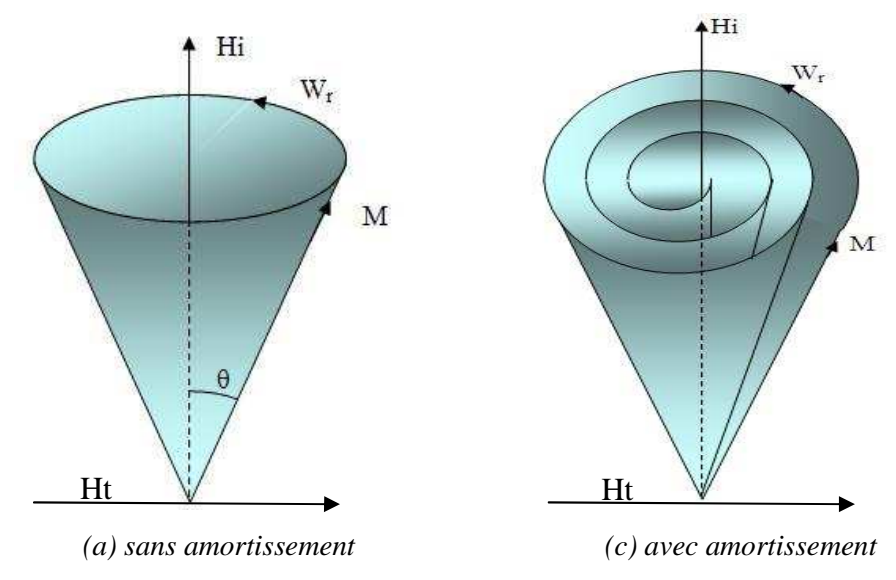

*Figure 1-22 : Mouvement de précession du moment magnétique*

Le tenseur de perméabilité est calculé en développant au premier ordre l'équation de Gilbert pour une excitation hyperfréquence en e<sup>jωt</sup>. Les éléments du tenseur de perméabilité deviennent des quantités complexes si l'on tient compte des pertes (amortissement) (équation 1-49)

Les éléments du tenseur de perméabilité ont une singularité à  $\omega = \omega_r$ . Cette singularité est déterminée par le produit du rapport gyromagnétique et l'amplitude du champ magnétique appliqué. La condition de résonance est l'élément principal utilisé dans la conception de filtres à couche de YIG et autres composants à couche magnétique.

Dans la configuration donnée figure (1-23) sur une ligne coplanaire à substrat ferrite, lorsque le champ appliqué est perpendiculaire à la direction de propagation (sens Oy), et que la direction de propagation de l'onde électromagnétique est dans le sens des (Ox), le tenseur s'exprimera de la manière suivante :

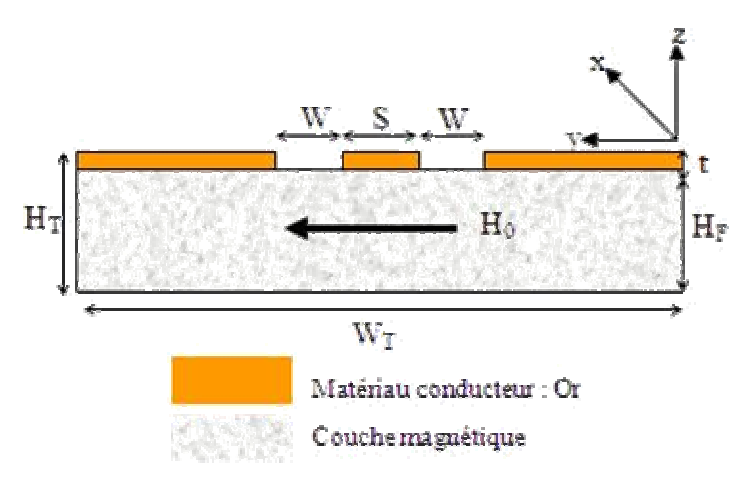

*Figure 1-23 : Coupe transverse de la ligne coplanaire* 

Le tenseur de perméabilité est défini comme suit :

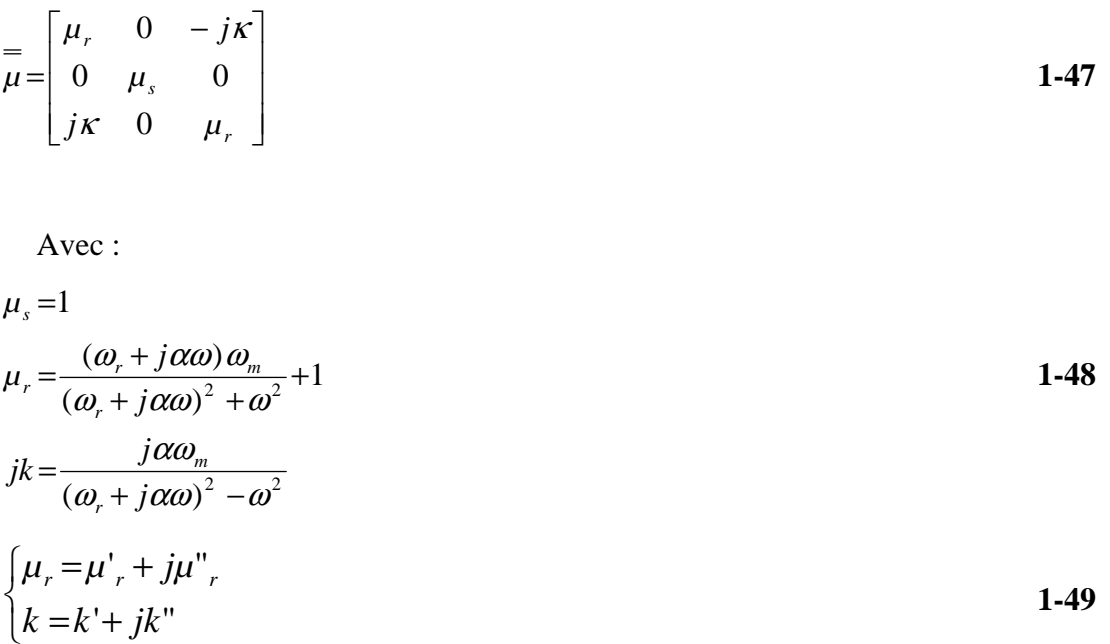

Les courbes de  $\mu$  et k en fonction de la fréquence (champ appliqué constant) ou en fonction du champ appliqué (fréquence constante) sont données ci-dessous :

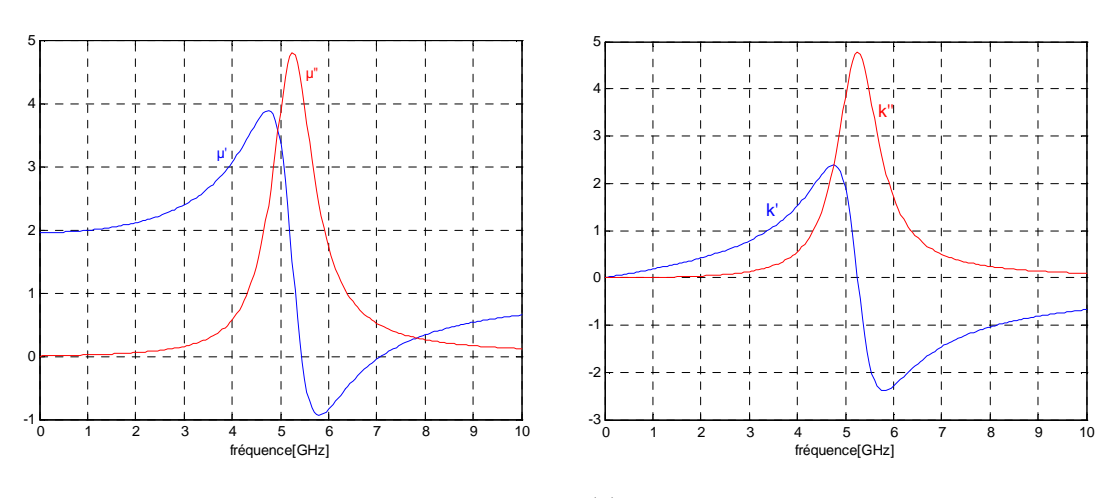

(a)

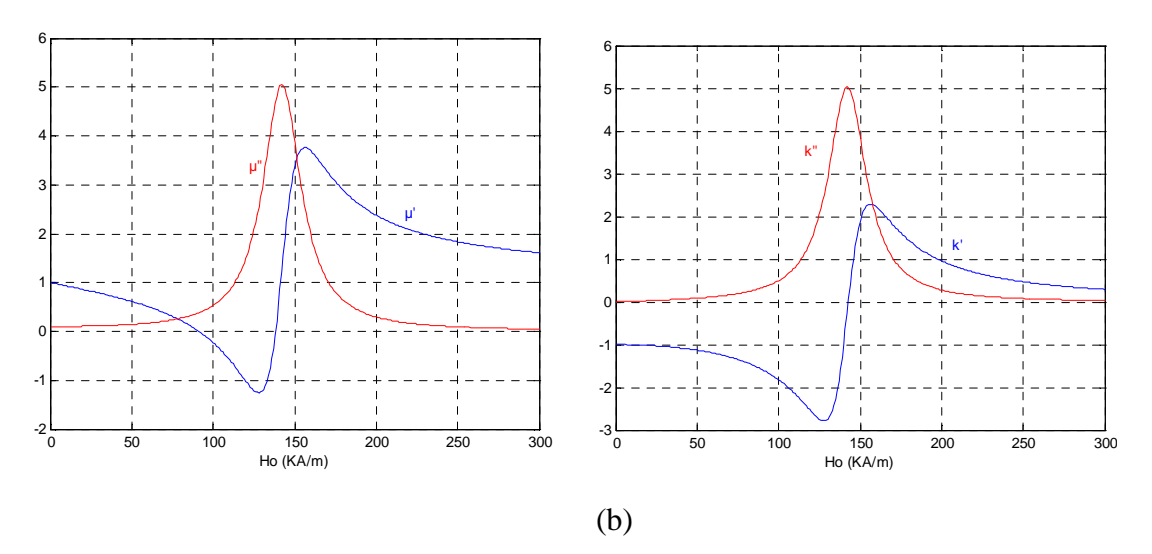

*Figure 1-24: Résonance gyromagnétique, (a) variation de μ et κ en fonction de f en (GHz), (b) variation de*  $\mu$  *et K en fonction de H<sub>0</sub> en (kA/m)* 

Avec :  $\mu_0 M_s = 0.18$  T

 $F_r = 5 \text{ GHz}$ 

 $\alpha = 0.1$ 

#### **Remarque : Résonance gyromagnétique**

La résonance gyromagnétique est due au mouvement de précession du moment magnétique des spins électroniques autour de la direction du champ magnétique interne Hi. Dans un milieu idéal infini où les spins n'interagissent pas, l'application d'un champ magnétique continu provoque une précession libre et infinie (précession de Larmor) caractérisée par une fréquence de rotation :  $\omega_r = \omega_i = \mu_0.\gamma.H_i$  (H<sub>i</sub> étant le champ interne).

Les pertes associées aux interactions entre spins sont à l'origine de l'amortissement.

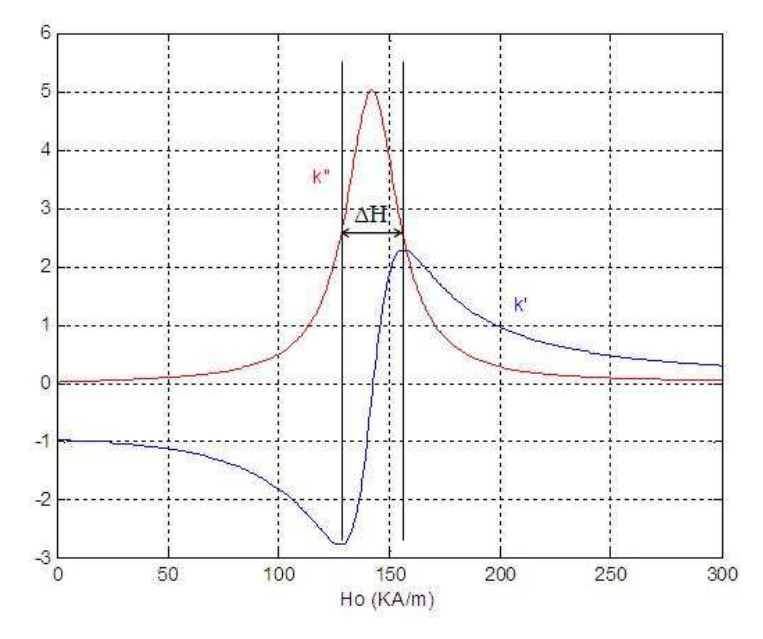

*Figure 1-25 : présentation de* ∆*H* 

Les pertes dues à la résonance sont caractérisées par la largeur à mi-hauteur (∆H) de la partie imaginaire de la courbe  $\mu$  (figure 1-25), qui est appelée largeur de résonance. Elle dépend du coefficient d'amortissement et de la fréquence d'utilisation selon l'équation γ.  $\mu_0$ .  $\Delta H = 2 \alpha \omega$ 

La fréquence de résonance dépend pour des matériaux de dimensions finies, de la forme de l'échantillon et donc de facteurs démagnétisants.

On utilise alors la formule de Kittel [1-20] :

$$
\omega = \gamma \{ \left[ H_z + (N_y - N_z) M_z \right] \times \left[ H_z + (N_x - N_z) M_z \right] \}^{\frac{1}{2}}
$$
 **1-50**

 $N_x$ ,  $N_y$  et  $N_z$  sont les facteurs de formes, le tableau suivant présente les facteurs de formes des différents formes géométrique.

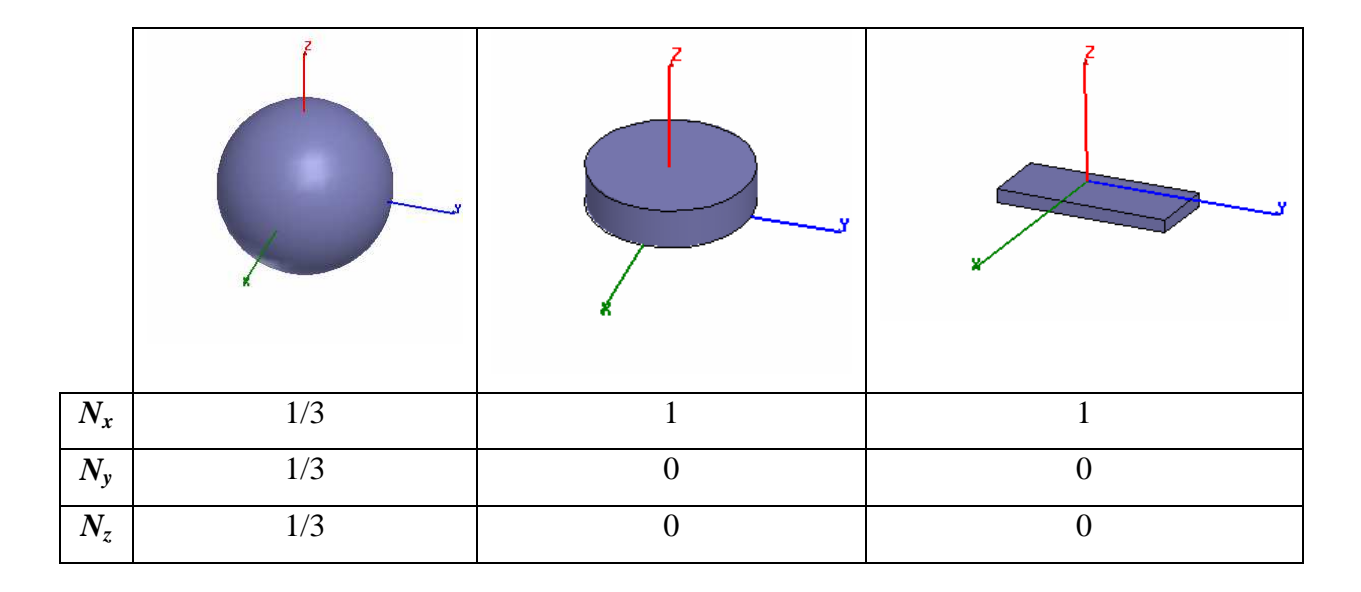

*Tableau 1-8 : Facteurs de forme de quelques géométries simples*

# **1.6 Les systèmes d'unités**

La majorité des mesures dans le domaine magnétique se font avec les unités SI. Toutefois on rencontre parfois l'ancien système métrique CGS (centimètre – gramme – second ) dans lequel les principales unités magnétiques sont l'oersted et le gauss.

Dans le système d'unités internationales on utilise les unités suivantes :

- Le tesla (T) pour l'induction magnétique B.
- $\cdot$  L'ampère mètre carré (Am<sup>2</sup>) pour le moment magnétique m.
- L'ampère par mètre (A/m) pour le champ magnétique H et l'aimantation M.
- **\*** La perméabilité du vide vaut :  $\mu_0 = 4\pi \times 10^{-7}$  H.m<sup>-1</sup>.

Dans l'ancien système CGS on utilise les unités suivantes :

- Le gauss (G) pour l'induction magnétique B.
- L'unité électromagnétique (uem ou emu) pour le moment magnétique m.
- L'oersted (Oe) pour le champ magnétique H.
- $\cdot$  L'unité électromagnétique par centimètre cube (uem/cm<sup>3</sup> ou emu/cm<sup>3</sup>) pour l'aimantation M.
- La perméabilité du vide vaut :  $\mu_0 = 1$ .

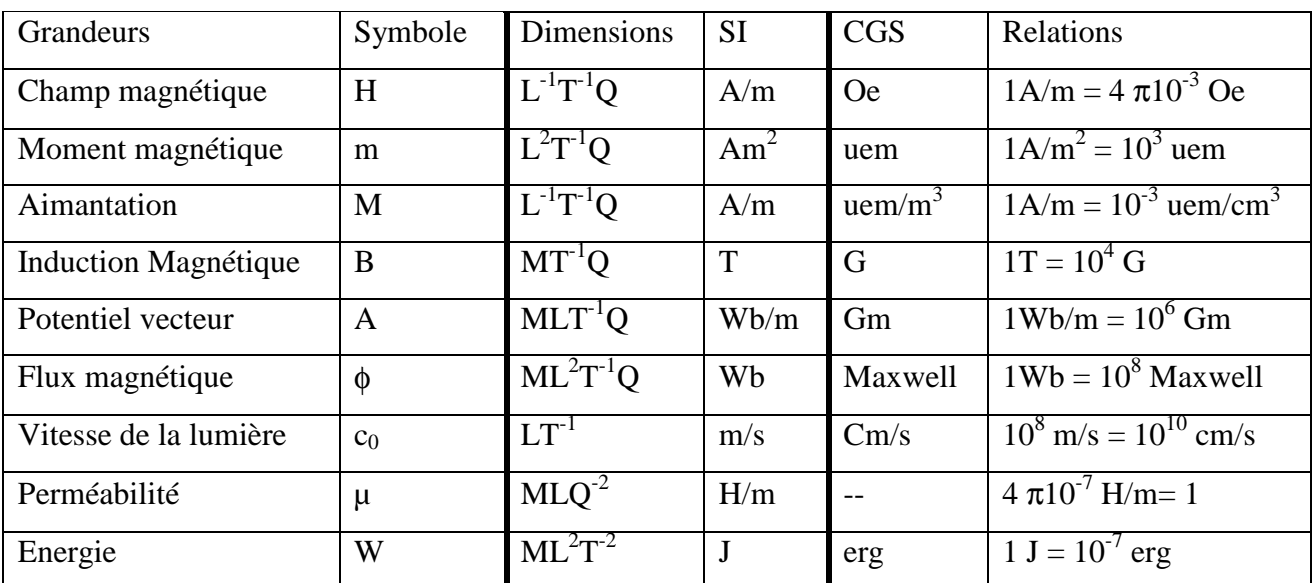

Les relations entre les deux systèmes d'unités sont données dans le tableau suivant [1-19]

*Tableau 1-9: Correspondances entre les systèmes d'unités SI et CGS* 

# **1.7 Conclusion**

Les propriétés essentielles des matériaux magnétiques ont été présentées dans ce chapitre. Une attention plus particulière a été portée sur les phénomènes dynamiques tels que la résonance gyromagnétique qui est à l'origine des phénomènes de propagation non-réciproque. Dans notre cas, le YIG est un ferrite doux qui se sature facilement. Aussi le modèle macroscopique de Polder sera suffisant pour représenter le comportement hyperfréquence de nos matériaux.

Les caractéristiques des principales structures cristallines ont également été abordées car elles conditionnent le choix du matériau à utiliser.

## **1.8 Bibliographie**

- [1-1] K.C. Gupta, R. Garg, I. Bahl et P. Bhartia "Microstrip lines and slotlines", second edition 1996 ARTECH HOUSE
- [1-2] C. P. Wen, "Coplanar waveguide: a surface strip transmission line suitable for non reciprocal gyromagnetic device application". IEEE Trans. Microwave Theory Tech.17, pp 1087-1090, 1969.
- [1-3] R.Badaoual, CH. Martin, S.Jacquet, "Les micro-ondes", Vol. 1. Paris : MASSON 1992 ;
- [1-4] P. F. Combes, "Micro-ondes", tomme1- Lignes, guides et cavités, Paris : Dunod, 1996
- [1-5] M. D. Pozar, "Microwave Engineering", 1998 second edition, by John Wiley & Sons, Inc.
- [1-6] R. E. Collin, "Foundations for microwave engineering", second edition,
- [1-7] S. Clerjon, "Propagation non Réciproque dans les Ferrofluides en Hyperfréquences Etude et Applications", docteur de l'Université Jean Monnet de Saint Étienne, Mars 1992.
- [1-8] S. Clerjon, P.C. Fannin, B. Bayard, D. Vincent & G. Noyel, "Study of an optimal configuration of an X-Band Ferrofluid insulator", European Physical Journal Applied Physics, 5, pp 179-183. 1999.
- [1-9] C. Nader, "caractérisation en guide d'onde rectangulaire dans les bandes x et ka de matériaux diélectriques, magnétiques et gyromagnétiques pour la réalisation de composants passifs hyperfréquences", docteur de l'Université Jean Monnet de Saint Étienne, Novembre 2004
- [1-10] N. Dib "CAD Modeling of Coplanar Waveguide Cross-Over Air-Bridge", 2005 Wiley Periodicals, Inc. pp 251-254
- [1-11] R. N. Simons, "Coplanar Waveguide Circuits, Components, and Systems", 2001 John Wiley & Sons, Inc.
- [1-12] R.A. Waldron, "Ferrites, principes et applications aux hyperfréquences", Paris, Dunod, 1964
- [1-13] A. Goldman, "Modern ferrite technology", second edition, 2006 Springer Science, Business Media, Inc.
- [1-14] L. Thourel, "Dispositifs à ferrites pour micro-ondes", Paris, Masson, 1969
- [1-15] J. Helszajn, "The Stripline Circulator, theory and Practice", 2008 by John Wiley & Sons, Inc.
- $[1-16]$  L. Landau, E. Lifchitz "*Physique théorique*, vol. 8. *Électrodynamique* des milieux continues ", Édition : 2eme édition, MIR, 1990
- [1-17] P. W. Anderson "A Career in Theoretical Physics", second edition, World scientific series in  $20<sup>th</sup>$  century physics – vol 35, 2004
- [1-18] S. Capraro, "contribution au développement d'un isolateur coplanaire passif en couche mince magnétique", docteur de l'université jean monnet de saint-étienne, Octobre 2004.
- [1-19] B. Bayard, "Contribution au développement de composants passifs magnétiques pour l'électronique hyperfréquence", Docteur de l'Université Jean Monnet de Saint Étienne, Octobre 2000.
- [1-20] C. Kittel, "On the Theory of Ferromagnetic Resonance Absorption", Phys. Rev. 73, pp155–161 (1948)
- [1-21] C. Caloz, A. Sanada et T. Itoh, "A Novel Composite Right-/Left-Handed Coupled-Line Directional Coupler With Arbitrary Coupling

Level and Broad Bandwidth", IEEE Transactions On Microwave Theory and Techniques, vol. 52, no. 3, pp. 980-992, Mars 2004

[1-22] E. H. Fooks et R. A. Zakarevicuis, "Microwave engineering using microstrip circuits", 1990 by prentice hall.

# **Chapitre 2**

# **Métamatériaux**

### Table des matières

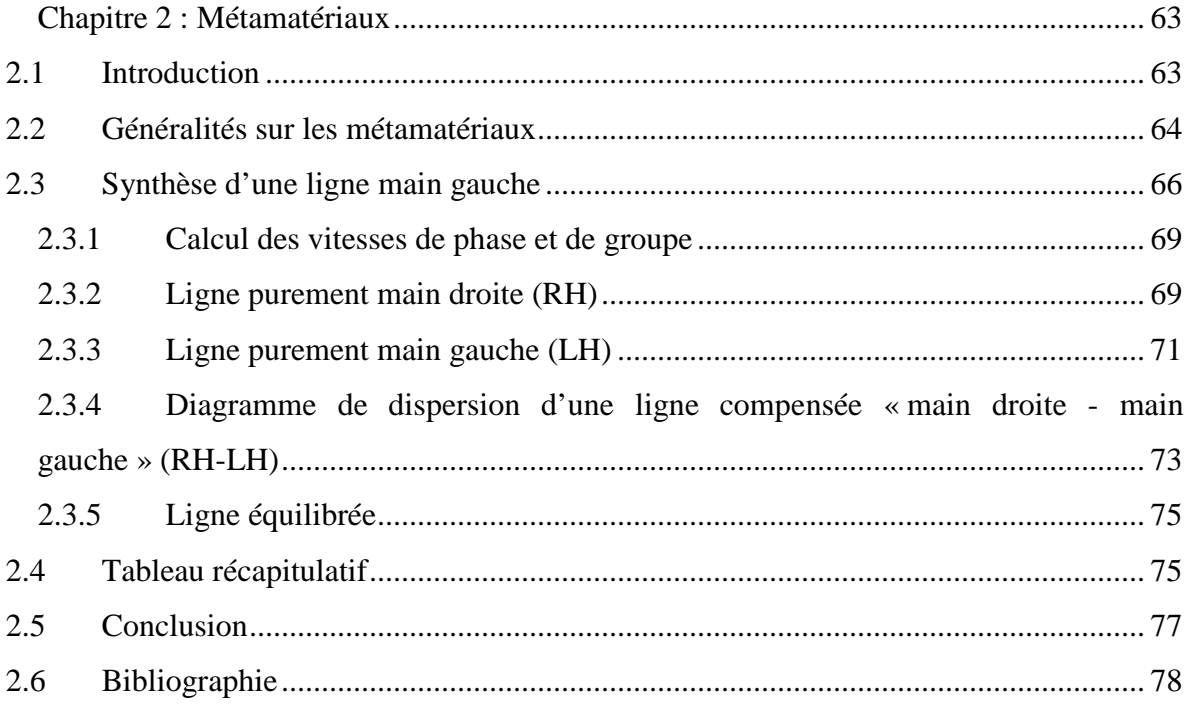

# **2 Chapitre 2 : Métamatériaux 2.1 Introduction**

près avoir rappelé au chapitre précédent, les principales caractéristiques des lignes de transmission, dans ce chapitre nous nous attarderons sur les différences entre « ligne main gauche » et « ligne main droite ». A

Les lignes « main gauche » sont aussi appelées « metalines » pour indiquer le caractère « métamatériau » de ce type de ligne qui peut présenter une vitesse de phase négative dans une certaine bande de fréquences. Nous ferons quelques rappels sur les métamatériaux puis parlerons plus en détails des lignes « main gauche » que nous avons réalisées. La variation de la constante de propagation γ en fonction de la fréquence (pulsation ω), peut permettre de définir les différents types de ligne de transmission: ligne main droite ou usuelle, ligne main gauche ou métaline équilibrée ou non équilibrée.

# **2.2 Généralités sur les métamatériaux**

Les métamatériaux, matériaux nouveaux aux propriétés électromagnétiques fascinantes (indice de réfraction négatif, propagation des ondes inversée, amplification des ondes évanescentes...), appelés aussi matériaux "main-gauche" (left-handed materials) ou simplement "métamatériaux", sont des matériaux artificiels dont les propriétés électromagnétiques vont au-delà de celles existantes dans les substances naturelles, comme par exemple une réfraction de la lumière à indice négatif. L'indice de réfraction positif crée une image "pliée" que nous voyons lorsqu'on introduit partiellement un crayon dans un verre d'eau. Un "métaliquide" forcerait la lumière, ou une onde électromagnétique de fréquence adéquate, à se dévier dans une direction opposée à cette habituelle. En attendant sa synthèse expérimentale, on peut déjà essayer d'imaginer l'image du crayon plongé dans un tel liquide (figure 2-1).

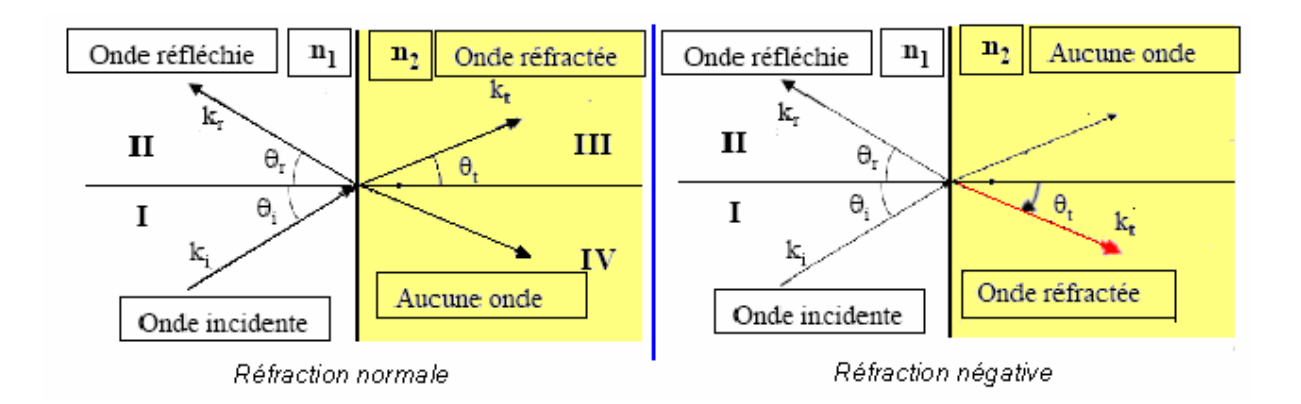

*Figure 2-1 : Réfraction normale et réfraction négative* 

Les propriétés des métamatériaux à indice négatif sont :

- **•** Permittivité  $\varepsilon$  et une perméabilité  $\mu$  négatives [2-1] [2-2] [2-3]:
- Propagation d'une onde plane dans un métamatériau, le trièdre (k,E,H) est gauche
- Vitesses de phase et de groupe opposées
- Réfraction négative

Les metamatériaux sont des structures périodiques à une, deux ou trois directions de périodicité (figure 2.2). Ils ont été théorisés en 1967 par V.G. Veselago [2-4]. Ils nécessitent

64

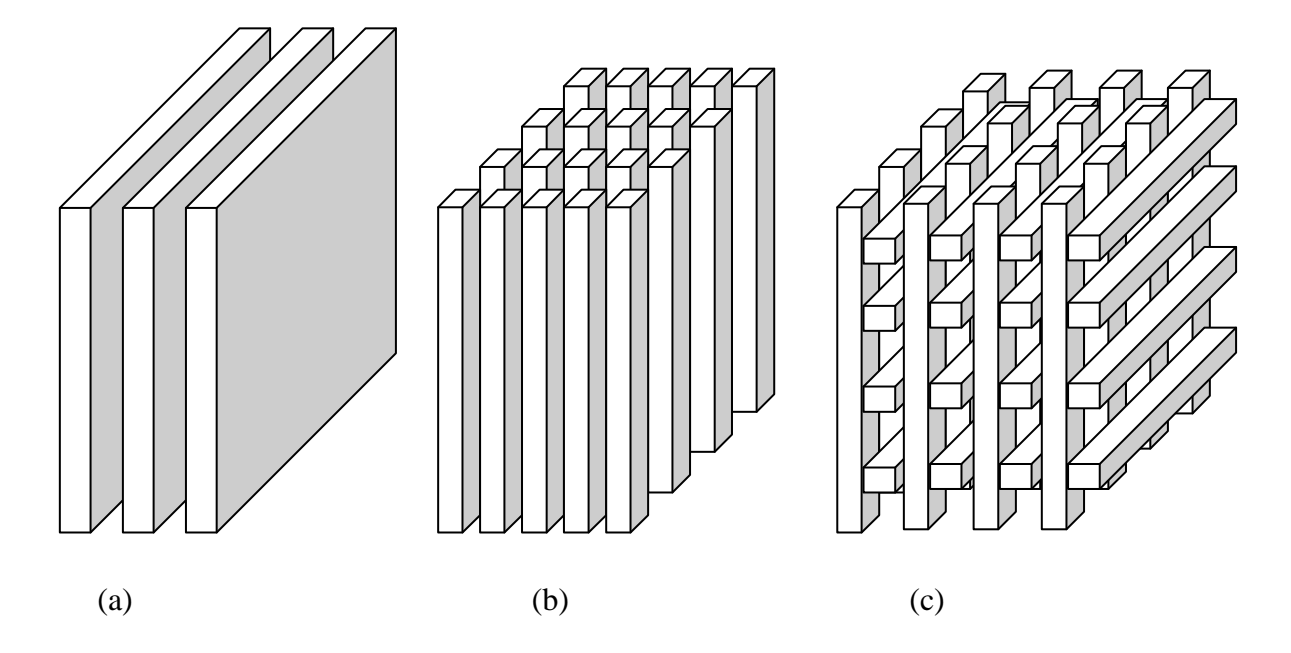

une perméabilité et une permittivité négatives simultanément dans une même bande de fréquences.

*Figure 2-2 : Exemples de structures périodiques unidimensionnelles (a), bidimensionnelles (b) et tridimensionnelles (c)* 

En 2000, John Pendry [2-5] propose une réalisation à l'aide de structures périodiques métalliques formées d'anneaux concentriques coupés, appelées *spli-ring resonators (SRR)*, et de fils métalliques continus. Il avait démontré qu'un arrangement périodique de fils métalliques continus parallèles présentait, en basse fréquence, une permittivité négative et qu'un réseau périodique de SRR présentait une perméabilité négative autour d'une fréquence de résonance. En réunissant les deux réseaux dans une structure périodique composite, ce milieu présentait alors un indice négatif au voisinage de la fréquence de résonance des SRR  $[2-1]$ ,  $[2-6]$  -  $[2-9]$ .

Cependant, ces matériaux volumiques présents des pertes importantes, ce qui rend difficile leur application. G. V. Eleftheriades [2-10]-[2-13] a alors développé des lignes métamatériaux ou "main gauche" qui semblent offrir des perspectives applicatives, care elles présentent moins de pertes.

# **2.3 Synthèse d'une ligne main gauche**

Considérons une ligne de transmission de longueur *dx* présentée figure (2-3), sur laquelle nous avons ajouté en série une capacité et en parallèle une inductance. Ces éléments sont localisés et de dimensions petites devant la longueur d'onde du signal.

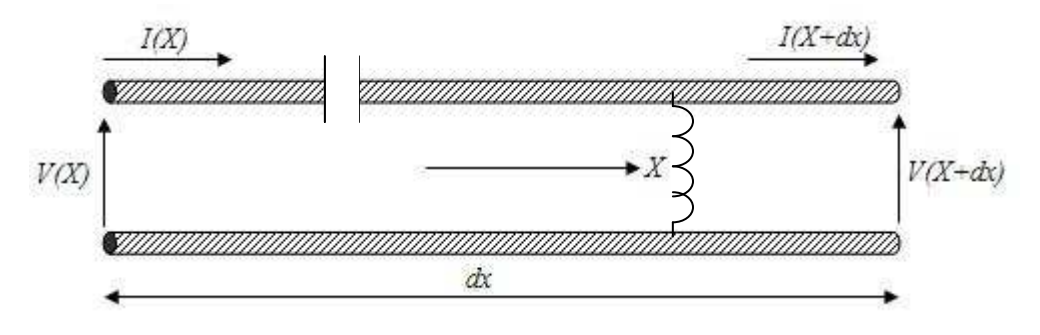

*Figure 2-3: Ligne de transmission modifiée* 

Pour démontrer et expliquer les phénomènes main gauche et main droite on utilise le circuit équivalent (figure 2-4) d'un segment de ligne de transmission (figure 2-3) sans pertes [2-1],[2-9]

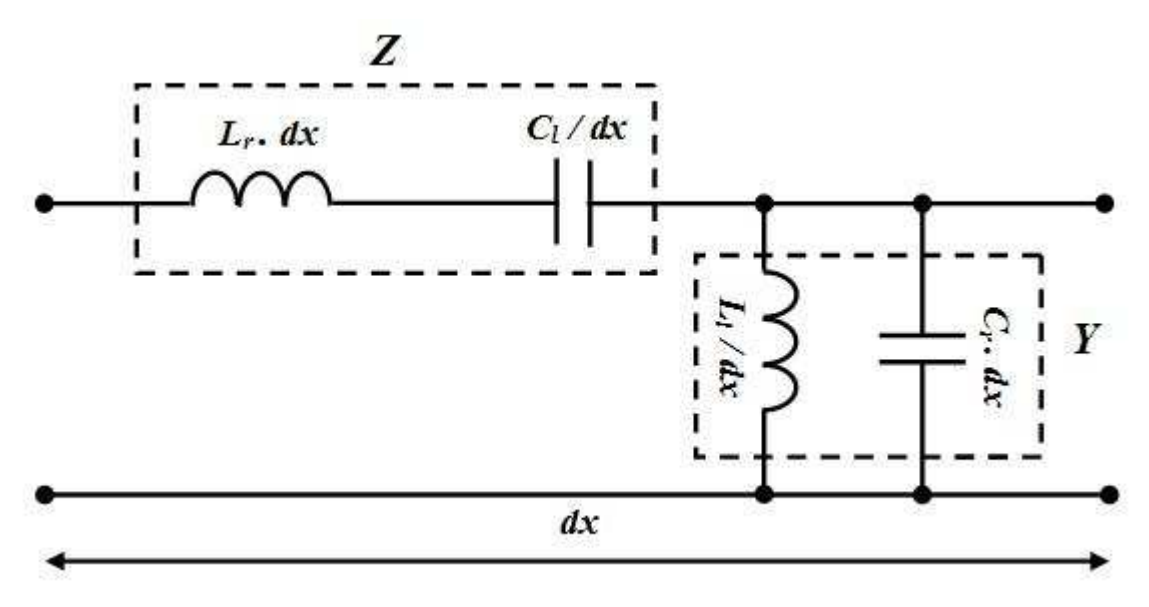

*Figure 2-4 : Circuit équivalent d'une ligne de transmission modifiée (sans pertes)* 

On peut réécrire les équations des télégraphistes qui caractérisent ces lignes de transmission comme suit [2-1]:

$$
\begin{cases}\n\frac{dV}{dX} = -ZI = -j\omega (L_r - \frac{1}{\omega^2 C_i}) I \\
\frac{dI}{dX} = -ZV = -j\omega (C_r - \frac{1}{\omega^2 L_i}) V\n\end{cases}
$$
\n
$$
V = v(X)
$$
\n
$$
\begin{cases}\nV = v(X) \\
I = i(X)\n\end{cases}
$$
\n2-1

La solution de ces équations donne les équations d'ondes suivantes [2-1] :

$$
\begin{cases}\n\frac{d^2 V}{dX^2} - \gamma^2 = 0\\ \n\frac{d^2 I}{dX^2} - \gamma^2 = 0\n\end{cases}
$$
\n2-2

γ : est la constante de propagation (équation 1-7).

$$
\gamma = \alpha + j\,\beta = \sqrt{ZY}
$$

Les solutions des équations d'ondes sont :

$$
\begin{cases}\nV(X) = V_0^+ e^{-\gamma X} + V_0^- e^{+\gamma X} \\
I(X) = I_0^+ e^{-\gamma X} + I_0^- e^{+\gamma X}\n\end{cases}
$$
 2-3

 $V_0^+$  et  $I_0^+$  sont la tension et le courant dans le sens direct de l'onde transmise.

 $V_0$ <sup> $\cdot$ </sup> et  $I_0$ <sup> $\cdot$ </sup> sont la tension et le courant dans le sens opposé de l'onde transmise.

Les fréquences de résonance de circuit main droite et de circuit main gauche sont  $\omega_r$ ,  $\omega_l$ respectivement[2-1], [2-9] et [2-14]:

$$
\begin{cases}\n\omega_r = \frac{1}{\sqrt{L_r C_r}} & (rad.m/s) \\
\omega_l = \frac{1}{\sqrt{L_l C_l}} & (rad.m/s)\n\end{cases}
$$

Les fréquences de résonance série et parallèle sont  $\omega_{se}$ ,  $\omega_{sh}$  respectivement [2-1], [2-14] et [2-9] :

$$
\begin{cases}\n\omega_{se} = \frac{1}{\sqrt{L_r \ C_l}} & (rad.m/s) \\
\omega_{sh} = \frac{1}{\sqrt{L_l \ C_r}} & (rad.m/s)\n\end{cases}
$$

A partir de la figure (2-4) on peut extraire l'impédance et l'admittance du circuit équivalent comme suit :

$$
\begin{cases}\nZ = j(\omega L_r - \frac{1}{\omega C_l}) \\
Y = j(\omega C_r - \frac{1}{\omega L_l})\n\end{cases}
$$

Le coefficient de propagation est :  $\gamma = \sqrt{Z.Y}$ Les équations (2-1) et (2-2) conduisent à écrire l'équation de la constante de phase :

$$
\gamma = j \sqrt{2 + \frac{\omega^2}{\omega_r^2} + \frac{\omega_l^2}{\omega^2}}
$$

L'impédance caractéristique est donnée par les équations suivantes (à partir des équations 1-13 et 1-18) :

$$
Zc = \sqrt{\frac{Z}{Y}} = \sqrt{\frac{\omega L_r - 1/\omega C_l}{\omega C_r - 1/\omega L_l}}
$$
  
\nCe qui nous donne :  $Zc = Z_l \sqrt{\frac{(\omega/\omega_{se})^2 - 1}{(\omega/\omega_{sh})^2 - 1}}$   
\n
$$
Z_l = \sqrt{\frac{L_l}{C_l}}
$$

Et nous introduisons aussi (pour plus tard) l'impédance

$$
Z_r = \sqrt{\frac{L_r}{C_r}}
$$

#### **2.3.1 Calcul des vitesses de phase et de groupe**

La vitesse de phase *Vph* d'une onde est la vitesse à laquelle la phase de l'onde se propage dans l'espace ou dans un guide d'onde. Si l'on sélectionne n'importe quel point particulier de l'onde (par exemple la crête), il donnera l'impression de se déplacer dans l'espace à la vitesse de phase [2-1],[2-9].

$$
V_p = \frac{\omega}{\beta} = S(\omega) \frac{\omega}{\sqrt{(\omega/\omega_r)^2 + (\omega_l/\omega)^2 - K.\omega_l^2}}
$$

$$
\text{Avec}: S(\omega) = \begin{cases} -1 & \text{si } \omega < \min(\omega_{se}, \omega_{sh}) \\ +1 & \text{si } \omega > \max(\omega_{se}, \omega_{sh}) \end{cases} \tag{2-10}
$$

et :  $K = L_r C_l + L_l C_r$  (s/rad)<sup>2</sup>

La vitesse de groupe correspond généralement (mais pas toujours) à la vitesse à laquelle l'énergie est transportée par le signal, on définit la vitesse de groupe comme suit [2-1] :

$$
V_{g} = \left(\frac{d\beta}{d\omega}\right)^{-1} = \frac{\left|\omega.\omega_{r}\right|^{2} - \omega^{-3}.\omega_{l}^{2}}{\sqrt{\left(\omega/\omega_{r}\right)^{2} + \left(\omega_{l}/\omega\right)^{2} - k.\omega_{l}^{2}}}
$$

Qui reste positive

#### **2.3.2 Ligne purement main droite (RH)**

Si l'on annule l'impédance  $Z_l$  et l'admittance  $Y_l$  le modèle de la figure (2-4) se réduit à un circuit main droite (RH) ou ligne conventionnelle (figure 2-5). A partir du circuit équivalent on retrouve le modèle RH déjà défini dans le chapitre précédent et dont on rappelle les propriétés :

$$
\begin{cases}\nZ_l = \frac{j}{\omega C_l} = 0 \\
Y_l = \frac{j}{\omega L_l} = 0\n\end{cases}
$$
\n2-12

**F. Boukchiche** 

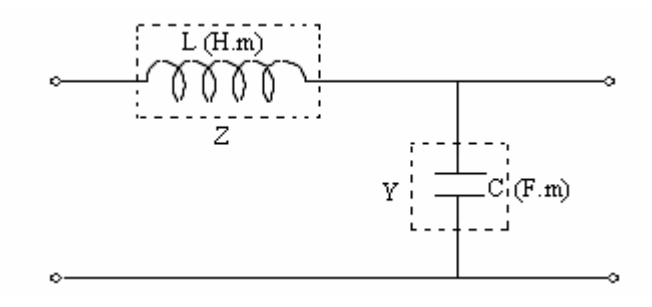

*Figure 2-5 : Circuit d'une ligne main droite* 

On aura donc :

La constante de propagation est :  $\gamma = j \cdot \beta$ L'Impédance et l'admittance sont :  $Z = j.L.\omega$  et  $Y = j.C.\omega$ La constante de phase est :  $\beta = \omega \sqrt{LC} > 0$ L'impédance caractéristique est :  $Z_c = \sqrt{(L/C)}$ La vitesse de phase est :  $V_{ph} = \frac{1}{\sqrt{1-\frac{1}{n}}}>0$ .  $=\frac{1}{\sqrt{2}}$ *LC Vph* La vitesse de groupe est :  $V_e = \frac{1}{\sqrt{1-\frac{1}{n}}}>0$ .  $=\frac{1}{\sqrt{1-\frac{1}{2}}}$ *LC Vg*

Dans ce cas la vitesse de phase et la vitesse de groupe sont égales  $V_{ph} = V_g = \omega_r$ .

La variation de la constante de phase de la ligne purement main droite est présenté sur la figure suivante, toutes les valeurs de la constante de phase sont positives :

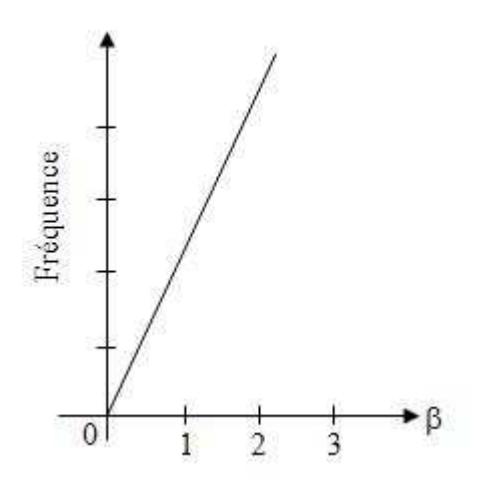

*Figure 2-6 : Variation de la constante de phase (*β*) d'une ligne main droite en fonction de la fréquence*

#### **2.3.3 Ligne purement main gauche (LH)**

Si on annule l'impédance *Zr* et l'admittance *Yr*, on obtient un circuit main gauche (LH) (Figure 2-7). C'est un cas purement théorique car il y a toujours des segments de ligne entre les éléments localisés *C<sup>l</sup>* et *L<sup>l</sup> .* On suppose cependant que leur influence est négligeable à la fréquence de travail.

$$
\begin{cases} Z_r = j \omega Lr = 0 \\ Y_r = j \omega C_r = 0 \end{cases}
$$
 2-13

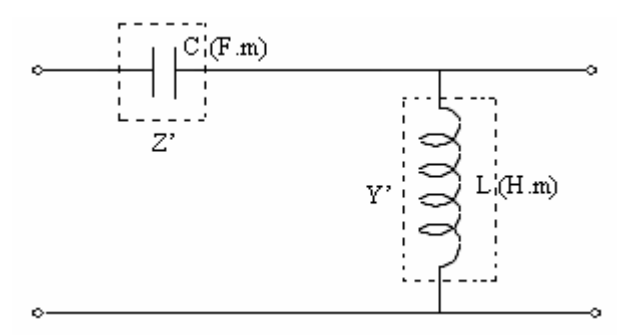

*Figure 2-7 : Circuit d'une ligne main gauche* 

On aura donc :

L'impédance et l'admittance sont :  $C.\omega$  $'=\frac{1}{j.C}$  $Z = \frac{1}{1.5}$  et  $.L.\omega$  $'=\frac{1}{j.L}$ *Y* = La constante d'atténuation est : *LC j j LC Z Y*  $\omega \sim L$   $\omega$ γ 1 . 1  $=\sqrt{Z'X'}=\frac{1}{\sqrt{Z'Z}}=-$ La constante de propagation est :  $\beta = -\frac{1}{\sqrt{1-\beta}} < 0$ <sup>ω</sup> *LC*  $\beta$ L'impédance caractéristique est :  $Z_c = \sqrt{(L/C)}$ La vitesse de phase est :  $V_{ph} = -\omega^2 \sqrt{L.C}$  $V_{ph} = -\omega^2/\omega_l < 0$ La vitesse de groupe est :  $V_{g} = \omega^{2}.\sqrt{L.C}$  $V_{g} = \omega^{2} / \omega_{l} > 0$
Ce qui nous donne un indice de réfraction :  $n = \frac{C_0}{V} = -\frac{C_0}{c^2 \sqrt{LC}} < 0$  $=\frac{C_0}{V_{ph}}=-\frac{C_0}{\omega^2.\sqrt{L.C}}<$ *LC C V C n ph* <sup>ω</sup> **2-14** 

*C0* : la vitesse de la lumière dans le vide.

A partir de cette dernière équation on constate qu'il est possible effectivement d'obtenir un indice de réfraction négatif, et aussi une vitesse de phase et une vitesse de groupe opposées.

 $V_{ph} = -V_g = -\omega^2 / \omega_l$ .

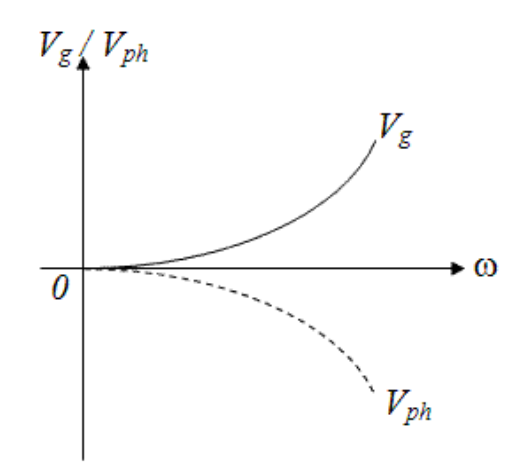

*Figure 2-8 : Variation de la vitesse de groupe et de la vitesse de phase d'une ligne main gauche en fonction de la fréquence*

La variation de la constante de propagation de la ligne purement main gauche est présentée sur la figure suivante, on voit bien que la constante de phase est négative sur toute la gamme de fréquences :

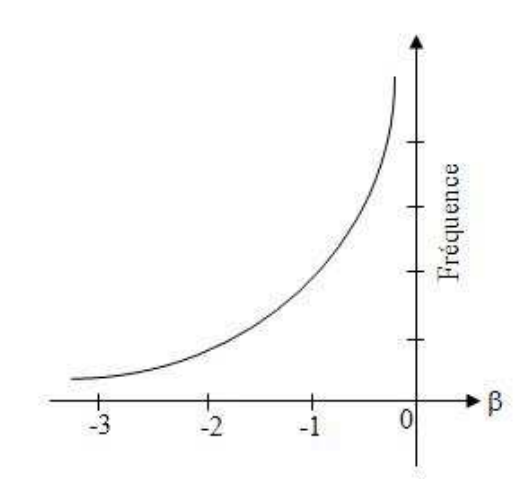

*Figure 2-9 : Variation de la constante de phase (*β*) d'une ligne main gauche en fonction de la fréquence*

# **2.3.4 Diagramme de dispersion d'une ligne compensée « main droite - main gauche » (RH-LH)**

La variation de la constante de propagation d'une ligne composite (la constante de phase) est donnée par l'équation suivante :

$$
\gamma = \alpha + j \beta = j S(\omega) \left( \sqrt{\left( \frac{\omega}{\omega_r} \right)^2 + \left( \frac{\omega_l}{\omega} \right)^2 - K \cdot \omega_l^2} \right)
$$

Avec: 
$$
K = L_r C_l + L_l C_r
$$
 (s/rad)<sup>2</sup>  

$$
S(\omega) = \begin{cases} -1 & si \quad \omega < \min(\omega_{se}, \omega_{sh}) \\ +1 & si \quad \omega > \max(\omega_{se}, \omega_{sh}) \end{cases}
$$

On peut, à partir de l'équation précédente, tracer le diagramme de dispersion  $ω = f(β)$  de cette ligne.

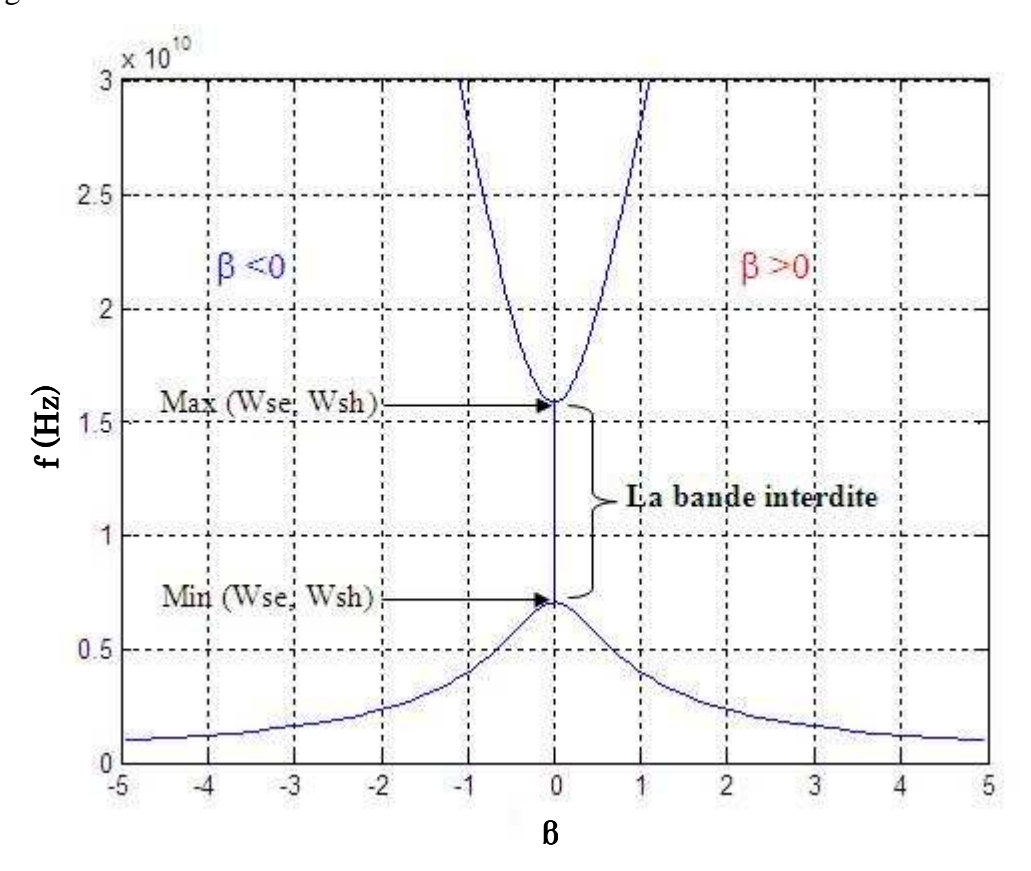

*Figure 2-10 : courbe de dispersion, fréquence en fonction de* β *(deux sens de propagation)*

La figure montre qu'il y a 3 zones de fréquences dans lesquelles la constante de phase β prend des valeurs particulières (on notera  $\beta$  la constant de propagation dans le sens direct)

- $\cdot \cdot$  l'onde a une constante de propagation β négative lorsque la fréquence est inférieure au minimum des deux fréquences  $(\omega_{se} \text{ et } \omega_{sh})$  ( $f \leq \min (\omega_{se}, \omega_{sh})$ ).
- $\cdot \cdot$  l'onde a une constante de propagation β nulle (pas de propagation) entre  $\min(\omega_{se}, \omega_{sh})$  et  $\max(\omega_{se}, \omega_{sh})$ . On définit alors une bande interdite.
- $\div$  l'onde a une constante de propagation β positive au dessus de  $f \ge \max (\omega_{s_e}, \omega_{s_h})$ . On retrouve le fonctionnement de la ligne de transmission conventionnelle.

La figure suivante présente la variation de la constante de phase « β » qui est négative (en rouge) pour une ligne main gauche au contraire d'une ligne normale (en bleu) qui est divisé en trois zones.

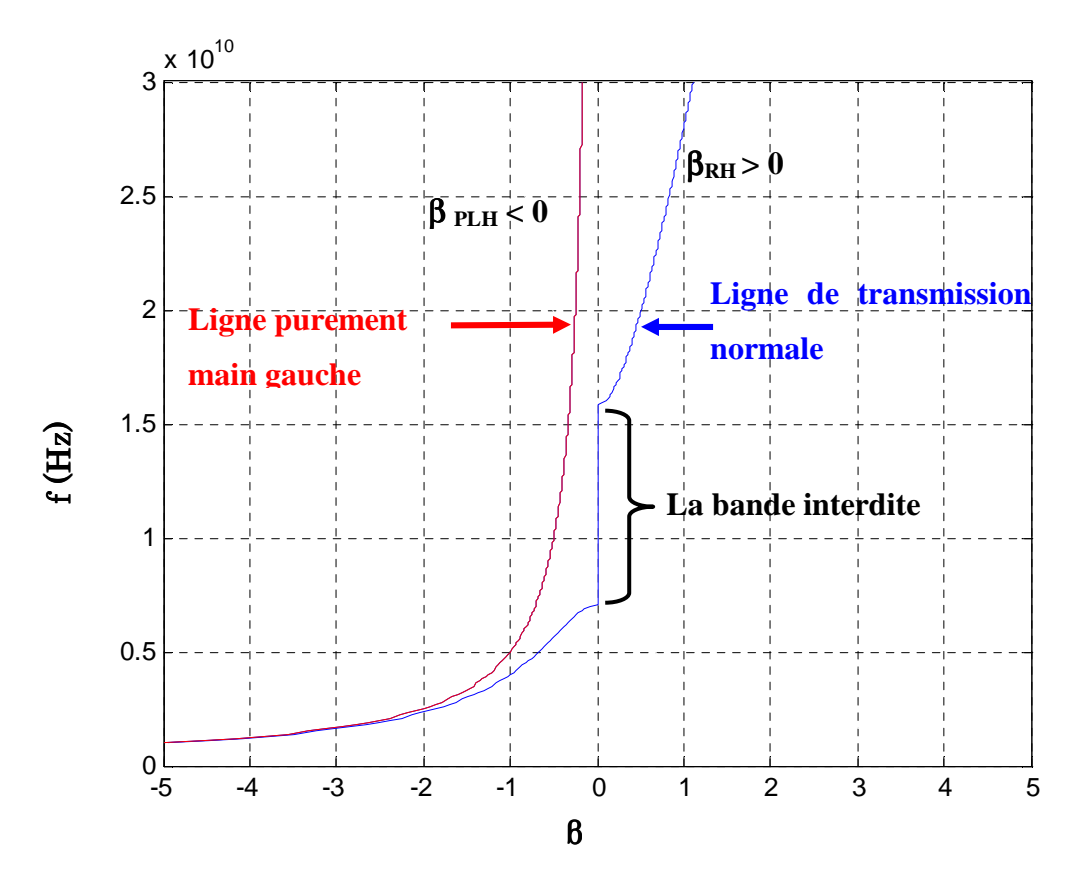

*Figure 2-11 : courbe de dispersion d'une ligne de transmission et une ligne main gauche (fréquence en fonction de* β*)* 

La première zone ou la ligne est purement gauche ( $\beta$  < 0), la deuxième zone c'est une bande interdite où la constante de propagation est nulle, dans la troisième zone la ligne fonctionne comme une ligne purement main droite.

#### **2.3.5 Ligne équilibrée**

La ligne de transmission équilibrée a une propriété particulière très intéressante lorsque les fréquences de résonance série et parallèle (équation 2-5) sont égales [2-9],  $[2-15]$ ,  $(\omega_{se} = \omega_{sh} = \omega_0)$ , ce qui nous donne  $L_r C_l = L_l C_r$ .

Dans les lignes de transmissions équilibrées la bande interdite n'existe pas, la figure suivante présente la variation de la constante de propagation en fonction de la fréquence.

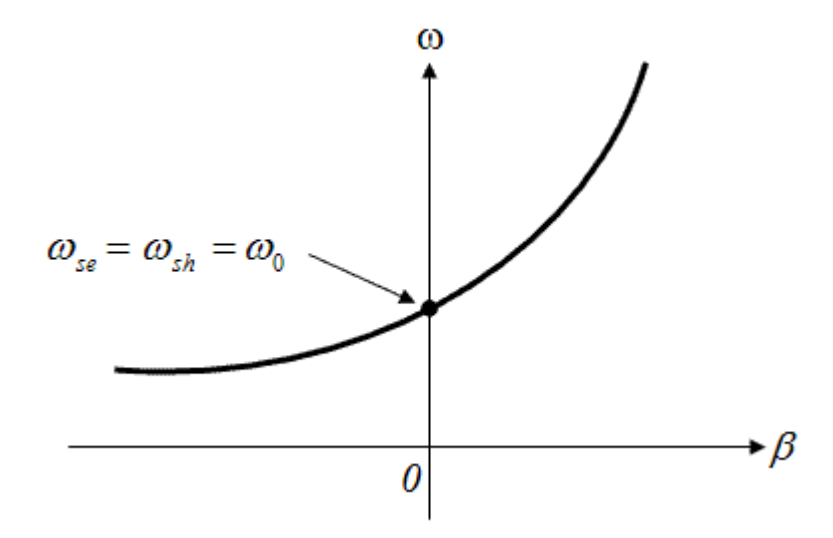

*Figure 2-12 : courbe de dispersion d'une ligne équilibrée, fréquence en fonction de* β

# **2.4 Tableau récapitulatif**

Le tableau suivant présente une comparaison des différents modèles de lignes de transmissions :

|                                    | <b>Purement main</b>                                       | <b>Purement main</b>                                          |                                                                      |                                                                                                    |  |  |
|------------------------------------|------------------------------------------------------------|---------------------------------------------------------------|----------------------------------------------------------------------|----------------------------------------------------------------------------------------------------|--|--|
|                                    | droite                                                     | gauche                                                        | Ligne de transmission « metaline » réelle                            |                                                                                                    |  |  |
| Le model                           | L(H.m)<br>0000<br>$\overline{\phantom{C}}$ $\subset$ (F.m) | $\bigcup_{\mu\in\mathbb{R}^n} \mathbb{L}_{\mu}(\mu_{\mu\nu})$ | Lr. $\Delta X$ Cl/ $\Delta X$<br>000r<br>LI/AX<br>$=$ Cr. $\Delta X$ |                                                                                                    |  |  |
| $\beta = \sqrt{ZY}$                | $\omega_{\blacktriangle}$<br>$\blacktriangleright$ $\beta$ | $\dot{+}$ $\beta_c$<br>۰ß                                     | $\mathbf{P}$ $\beta$                                                 | max $(\omega_{\scriptscriptstyle{se}},\,\omega_{\scriptscriptstyle{e}}$<br>$\min(\omega_{_{se}}, \omega_{_{sh}})$<br>$\theta$                                |  |  |
| $\lambda g = \frac{2\pi}{\beta}$   | $2\pi\omega_{R}/\omega$                                    | $2\pi\omega_L/\omega$                                         | $2\pi$ / $\omega/\omega_R - \omega_L/\omega$                         | $2\pi$<br>$\sqrt{\left(\omega/\omega_r\right)^2+\left(\omega_l/\omega\right)^2-K.\omega_l^2}$                                                                |  |  |
| $v_p = \frac{\omega}{\beta}$       | $\omega_{R}$                                               | $-\omega^2/\omega_L^2$                                        | $\omega^2 \omega_{R}/(\omega^2-\omega_{L}\omega_{R})$                | $S(\omega)$<br>$\frac{\omega}{\sqrt{(\omega/\omega_r)^2 + (\omega_l/\omega)^2 - K.\omega_l^2}}$                                                              |  |  |
| $v_g = \frac{d\omega}{d\beta}$     | $\omega_{R}$                                               | $\omega^2/\omega_L^2$                                         | $\omega^2 \omega_R / (\omega^2 + \omega_L \omega_R)$                 | $\left \omega \omega_r\right ^{2}-\omega^{-3} \omega_l^2$<br>$\sqrt{\left(\omega/\omega_{r}\right)^{2}+\left(\omega_{l}/\omega\right)^{2}-k.\omega_{l}^{2}}$ |  |  |
| $Zc = \frac{Z}{Y}$                 | $Z_R = \sqrt{L_R/C_R}$                                     | $Z_L = \sqrt{L_L/C_L}$                                        | $Zc = ZR = ZL$                                                       | $\sqrt{\frac{\omega L_r - 1/\omega C_l}{\omega C_r - 1/\omega L_l}}$                                                                                         |  |  |
| $\boldsymbol{\varepsilon}$         | $\mathrm{C}_{\mathrm{R}}$                                  | $-1/(\omega^2 L_{L})$                                         | $C_R-1/(\omega^2L_L)$                                                |                                                                                                    |  |  |
| $\mu$                              | $L_R$                                                      | $-1/(\omega^2C_L)$                                            | $L_{R}$ – 1/ $(\omega^{2}C_{L})$                                     |                                                                                                    |  |  |
| $n = \pm c \sqrt{\varepsilon \mu}$ | $c/\omega_R$                                               | $-c\omega_L/\omega^2$                                         | $c\left(1/\omega_{R}-\omega_{I}/\omega^{2}\right)$                   |                                                                                                    |  |  |

*Table 2-1 : Résumé de toutes les caractéristiques de la ligne main droite, de la ligne purement main gauche et de la ligne « metaline » compensée* 

# **2.5 Conclusion**

Dans ce chapitre nous avons modélisé les différents types des lignes de transmission (la ligne de transmission main droite ainsi que la ligne de transmission main gauche et la ligne composite).

Nous avons rappelé le calcul des paramètres de chaque type de ligne de transmission telles que la vitesse de phase, la vitesse de groupe, l'impédance caractéristique….

Ensuite une présentation de diagramme de dispersion des deux types des lignes (RH et LH) et la comparaison entre la variation de la constante de propagation des lignes main droite et des lignes main gauche a été effectuée.

# **2.6 Bibliographie**

- [2-1] C. Caloz et T. Itoh, "*Electromagnetic Metamaterials transmission line theory and microwave applications*", John Wiley & Sons, 2006.
- [2-2] G. V. Eleftheriades, "*Enabling RF/ Microwave Devices using Negative-Refractive-Index Transmission-Line Metamaterials*", Radio Science Bulletin No 312, mars 2005.
- [2-3] A. Grbic et G. V. Eleftheriades, "*Experimental verification of backward-wave radiation from a negative refractive index metamaterial*", J.Appl. Phys., vol. 92, no. 10, Juillet 2002.
- [2-4] V. G. VESELAGO, "The electrodynamics of substances with simultaneously *negative Values of* ε *and* μ ", Soviet Physics Uspekhi, V. 10, N. 4, pp, 509-514, January-February 1968
- [2-5] J.B. Pendry, " *Negative refraction makes a perfect lens* ", Phys. Rev. Lett, Vol. 85, pp. 3966-3969, 2000.
- [2-6] C. R. Simovski, "*Analytical modeling of double-negative composites*", science direct, Metamaterials 2, pp 169-185, 2008
- [2-7] C. Caloz, A. Sanada, et T. Itoh, "*A Novel Composite Right-/Left-Handed Coupled-Line Directional Coupler With Arbitrary Coupling Level and Broad Bandwidth*", IEEE Transactions On Microwave Theory And Techniques, Vol. 52, N°. 3, pp. 980- 992, Mars 2004
- [2-8] M. A. Abdalla, Z. Hu, "*Design and Analysis of Tunable Left Handed Zeroth-Order Resonator on Ferrite Substrate*", IEEE Transactions on Magnetics, vol. 44, issue 11, pp. 3095-3098, Novembre 2008
- [2-9] R. Marqués, F. Martin, M. Sorolla, "*Metamaterials with Negative Parameters, Theory, Design, and Microwave Applications*", 2008 by John Wiley & Sons, Inc.
- [2-10] G. V. Eleftheriades, A. K. Iyer, et P. C. Kremer, "*Planar Negative Refractive Index Media Using Periodically L–C Loaded Transmission Lines*", IEEE Transactions On Microwave Theory And Techniques, Vol. 50, N°. 12, pp.2702-2712, Décembre 2002
- [2-11] M. A. abdalla , Z. Hu, "*Nonreciprocal Left Handed Coplanar Waveguide Over Ferrite Substrate With Only Shunt Inductive Load*", microwave and optical technology letters, vol. 49,n° 11, pp. 2810–2814, août 2007
- [2-12] G. V. Eleftheriades, M. A. Antoniades, A. Grbic, A. K. Iyer, et R. Islam, "*Electromagnetic applications of negative-refractive-index transmission-line metamaterials*", in Proc. 27th ESA Antenna Technology Workshop Innovative Periodic Antennas, Santiago de Compostela, Spain, pp. 21–28, Mars. 2004
- [2-13] A. Ourir, "*Applications de Matériaux à Bandes Interdites Photoniques et de métamatériaux en Télécommunications*", Thèse de doctorat, Université de Paris XI d'Orsay, Décembre 2006
- [2-14] G. Shaik, H. Schenkel, J. Detlefsen, G. Fischer, "*Composite Right/Left Handed Metamaterial structures for RF narrow bandpass filter design*", IEEE Metamaterials, 2008 International Workshop, pp. 291 – 296, Novembre 2008
- [2-15] C. Caloz, et T. Itoh, "*Invited Novel Microwave Devices and Structures Based on the Transmission Line Approach of Meta-Materials*", IEEE MTLS Digest, 2003

# **Chapitre 3**

# **Modélisation d'une**

# **structure coplanaire**

# **"main gauche"**

# **Table des matières**

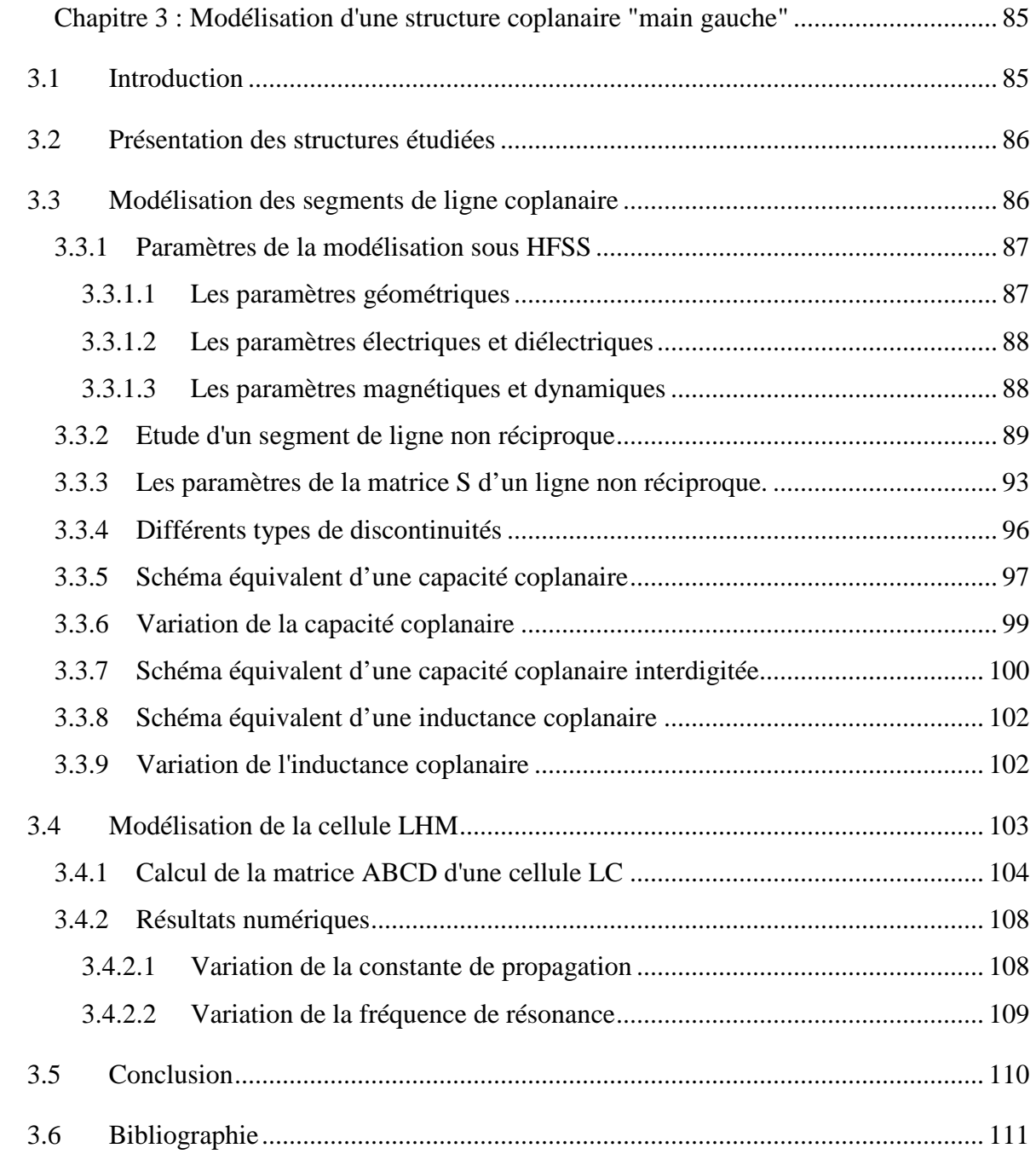

# **3 Chapitre 3 : Modélisation d'une structure coplanaire "main gauche"**

# **3.1 Introduction**

omme nous l'avons décrit au chapitre précédent, les matériaux main gauche sont des Comme nous l'avons décrit au chapitre précédent, les matériaux main gauche sont des matériaux artificiels qui possèdent des propriétés électromagnétiques n'existant pas dans la nature. On les appelle aussi des *matériaux à indice de réfraction négatif*. En fait les matériaux main gauche font partie d'une classe plus large appelée métamatériaux.

Nous allons maintenant modéliser une ligne main gauche qui aura la particularité d'être non réciproque.

Elle a été modélisée sur substrat ferrite polarisé

### **3.2 Présentation des structures étudiées**

La première structure retenue est une ligne coplanaire à substrat magnétique (figure 3-1). Elle est constituée d'un substrat de ferrite de 1 mm d'épaisseur sur lequel est déposée une couche conductrice, réalisée par évaporation d'or, qui permet la mise en place du ruban signal ainsi que des plans de masse latéraux. La largeur des fentes (W) est égales à 150 µm et la largeur du conducteur central (S) est égale à 400 µm. L'épaisseur de la couche d'or est de 0.5 µm.

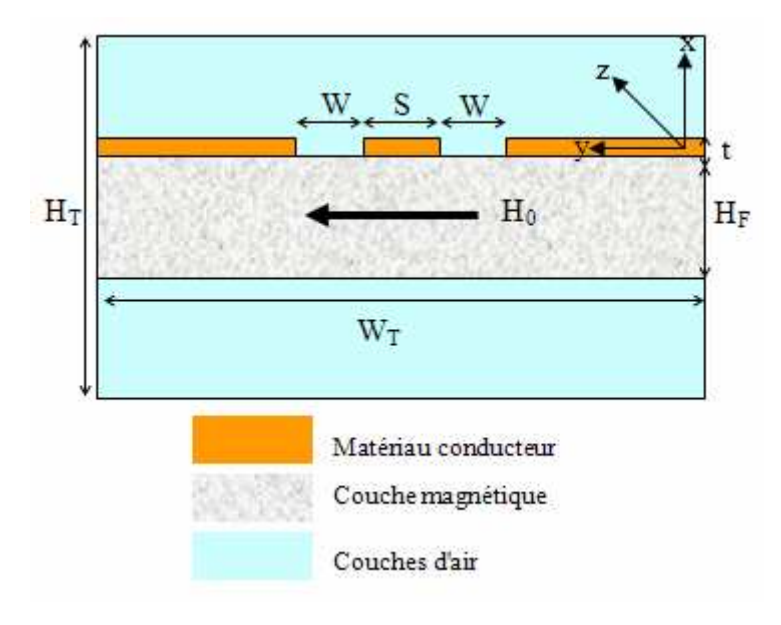

*Figure 3-1: Coupe transverse de la ligne coplanaire* 

### **3.3 Modélisation des segments de ligne coplanaire**

Dans le chapitre 1, nous avons donné un modelé de la ligne coplanaire, avec des paramètres de transmission et de réflexion en fonction de la fréquence. C'est une ligne de propagation réciproque si  $T^+ = T^- = T = e^{(-j\beta l)}$ . Un segment de ligne non réciproque aura la propriété  $T^+ = e^{(-j\beta^+ l)}$  *et*  $T^- = e^{(-j\beta^- l)}$ .

Avec :

- *l* : la langueur de ligne de transmission non réciproque.
- Z<sup>+</sup> : l'impédance caractéristique de la ligne de transmission réciproque dans le sens direct.
- Z : l'impédance caractéristique de la ligne de transmission réciproque dans le sens inverse.

*Zc* : l'impédance de référence ou de mesure de la ligne de transmission non réciproque.

### **3.3.1 Paramètres de la modélisation sous HFSS**

Dans cette partie nous allons énumérer tous les paramètres utilisés pour la modélisation.

Nous allons séparer ces paramètres en trois groupes :

Les paramètres géométriques

Les paramètres électriques et diélectriques

Les paramètres magnétiques et dynamiques

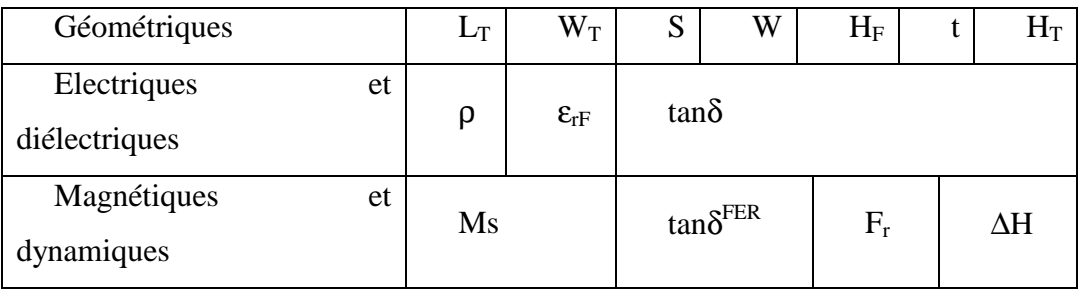

*Tableau 3-1: Paramètres de la modélisation classés par nature* 

#### **3.3.1.1 Les paramètres géométriques**

Longueur de l'échantillon 'LT '

Expérimentalement les prototypes réalisés sont basés sur un substrat de ferrite préexistant de longueur fixe (5 cm) et découpés après dépôt pour faciliter les mesures.

Largeur total de l'échantillon ' W<sub>T</sub>'

La largeur totale de tous les prototypes est de 2,7 mm.

Largeur de conducteur central 'S'

La largeur de conducteur central a été fixée à 400 µm.

Largeur des fentes 'W'

Il s'agit de la distance entre le conducteur central et les plans de masse latéraux dans la direction transverse, ce paramètre a été fixé à 150 µm.

Epaisseur du ferrite 'HF'

Nous allons utiliser des substrats de ferrite préexistant d'épaisseur fixe à 1mm.

Epaisseur des conducteurs 't'

Pour des raisons technologiques nous avons fixé l'épaisseur des conducteurs (ruban central et plans de masse) à 0,5µm.

Hauteur totale  $H_T$ '

Pour la modélisation sous HFSS nous sommes obligés de définir deux couches d'air audessus et en dessous de la ligne.

La hauteur totale est la somme des épaisseurs des deux couches d'air, la couche magnétique et la couche conductrice.

#### **3.3.1.2 Les paramètres électriques et diélectriques**

Résistivité du matériau conducteur (ρ)

Elle est imposée par le choix du matériau dont sont faits les plans de masse et le conducteur central de la ligne. Dans toutes les simulations ce matériau est l'or et donc la résistivité (ρ) est égale à 22 ×10<sup>-9</sup>  $\Omega$ .m.

Permittivité diélectrique relative du ferrite  $(\varepsilon_{\text{rf}})$ 

Le matériau magnétique choisi étant le YIG, ce paramètre  $\varepsilon_{\text{rF}}$  variera entre 14,5 et 15. On utilisera souvent la valeur arrondie de 15.

Tangente de pertes diélectrique du ferrite (tanδ)

Nous ne considérons pas de pertes diélectriques dans le ferrite dans nos simulations.

#### **3.3.1.3 Les paramètres magnétiques et dynamiques**

Tangente de pertes magnétique du ferrite (tan $\delta^{\text{FER}}$ )

Ce paramètre sera pris nul dans toutes nos simulations de même que pour la perméabilité magnétique, les pertes qui entraînent la relaxation de la gyrorésonance sont prépondérantes devant les celles engendrées par les grandeurs statiques.

Fréquence de gyromagnétique

Ce paramètre n'est pas entré directement dans la simulation. En revanche la valeur des autres paramètres dynamiques dépend de cette fréquence de résonance.

En réalité il existe une différence entre la fréquence de rotation des moments magnétiques (fréquence de Larmor) et la fréquence où apparaissent les effets non réciproques. Nous verrons en fait ce paramètre f<sub>r</sub> comme celui qui modélise la fréquence de résonance. Selon l'application visée nous choisirons f<sub>r</sub> puis configurons les autres paramètres dynamiques.

Aimantation à saturation (Ms)

Compte tenu du fait qu'HFSS utilise le modèle de Polder pour présenter le tenseur de perméabilité (§ 1.5.8.2), le matériau est saturé c'est-à-dire que son état d'aimantation est constant et maximum.

Largeur de la résonance à mi-hauteur (∆H)

La relaxation des moments magnétiques (§ 1.5.6) dépend du coefficient d'amortissement α. C'est un facteur sans dimension qui intervient de manière hypothétique dans l'équation qui régit le mouvement de rotation des moments, il peut être approché par la relation suivante  $\Delta H = 2\alpha\omega / \gamma\mu_0$ 

#### **3.3.2 Etude d'un segment de ligne non réciproque**

L'étude d'un segment d'une ligne de transmission non réciproque commence en rappelant les équations de Maxwell

$$
\Delta \vec{E} = -j\omega \vec{\mu} \vec{H}
$$

Avec :  $\mu$  le tenseur de perméabilité lorsque le champ appliqué (figure 3-1) est selon la direction 'y'

$$
\overline{\overline{\mu}} = \mu_0 \begin{pmatrix} \mu_r & 0 & -j\kappa \\ 0 & \mu_s & 0 \\ +j\kappa & 0 & \mu_r \end{pmatrix}
$$
 3-2

Les éléments de la matrice  $\mu$  [3-1]

 $\mu$ <sub>s</sub> = 1 (si le matériau saturé)

$$
\mu_r = \frac{(\omega + j\alpha\omega)\omega_M}{(\omega + j\alpha\omega)^2 - (\omega)^2} + 1
$$
 3-3  
 
$$
j\omega\omega_M
$$

$$
j\kappa = \frac{1000 \text{ m}}{(\omega + j\alpha\omega)^2 - (\omega)^2}
$$
3-4

Avec :  $\omega_M = \gamma \mu_0 M_s$ ,  $\omega_r = \gamma \mu_0 H_i$  et le terme  $\alpha$  est le facteur d'amortissement.

Les parties réelle µ' et imaginaire µ" de la perméabilité  $\mu_r = \mu' - j\mu''$  sont représentées sur la figure suivante

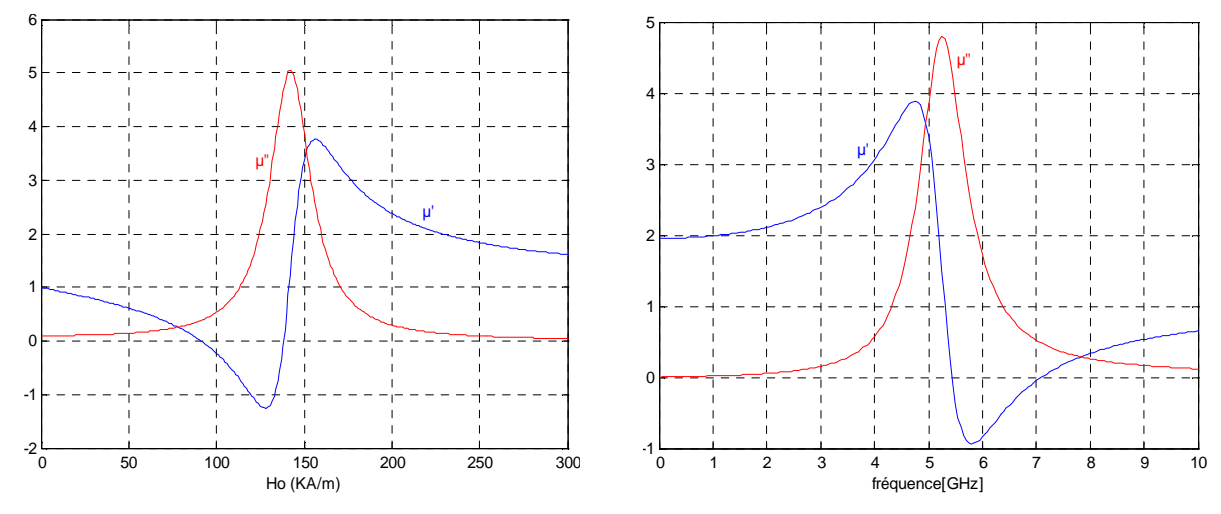

*Figure 3-2 : Variation de* µ*' et* µ*" (a) en fonction de H0 (b) en fonction de la fréquence* 

La relation (3-1) conduit à:

$$
\frac{\partial E_z}{\partial y} - \frac{\partial E_y}{\partial z} = -j \omega \mu \mu_0 H_x - \omega \mu_0 \kappa H_z
$$

S'il y a une couche magnétique démagnétisée ou non magnétique [3-2]

$$
\frac{\partial E_{z0}}{\partial y} - \frac{\partial E_{y0}}{\partial z} = -j \omega \mu_d \mu_0 H_{x0}
$$

Si *µ<sup>d</sup>* est égale à 1 (pas de couche magnétique)

$$
\frac{\partial E_{z0}}{\partial y} - \frac{\partial E_{y0}}{\partial z} = -j \omega \mu_0 H_{x0}
$$

Si l'épaisseur de la couche magnétique est relativement faible, cela nous permet de faire certaines approximations. On notera  $H_0$  le champ hyperfréquence appliqué dans une couche non magnétique, et *H* le champ hyperfréquence dans une couche magnétique. *H0* est supposé connu et, si l'épaisseur de la couche est faible par rapport à la longueur d'onde, on peut écrire la relation suivante :

$$
H_0 = \left(\overline{I} + \overline{N}\overline{\chi}\right)H
$$
 3-8

Avec :  $\overline{I}$  est la matrice identité et  $\overline{N}$  est le tenseur de démagnétisation. Nx+Ny+Nz=1 sont les facteur de démagnétisation Ny=0, Nz=0 et Nx =1 suivant le repère donné sur la figure (3-1). En conséquence, les champs magnétiques variables dans la couche sont :

$$
H_x \approx \frac{H_{x0} - j \kappa H_{z0}}{\mu} \tag{3-9}
$$

$$
H_y \approx H_{y0}
$$
\n
$$
H_z \approx H_{z0}
$$
\n
$$
3-10
$$
\n
$$
3-11
$$

La propagation selon l'axe 'z' peut être décrite par le facteur de propagation 
$$
e^{-j\beta z}
$$
, on peut  
écrite les équations ( 3-1 et 3-7) comme suit :

$$
\frac{\partial E_z}{\partial y} - j\beta E_y = -j\omega\mu\mu_0 H_x - \omega\mu_0 \kappa H_z
$$
\n3-12  
\n
$$
\frac{\partial E_{z0}}{\partial y} - j\beta_0 E_{y0} = -j\omega\mu_d \mu_0 H_{x0}
$$
\n3-13

La deuxième équation de Maxwell est :

$$
\Delta \times \vec{H} = -j\omega \varepsilon \vec{E}
$$
 3-14

Avec : ε est la constante diélectrique de la couche magnétique.

De la même manière on peut obtenir les équations suivantes pour une couche magnétisée et non magnétique (même permittivité ou de permittivités très proches)

$$
-\frac{\partial H_z}{\partial x} - j\beta H_x = -j\,\omega\varepsilon\,E_y
$$

$$
-\frac{\partial H_{z0}}{\partial x} - j\beta_0 H_{x0} = -j\,\omega\varepsilon\,E_{y0}
$$

On peut supposer  $H_z \approx H_{z0}$  et

$$
\frac{\partial H_z}{\partial x} \approx \frac{\partial H_{z0}}{\partial x}
$$

A partir des équations (3-10, 3-14 et 3-16) on trouve facilement

$$
E_y = E_{y0} + \left(\beta_0 - \frac{\beta}{\mu}\right) \frac{H_{x0}}{\omega \varepsilon} - \frac{j\kappa}{\mu} \frac{\beta}{\omega \varepsilon} H_{z0}
$$

Si l'on effectue la moyenne dans les fentes de la ligne des composantes de champ :

$$
\frac{1}{\omega} \int_{\omega} E_{y} d_{y} = \langle E_{y} \rangle
$$
 3-19

Les conditions aux limites nous donnent (dans les fentes):

$$
\left\langle \frac{\partial E_z}{\partial y} \right\rangle \approx 0
$$
 3-20

$$
\left\langle \frac{\partial E_{z0}}{\partial y} \right\rangle \approx 0
$$
 3-21

A partir des équations (3-16 et 3-18), on obtient les équations suivantes :

$$
\left\langle \frac{E_y}{E_{y0}} \right\rangle = \frac{\beta_0}{\beta}
$$
 3-22

$$
\frac{\langle E_y \rangle}{\langle E_{y0} \rangle} = 1 + \left(\beta_0 - \frac{\beta}{\mu}\right) \frac{\langle H_{x0} \rangle}{\omega \epsilon \langle E_{y0} \rangle} - \frac{j\kappa}{\mu} \frac{\beta}{\omega \epsilon} \frac{\langle H_{z0} \rangle}{H_{y0}}
$$
 3-23

De l'équation (3-13) en déduit également que :

$$
\beta_0 = -\omega \mu_0 \frac{\langle H_{z0} \rangle}{\langle E_{y0} \rangle}
$$
 3-24

Substituant les équations (3-23, 3-13 et 3-18) dans l'équation (3-22), on obtient

$$
\frac{\beta_0}{\beta} = 1 - \left(\beta_0 - \frac{\beta}{\mu}\right) \frac{\beta_0}{k_f^2} + \frac{j\kappa}{\mu} \frac{\beta \beta_0}{k_f^2} \frac{\langle H_{z0} \rangle}{H_{y0}}
$$
\n3-25

Avec :  $k_f = \omega \sqrt{\epsilon \mu_0}$  est le nombre d'onde de la couche diélectrique de permittivité supposée égale ou proche de celle de la couche de ferrite.

Lorsque la direction de propagation est inversée, le signe des composantes du champ le long des axes y et x doit être changé. Ou, lorsque le champ appliqué est inversé, κ doit être substitué par -κ. Nous arrivons à un systèmes de deux équations contenant les deux constantes de propagations  $\beta^+$  et  $\beta^-$  [3-2], à partir de l'équation (3-25) :

$$
\frac{\beta_0}{\beta^+} + \frac{k_f^2}{\left(\beta^+\right)^2} - \frac{k_f^2}{\beta + \beta_0} = \frac{1}{\mu} + j \frac{\kappa}{\mu} \frac{\langle H_{z0} \rangle}{\langle H_{x0} \rangle}
$$
\n3-26\n
$$
\frac{\beta_0}{\beta^-} + \frac{k_f^2}{\left(\beta^-\right)^2} - \frac{k_f^2}{\beta + \beta_0} = \frac{1}{\mu} - j \frac{\kappa}{\mu} \frac{\langle H_{z0} \rangle}{\langle H_{x0} \rangle}
$$
\n3-27

On a  $β_0$  est la constante de propagation en l'absence du champ magnétique appliqué ou sur une structure sans couche magnétique, le rapport

$$
\frac{\langle H_{z0}\rangle}{\langle H_{x0}\rangle}
$$
: est le facteur d'ellipticité d'une ligne sans couche magnétique de valeur généralement

comprise dans notre structure coplanaire entre 0,1 et 0,2.

L'impédance caractéristique d'un segment de ligne non réciproque est calculée à partir des expressions précédentes et donnée par la formule suivante :

$$
Z_c^{\pm} = \frac{\beta^0}{\beta^{\pm}} Z_0 \frac{\mu_{\text{eff}}}{1 \pm j \kappa_{\text{eff}} \frac{\langle H_{z0} \rangle}{\langle H_{x0} \rangle}}
$$
 3-28

#### **3.3.3 Les paramètres de la matrice S d'un ligne non réciproque.**

Les paramètres S<sub>ij</sub> mesurés par l'analyseur vectoriel de réseau sont utilisés pour calculer les coefficients de transmissions  $T^+$ ,  $T$  et de réflexions  $\Gamma^+$ ,  $\Gamma^-$ .

Nous ferons l'hypothèse que le seul mode de propagation (dominant) est le mode T.E.M.

(Une étude plus approfondie doit être faite mais dépasse le cadre de ce travail)

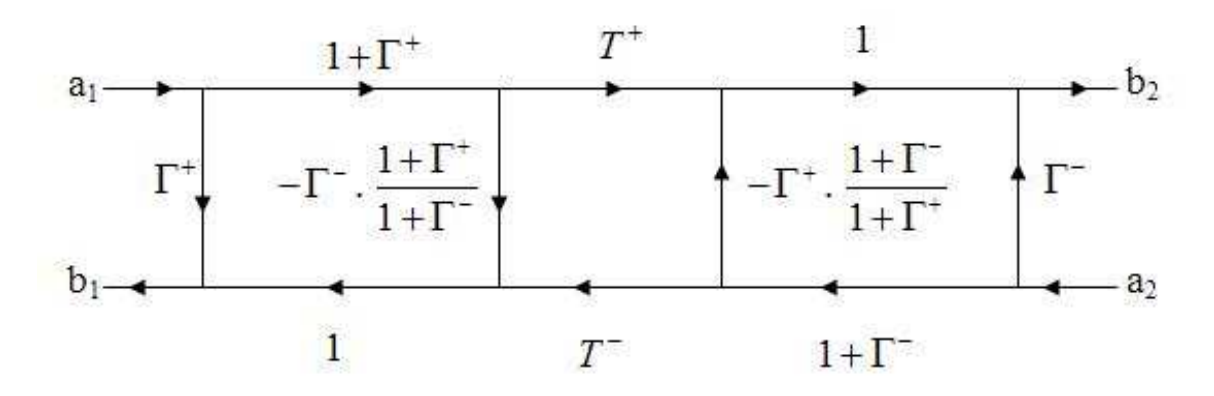

*Figure 3-3 : Diagramme de fluence pour une cellule non réciproque* 

Par l'utilisation de diagramme de fluence (figure 3-3), on détermine les paramètres  $S_{ij}$  en fonction des coefficients de transmission  $T^+$ ,  $T$  et de réflexion  $\Gamma^+$ ,  $\Gamma$  [3-2].

$$
S_{11} = \frac{\Gamma^{+} (1 - T^{+}T^{-})}{1 - \Gamma^{+} \Gamma^{-} T^{+} T^{-}}
$$
\n
$$
S_{12} = \frac{T^{-} (1 - \Gamma^{+} \Gamma^{-})}{1 - \Gamma^{+} \Gamma^{-} T^{+} T^{-}}
$$
\n
$$
S_{21} = \frac{T^{+} (1 - \Gamma^{+} \Gamma^{-})}{1 - \Gamma^{+} \Gamma^{-} T^{+} T^{-}}
$$
\n
$$
S_{22} = \frac{\Gamma^{-} (1 - T^{+} T^{-})}{1 - \Gamma^{+} \Gamma^{-} T^{+} T^{-}}
$$

Avec :

$$
\begin{cases}\n\Gamma^+ = \frac{Z^+ + Z_c}{Z^+ - Z_c} \\
\Gamma^- = \frac{Z^- + Z_c}{Z^- - Z_c}\n\end{cases}
$$
\n3-30

A partir de l'équation (3-32) on obtient les deux équations de deuxième degré, à partir desquelles nous pouvons calculer les coefficients de transmission  $T^+$ ,  $T$  [3-2].

$$
(T^+)^2 S_{12} - T^+ (S_{12}S_{21} - S_{11}S_{22} + 1) + S_{21} = 0
$$
  
\n
$$
(T^-)^2 S_{21} - T^- (S_{12}S_{21} - S_{11}S_{22} + 1) + S_{12} = 0
$$
  
\n3-31

A partir des mesures des paramètres S, nous pouvons extraire  $T^+$  et  $T^-$  et en déduire :

$$
\begin{cases}\n\beta^+ = \frac{j}{l} \ln(T^+) \\
\beta^- = \frac{j}{l} \ln(T^-)\n\end{cases}
$$
\n3-32

La figure (3-4) présente la variation des constantes de propagation dans le sens direct et inverse ainsi que la constante de propagation de la ligne diélectrique réciproque en fonction de la fréquence.

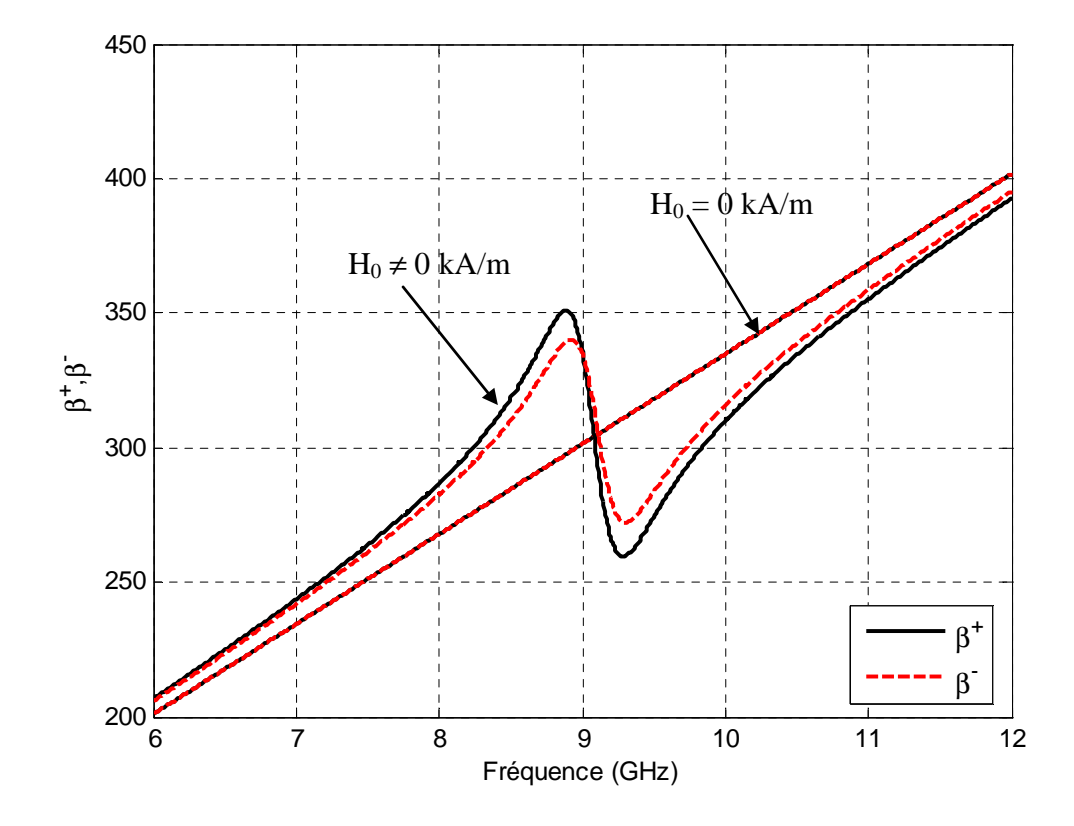

*Figure 3-4 : Variation des constantes de propagation en fonction de la fréquence d'une ligne de transmission coplanaire non réciproque.* 

D'après la figure (3-4) nous observons que la propagation de l'onde présente un phénomène non réciproque lorsque le ferrite est polarisé suivent l'axe (oy) (figure 3-1). En effet la figure (3-4) montre que les valeurs de la constante de propagation de l'onde se propageant dans le sens des z positive  $(z^+)$  sont différentes à celles de l'onde propageant dans le sens des z négatifs (z<sup>-</sup>) dans la bande [8 - 11] GHz.

L'apparition du phénomène non réciproque est due à la présence du terme k dans le tenseur de perméabilité et au phénomène de résonance magnétique.

#### **3.3.4 Différents types de discontinuités**

La deuxième structure est la ligne coplanaire avec discontinuités. La figure (3.3) présente une structure possible en vue de dessus d'une capacité et une inductance coplanaires.

La capacité est une coupure de largeur G (Gap) au niveau de ruban central (figure 3-5 (a)), et l'inductance est un court circuit de largeur (d) entre le ruban central et les plans de masse (figure 3-5 (b)).

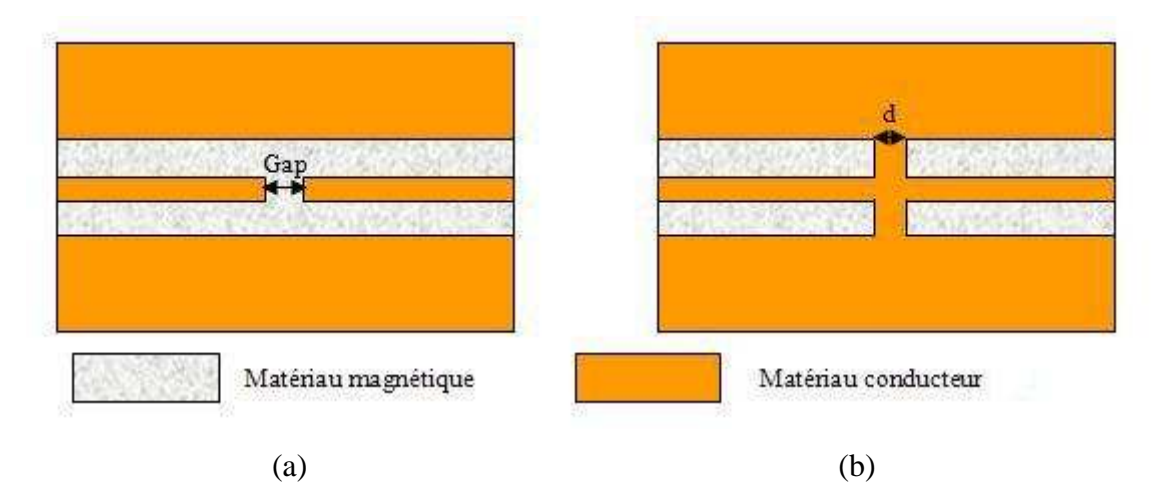

*Figure 3-5. Vue de dessus : (a) Capacité locale coplanaire, (b) Inductance locale coplanaire* 

On peut réaliser un circuit ouvert coplanaire comme celui montré la figure (3-6(a)), le court circuit coplanaire est présenté sur la figure (3-6(b))

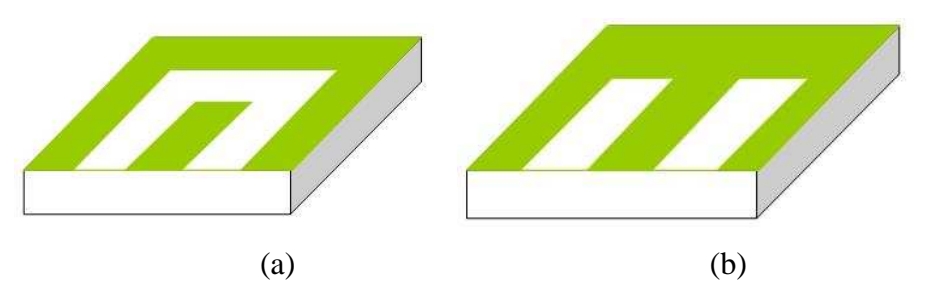

*Figure 3-6.discontinuités coplanaire (a) capacité coplanaire (b) inductance coplanaire* 

Le comportement de ces discontinuités coplanaires est très similaire à celui de la ligne microstrip, le circuit ouvert est de nature capacitive et le court circuit est de nature inductive.

Il y a certain nombres des travaux donnant une analyse de ces discontinuités [3-3], [3-4], il y a plusieurs méthodes pour réaliser les différents composants localisés tels que les inductances en parallèle et les capacités en série, le tableau (3-1) montre quatre cas possibles des composants localisés avec leur présentation en structure coplanaire.

Pour des raisons de simplicité nous avons utilisé des structures simples présentées en figures (3-5 (a) et 3-5 (b)).

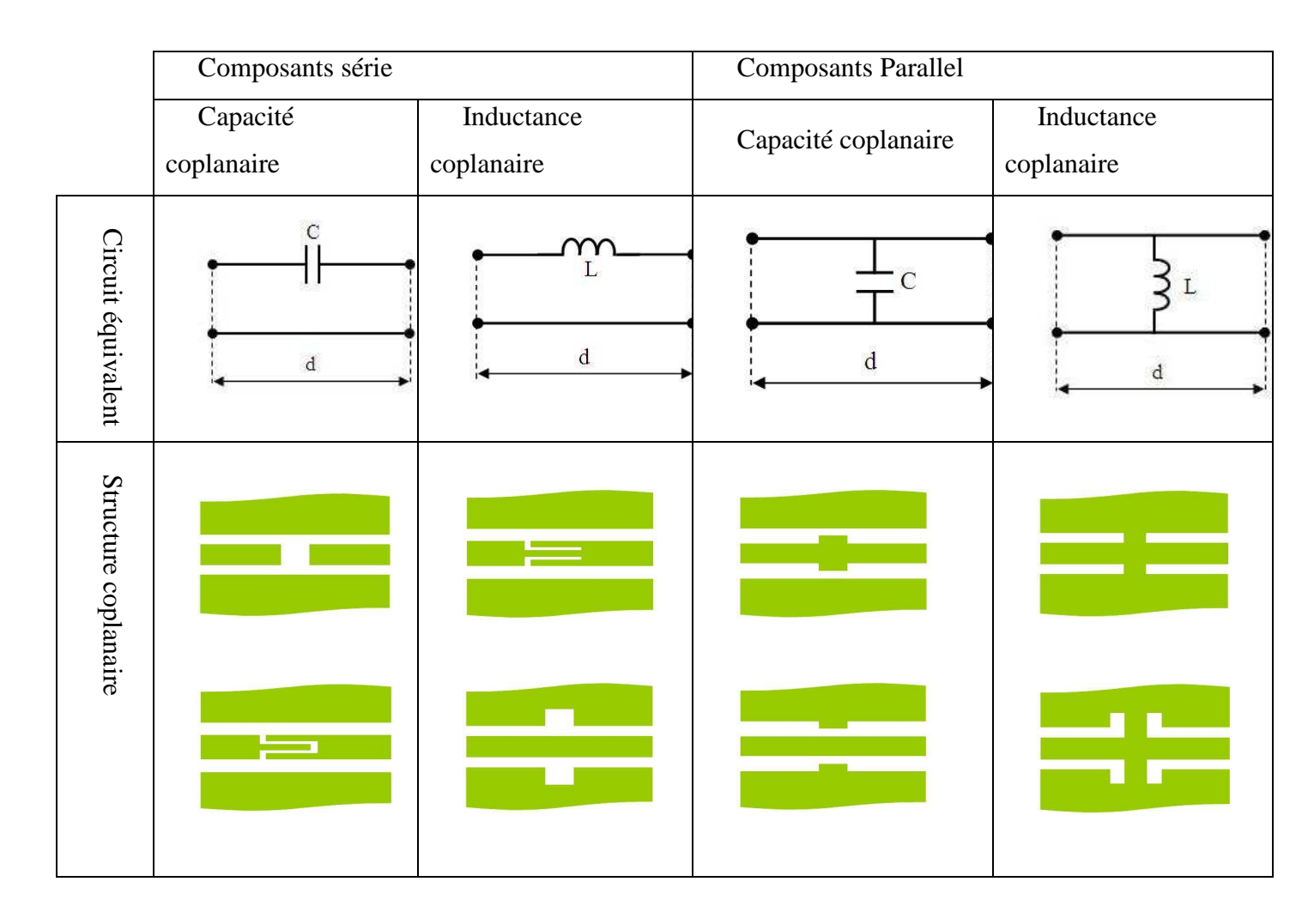

*Tableau 3-2 : Différents configuration des éléments série et Parallel d'une ligne coplanaire* 

#### **3.3.5 Schéma équivalent d'une capacité coplanaire**

 La structure de la capacité coplanaire illustrée figure (3-7 (a)) représente une discontinuité sur le ruban central, la figure (3-7 (b)) présente le schéma électrique équivalent d'une capacité coplanaire [3-3][3-5].

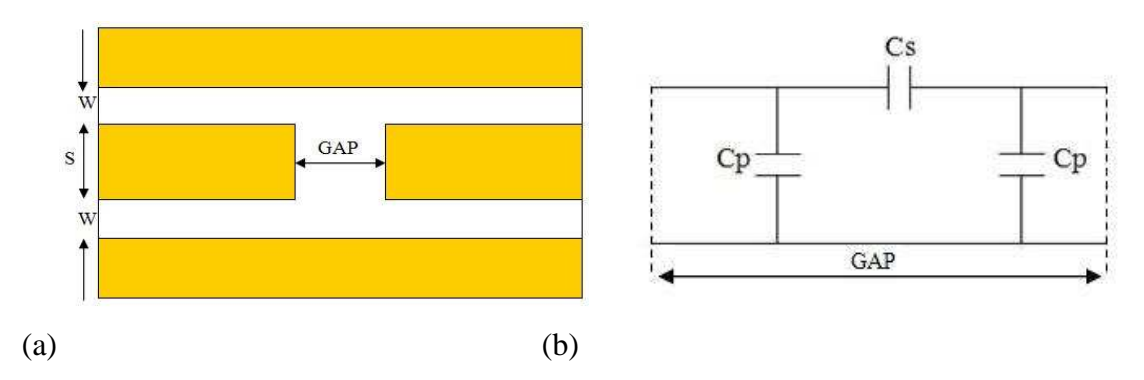

*Figure 3-7: Une discontinuité capacitive (a) structure coplanaire (b) schéma électrique équivalent*

Les éléments du circuit équivalent sont donnés par les équations suivantes [3-6][3-7] [3-8] :

$$
C_p = 4\varepsilon_0 \, \varepsilon_{\text{eff}} \left[ \frac{K(k_3)}{K(k_3)} \, K(k) \frac{S}{2} - \frac{K(k)}{K(k')} \, Lm \right]
$$
  

$$
C_s = 4\varepsilon_0 \, \varepsilon_{\text{eff}} \left[ \frac{K(k_2)}{K(k_2')} - \frac{K(k_3)}{K(k_3')} \right] K(k) \frac{S}{2}
$$

Avec :

 $K(k)$ : Intégrale elliptique de 1<sup>ere</sup> ordre.

$$
\varepsilon_{\text{eff}} = \frac{\varepsilon_r + 1}{2} \tag{3-34}
$$

$$
Lm = \frac{S}{2} K(k') - \frac{GAP}{2}
$$
 3-35

$$
k = S/(S + 2W)
$$
 **3-36**

$$
k_1 = \left(\frac{e^{\pi T} - 2}{e^{\pi T} + 2}\right)^2
$$
 **3-37**

$$
k_2 = sn\left(\frac{Lm}{Lm + (G/2)}K(k_1), k_1\right)
$$
 3-38

$$
k_3 = k_1 \, k_2 \tag{3-39}
$$

$$
k' = \sqrt{1 - k} \tag{3-40}
$$

$$
k_1 = \sqrt{1 - k_1} \tag{3-41}
$$

$$
k_2 = \sqrt{1 - k_2} \tag{3-42}
$$

$$
k_3 = \sqrt{1 - k_3}
$$
 **3-43**

### **3.3.6 Variation de la capacité coplanaire**

Le tableau suivant montre la variation de la capacité coplanaire en fonction de la largeur de la discontinuité "GAP".

| $GAP(\mu m)$  |        | ⊥ົ                                             | 20 | $\gamma$<br>ر 2 | 30      |
|---------------|--------|------------------------------------------------|----|-----------------|---------|
| $\mid$ C (pF) | 0.0690 | $\vert 0.0595 \vert 0.0515 \vert 0.0495 \vert$ |    | 0.0445          | 10.0420 |

*Tableau 3-3 : Variation de la capacité coplanaire en fonction de la 'GAP'* 

Ces résultats sont obtenus par Designer qui est un logiciel de simulation 2D utilisé en simulation « circuit ».

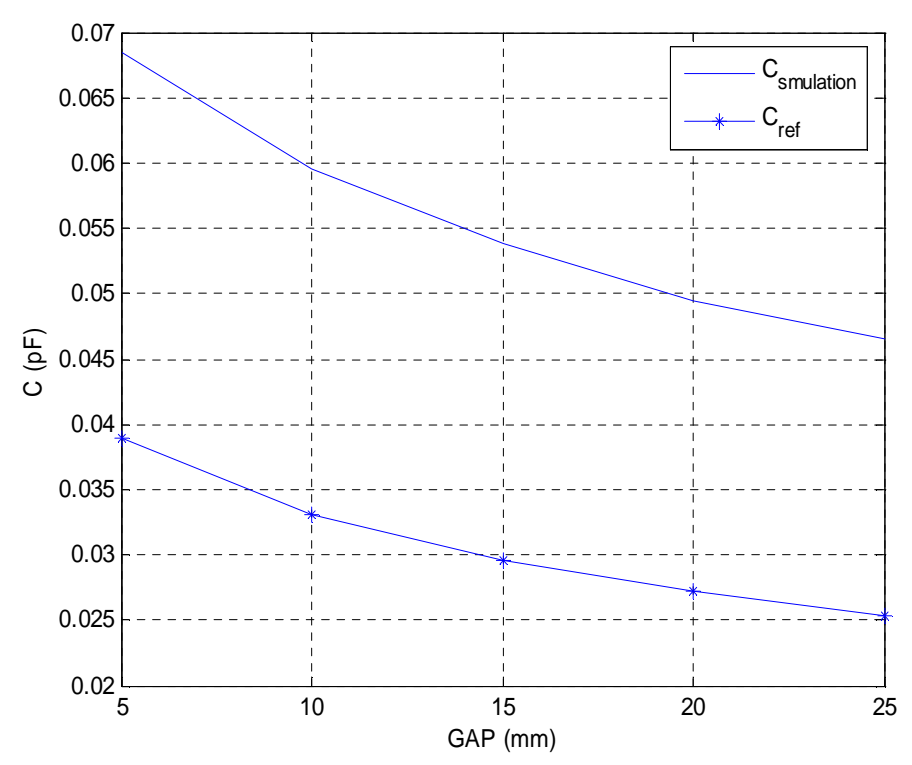

*Figure 3-8 : Variation de la capacité coplanaire en fonction de la 'GAP'* 

La figure (3-8) montre que la valeur de la capacité coplanaire diminue avec l'augmentation de la largeur de la discontinuité "GAP", on observe qu'il y a une différence entre la simulation et les valeurs de la référence [3-6], cette différence semble être due aux approximations effectuées dans notre modèle sachant également que les équations données en référence et rappelées ci-dessus [3-6] sont issues d'un modèle quasi-statique.

#### **3.3.7 Schéma équivalent d'une capacité coplanaire interdigitée**

La structure de la capacité coplanaire interdigitée est présentée sur la figure (3-9 (c)) pour obtenir des valeurs plus importantes, sachant que plus le nombre de doigts est élevé, plus la capacité est grande. Elle repose sur le principe de fonctionnement du gap mais en couplant le signal sur une plus grande longueur de manière à augmenter la valeur de la capacité, les figures (3-9 (a)) et (3-9 (b)) présentent la structure et le schéma électrique équivalent [3-9] [3- 10][3-11] [3-12] de la capacité interdigitée.

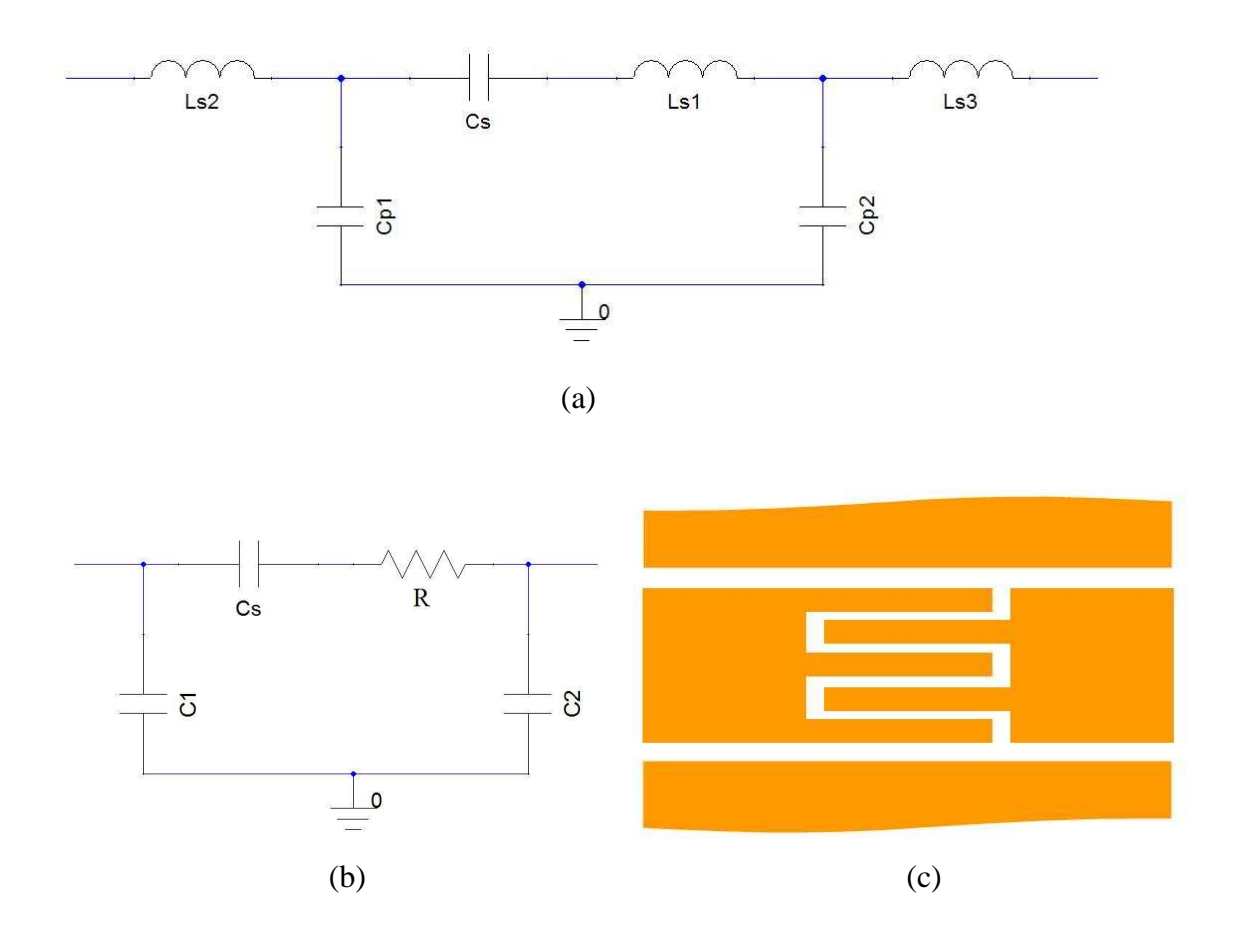

*Figure 3-9 : Une capacité interdigitée (a) schéma électrique équivalent, (b) schéma électrique équivalent [3-9][3-10], (c) structure coplanaire* 

Nous avons utilisé un logiciel de simulation 2D et de circuit (Designer) pour définir les valeurs des capacités des différentes configurations interdigitées, le tableau suivant présente

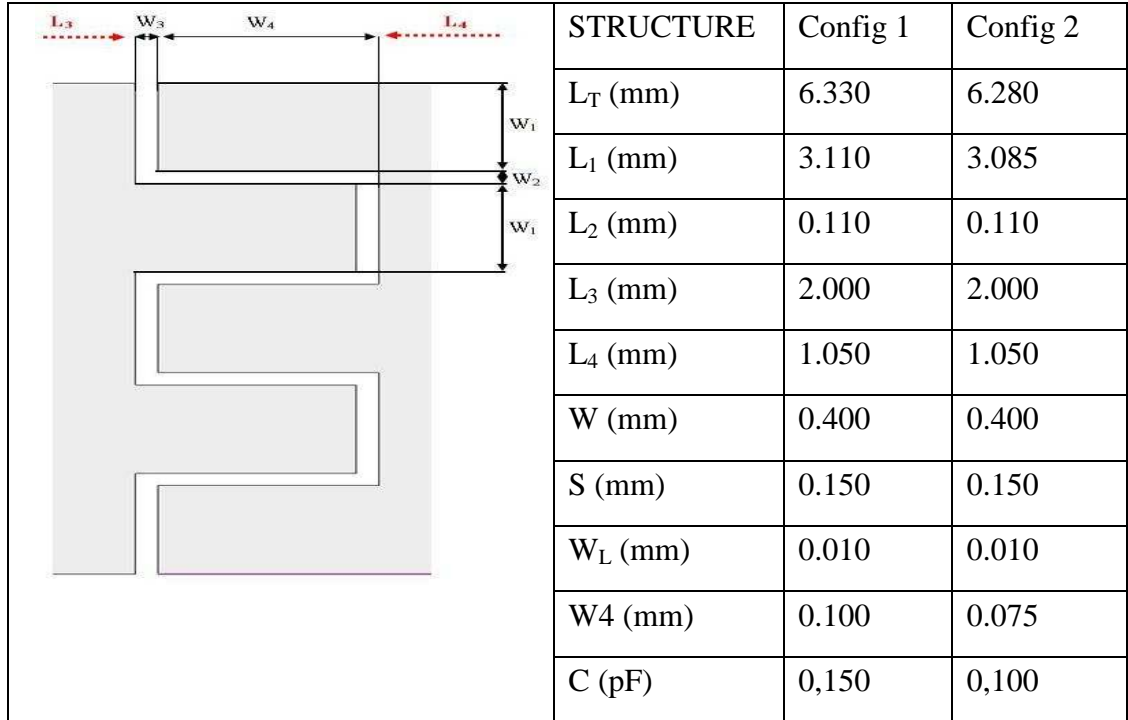

les différentes dimensions de la capacité et les valeurs des capacités en fonction de ces dimensions.

*Tableau 3-4 : Configuration des capacités interdigitées* 

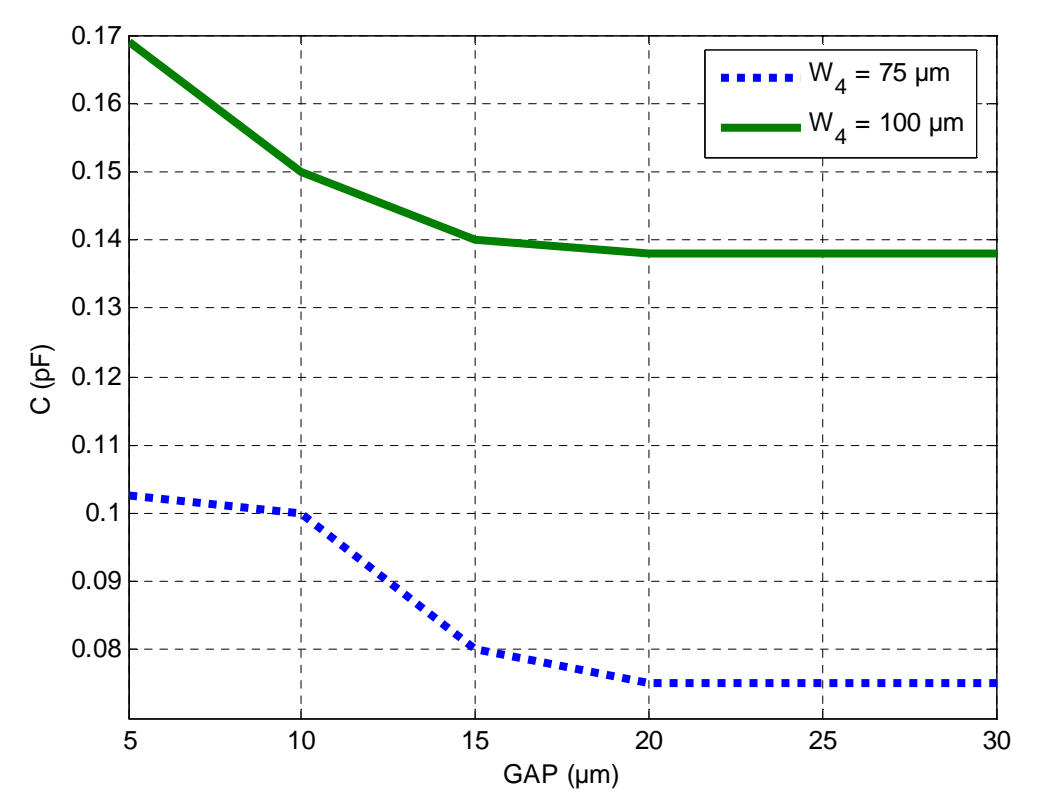

 *Figure 3-10 : Variation de la capacité coplanaire interdigitée en fonction de la 'GAP'* 

Cette figure présente la variation de la capacité interdigitée en fonction du GAP. La première courbe montre la variation da la capacité avec une longueur des doigts de 75 µm. On peut remarquer qu'à partir d'un GAP de 25 µm la valeur de la capacité varie peu. La deuxième courbe donne la variation de la capacité d'une structure interdigitée avec des doigts de longueur 100 µm. elle varis peu lorsque la largeur du GAP devient supérieure à 20 µm.

# **3.3.8 Schéma équivalent d'une inductance coplanaire**

La structure d'une inductance coplanaire est présentée sur la figure (3-8 (a)). La figure (3- 8(b)) donnant le schéma électrique équivalent d'une inductance coplanaire.

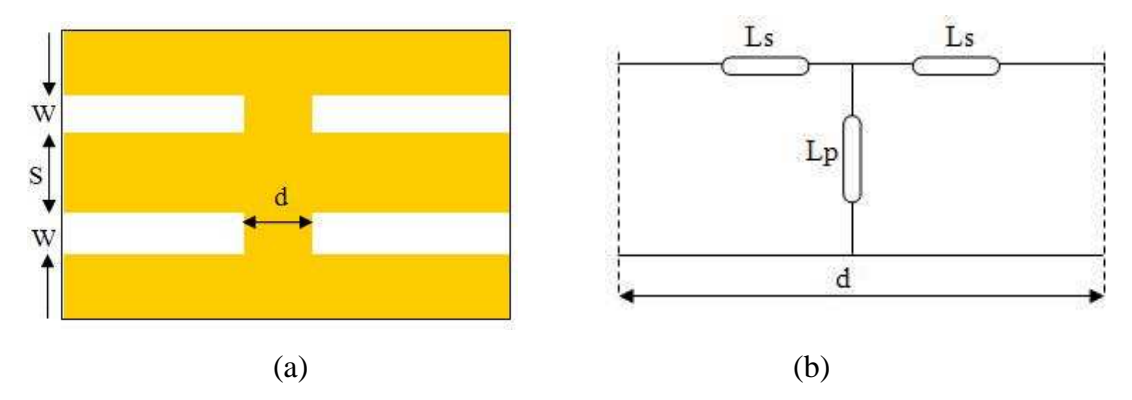

*Figure 3-11 : Une discontinuité inductive (a) structure coplanaire (b) schéma électrique équivalent*

Les inductances du circuit équivalent sont données en référence [3-6] par:

$$
Lp = W \left[ \ln \left( \frac{2\pi W}{d} \right) - 1 + \frac{d}{\pi W} \right] \quad nH
$$

$$
Lsc / Ls = 1.2193 e^{(-5.687 t)} + 2.3921 e^{(-1.0937 t)} + 1.65653 e^{(-0.0423 t)}
$$
 3-45  
avec : t = d / Lsc – 0.45

#### **3.3.9 Variation de l'inductance coplanaire**

Dans nous simulations nous n'avons utilisé que l'inductance parallèle, (nous avons négligé les inductances séries qui sont des inductances parasites beaucoup plus faibles). Cette approche nous donne les résultats présentés dans le tableau et la figure suivants :

| $d \text{ } (\mu m)$ | لہ    |                                                     | 20 | 25 |
|----------------------|-------|-----------------------------------------------------|----|----|
| L(Nh)                | 0.069 | $\vert 0.0555 \vert 0.0495 \vert 0.045 \vert 0.041$ |    |    |

*Tableau 3-5: Variation de l'inductance coplanaire en fonction de la largeur 'd'* 

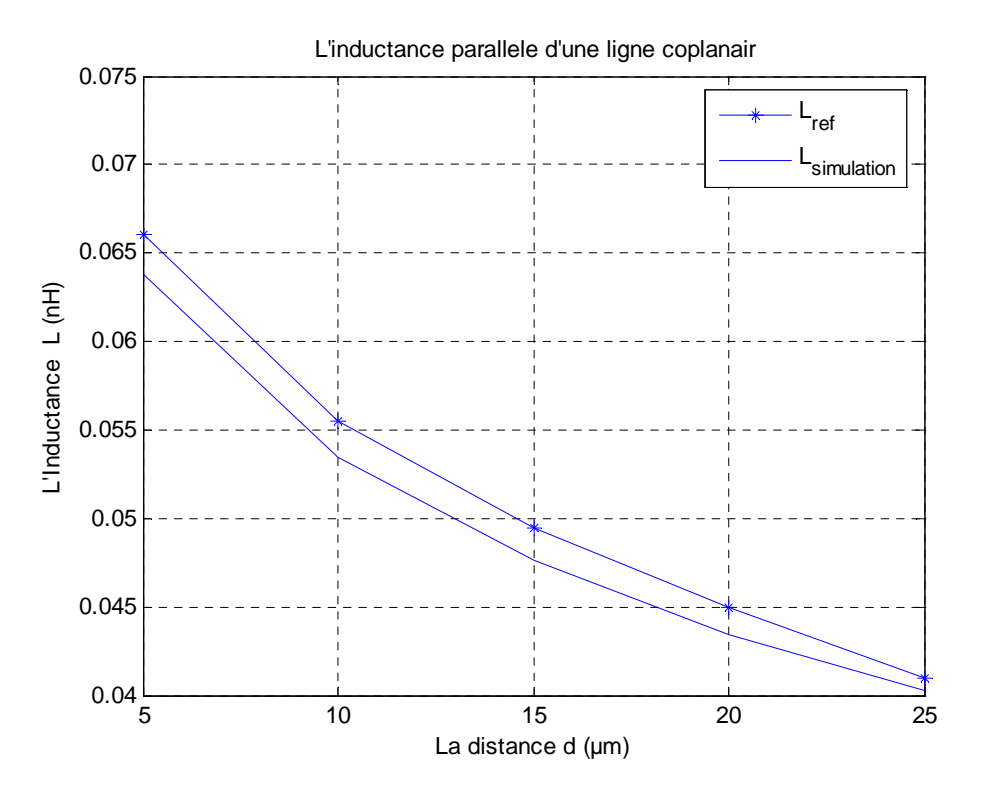

*Figure 3-12 Variation de l'inductance coplanaire en fonction de la largeur 'd'* 

Cette figure montre que l'inductance diminué lorsque la largeur de l'inductance "d" augmente, avec des valeurs en accord avec ceux de la référence [3-6],

# **3.4 Modélisation de la cellule LHM**

Nous présentons dans cette partie la méthode de calcul de la matrice chaîne (ABCD) et la matrice (S) des différentes structures étudiées.

La matrice chaîne d'un quadripôle est la multiplication matricielle des quadripôles élémentaires mis en cascade.

# **3.4.1 Calcul de la matrice ABCD d'une cellule LC**

La figure (3-12) présente la cellule de test sur laquelle nous avons fait les mesures

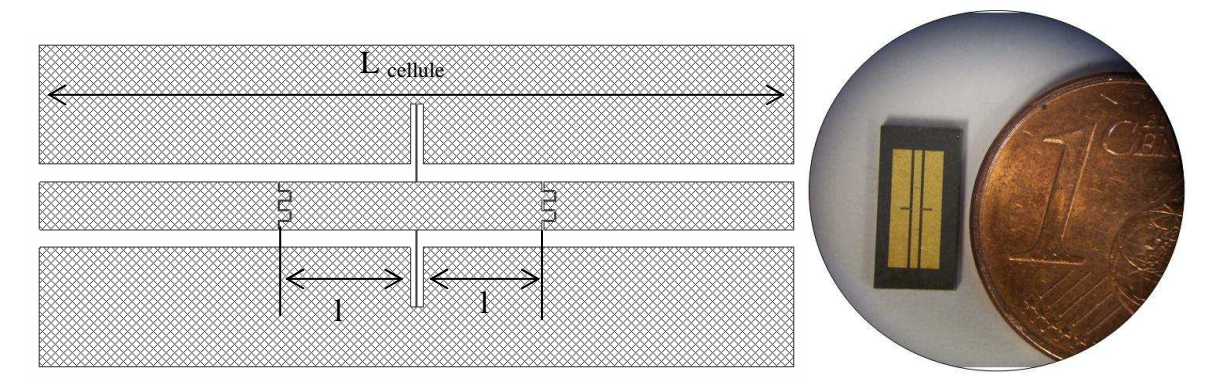

*Figure 3-13 : (a) la cellule de teste (b) la cellule réalisé* 

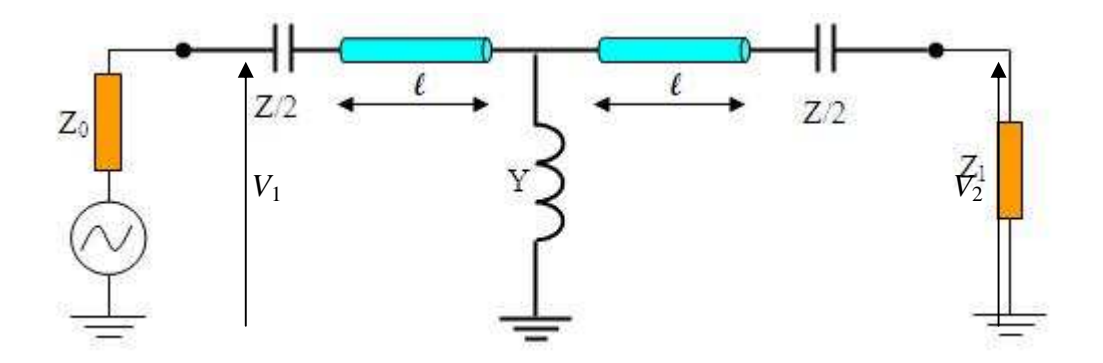

*Figure 3-14 Schéma équivalent d'une capacité et inductance locales avec les lignes de transmission (cellule LC)* 

Cas métaline infinée

Si nous prenons une longueur de ligne infinie, on peut écrire les valeurs de tensions comme suit [3-13] [3-14][3-15]:

$$
V_2 = V_1 e^{-\gamma^* d} \quad \text{ou} \quad V_1 = V_2 e^{+\gamma^* d} \tag{3-46}
$$

Le calcul de la matrice ABCD de la cellule LC (figure 3-13) est présenté sous la forme matricielle suivante :

$$
\begin{pmatrix}\nA & B \\
C & D\n\end{pmatrix} =\n\begin{pmatrix}\nA_C & B_C \\
C_C & D_C\n\end{pmatrix}\n\begin{pmatrix}\nA_{TL} & B_{TL} \\
C_{TL} & D_{TL}\n\end{pmatrix}\n\begin{pmatrix}\nA_{LL} & B_L \\
C_L & D_L\n\end{pmatrix}\n\begin{pmatrix}\nA_{CL} & B_L \\
C_{TL} & D_{TL}\n\end{pmatrix}\n\begin{pmatrix}\nA_C & B_C \\
C_C & D_C\n\end{pmatrix}
$$
\n23-47\n
$$
\text{Capacité} \quad \text{Ligne} \quad \text{Inductance} \quad \text{Ligne} \quad \text{Capacité}
$$

Nous avons calculé toutes les matrices dans le chapitre 1, on rappelle ici : La matrice ABCD d'une capacité en série est :

$$
\begin{pmatrix} Ac & BC \ Cc & Dc \end{pmatrix} = \begin{pmatrix} 1 & Z \ 0 & 1 \end{pmatrix}
$$
 3-48

La matrice ABCD d'une inductance en parallèle est :

$$
\begin{pmatrix} A_L & B_L \\ C_L & D_L \end{pmatrix} = \begin{pmatrix} 1 & 0 \\ Y & 1 \end{pmatrix} \tag{3-49}
$$

La matrice ABCD d'un tronçon de ligne non réciproque est :

$$
\begin{cases}\nA_{TL} & B_{TL} \\
C_{TL} & D_{TL}\n\end{cases} =\n\begin{cases}\n3-50 \\
A_{TL} = (1 + ZY_0)ch^3(\gamma l) + 2(Z_0 Y + ZY_0)ch^2(\gamma l)\,sh(\gamma l) + 3ch(\gamma l)\,sh^2(\gamma l) \\
B_{TL} = (Z + Z_0)ch^2(\gamma l) + (3Z_0 + Z_0 ZY)ch^2(\gamma l)\,sh(\gamma l) + (Z + 2Z_0^2 Y)ch(\gamma l)\,sh^2(\gamma l) \\
C_{TL} = ch^3(\gamma l) + sh^3(\gamma l) + (3Y_0 + ZY_0)ch^2(\gamma l)\,sh(\gamma l) + (Y + ZY_0^2 + Y_0 ZY)ch(\gamma l)\,sh^2(\gamma l)\n\end{cases}
$$

$$
D_{TL} = (1 + ZY_0)ch^3(\gamma l) + 2(Z_0 Y + ZY_0)ch^2(\gamma l)sh(\gamma l) + 3ch(\gamma l)sh^2(\gamma l)
$$
  
A partir de l'équation (3-51) on peut déterminer l'équation caractéristique de la cellule élémentaire (figure 3-10) [3-16]

$$
e^{2\gamma^*d} - e^{\gamma^*d}(A^+ + D^+) + \Delta A^+ = 0
$$
 3-51

 $A^+$  et  $D^+$  sont les éléments de la matrice ABCD équation (3-47) dans la direction de propagation positive (de générateur vers la charge) (figure 3-13)

On à

$$
A^{+} + D^{+} = \frac{1 + T_1^2 T_2^2}{T_1^2} + ZY \left(\frac{1 + T_1 T_2}{2T_1}\right)^2 + \left(\frac{Z}{Z_0} + \frac{Y}{Y_0}\right) \left(\frac{1 - T_1^2 T_2^2}{2T_1^2}\right)
$$
 3-52

$$
\Delta A^+ = \frac{I_2}{T_1^2} \tag{3-53}
$$

Ce qui nous donne la fonction caractéristique de la ligne main gauche dans le sens direct :

$$
e^{2\gamma^*d} - e^{\gamma^*d} \left[ \frac{1 + T_1^2 T_2^2}{T_1^2} + ZY \left( \frac{1 + T_1 T_2}{2T_1} \right)^2 + \left( \frac{Z}{Z_0} + \frac{Y}{Y_0} \right) \left( \frac{1 - T_1^2 T_2^2}{2T_1^2} \right) \right] + \frac{T_2^2}{T_1^2} = 0
$$
 3-54  
Avec  $T_1 = e^{-j\frac{\theta_1}{2}}$ ,  $T_2 = e^{-j\frac{\theta_2}{2}}$ ,  $\gamma = j\beta$ 

Si on enlève les capacités et l'inductance on obtient une ligne de transmission non réciproque ce qui nous permet d'écrire les équations suivantes :

$$
A^{+} + D^{+} = \frac{1 + T_1^2 T_2^2}{T_1^2}, \ \Delta A^{+} = \frac{T_2^2}{T_1^2}
$$
\n
$$
e^{2\gamma^*d} - e^{\gamma^*d} \left(\frac{1 + T_1^2 T_2^2}{T_1^2}\right) + \frac{T_2^2}{T_1^2} = 0
$$
\n
$$
3\text{-}56
$$

Cette simplification nous donne l'équation (3-56) de deuxième ordre de la forme suivante :

$$
x^{2} - x \left(\frac{1 + T_{1}^{2}T_{2}^{2}}{T_{1}^{2}}\right) + \frac{T_{2}^{2}}{T_{1}^{2}} = 0
$$
 3-57

Avec :  $x=e^{y}$ 

La résolution de cette équation conduit bien à :

$$
x_1 = T_1^{-2}
$$

$$
x_2 = T_1^{+2}
$$

La solution est donc :  $e^{\gamma d} = e^{-j\theta_1}$ 

Remarque

Dans le cas où la propagation est dans le sens inverse, nous avons : (figure 3-14)

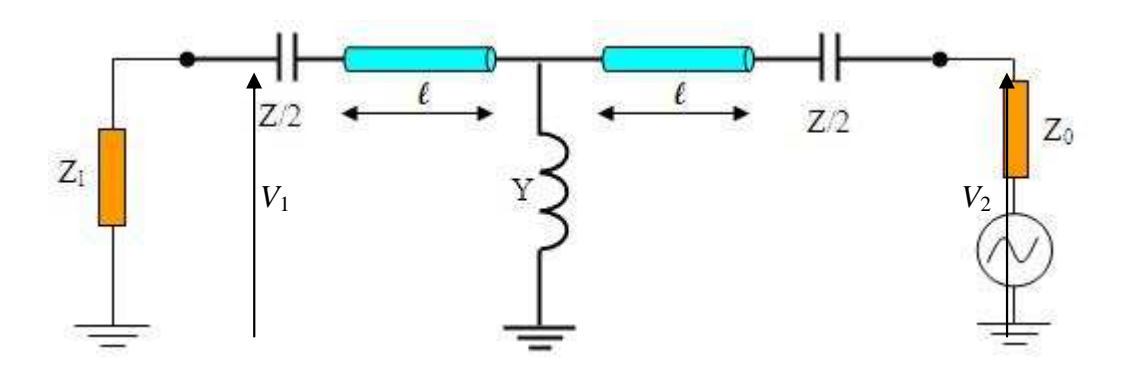

*Figure 3-15 Schéma équivalent d'une capacité et inductance locales avec les lignes de transmission (sens inverse)* 

De la même manière, comme dans le sens direct, en peut considérer dans le sens inverse que

$$
V_2 = V_1 e^{-\gamma d} \quad \text{ou} \quad V_1 = V_2 e^{+\gamma d} \tag{3-58}
$$

$$
e^{2\gamma d} - e^{\gamma d} (A^{-} + D^{-}) + \Delta A^{-} = 0
$$
 3-59

*A* et *D* sont les éléments de la matrice ABCD équation (3-47) dans la direction de propagation inverse (figure 3-14)

On à donc :

$$
A^{-} + D^{-} = \frac{1 + T_1^2 T_2^2}{T_2^2} + ZY \left(\frac{1 + T_1 T_2}{2T_2}\right)^2 + \left(\frac{Z}{Z_0} + \frac{Y}{Y_0}\right) \left(\frac{1 - T_1^2 T_2^2}{2T_2^2}\right)
$$
  

$$
\Delta A^{-} = \frac{T_1^2}{T_2^2}
$$
**3-61**

Ce qui donne l'équation caractéristique de la ligne main gauche dans le sens inverse :

$$
e^{2\gamma^2 d} - e^{\gamma^2 d} \left[ \frac{1 + T_1^2 T_2^2}{T_2^2} + ZY \left( \frac{1 + T_1 T_2}{2T_2} \right)^2 + \left( \frac{Z}{Z_0} + \frac{Y}{Y_0} \right) \left( \frac{1 - T_1^2 T_2^2}{2T_2^2} \right) \right] + \frac{T_1^2}{T_2^2} = 0 \qquad 3-62
$$

**Cas concret** : si l'on prend en compte un réseau fini connecté sur une impédance de référence (par exemple impédance de mesure 50 Ω) on doit alors tenir compte des coefficients de réflexion des segments de lignes non réciproques  $\Gamma^+$  et  $\Gamma$ . Ce qui nous donne les équation suivante :

$$
A^{+} + D^{+} = \frac{\left(1 + T_{1} T_{2}\right)^{2}}{2T_{1}^{2}} \left(1 + \frac{ZY}{2}\right) + \left(\frac{1 - T_{1} T_{2}}{2T_{1}^{2}}\right)^{2} \times \left(1 - \frac{\left(\Gamma^{+} - \Gamma^{-}\right)^{2}}{\left(1 - \Gamma^{+} - \Gamma^{-}\right)^{2}} \frac{ZY}{2}\right) + \left(\frac{1 - T_{1}^{2} T_{2}^{2}}{2T_{1}^{2} \left(1 - \Gamma^{+} - \Gamma^{-}\right)}\right) \times \left(\frac{Y}{Y_{0}} \left(1 + \Gamma^{+}\right)\left(1 + \Gamma^{-}\right) + \frac{Z}{Z_{0}} \left(1 - \Gamma^{+}\right)\left(1 - \Gamma^{-}\right)\right)
$$

$$
A^{-} + D^{-} = \frac{\left(1 + T_{2} T_{1}\right)^{2}}{2T_{2}^{2}} \left(1 + \frac{ZY}{2}\right) + \left(\frac{1 - T_{1} T_{2}}{2T_{2}^{2}}\right)^{2} \times \left(1 - \frac{\left(\Gamma^{-} - \Gamma^{+}\right)^{2}}{\left(1 - \Gamma^{-} - \Gamma^{+}\right)^{2}} \frac{ZY}{2}\right) +
$$
  

$$
\left(\frac{1 - T_{1}^{2} T_{2}^{2}}{2T_{2}^{2} \left(1 - \Gamma^{-} - \Gamma^{+}\right)}\right) \times \left(\frac{Y}{Y_{0}} \left(1 + \Gamma^{+}\right)\left(1 + \Gamma^{-}\right) + \frac{Z}{Z_{0}} \left(1 - \Gamma^{+}\right)\left(1 - \Gamma^{-}\right)\right)
$$
Elles seront utilisées pour comparaison avec les résultats expérimentaux.

#### **3.4.2 Résultats numériques**

Nous allons présenter dans cette partie les résultats de modélisation sous Matlab des structures étudiées. Nous avons déduit de la modélisation précédente, suivant les dimensions des structures réalisées (voir chapitre 4), les valeurs de la capacité interdigitée (présentées sur la figure (3-10)), les valeurs de l'inductance (présentées sur la figure (3-12)) et nous avons utilisé des segments de ligne non réciproques de longueur 1,05 µm.

#### **3.4.2.1 Variation de la constante de propagation**

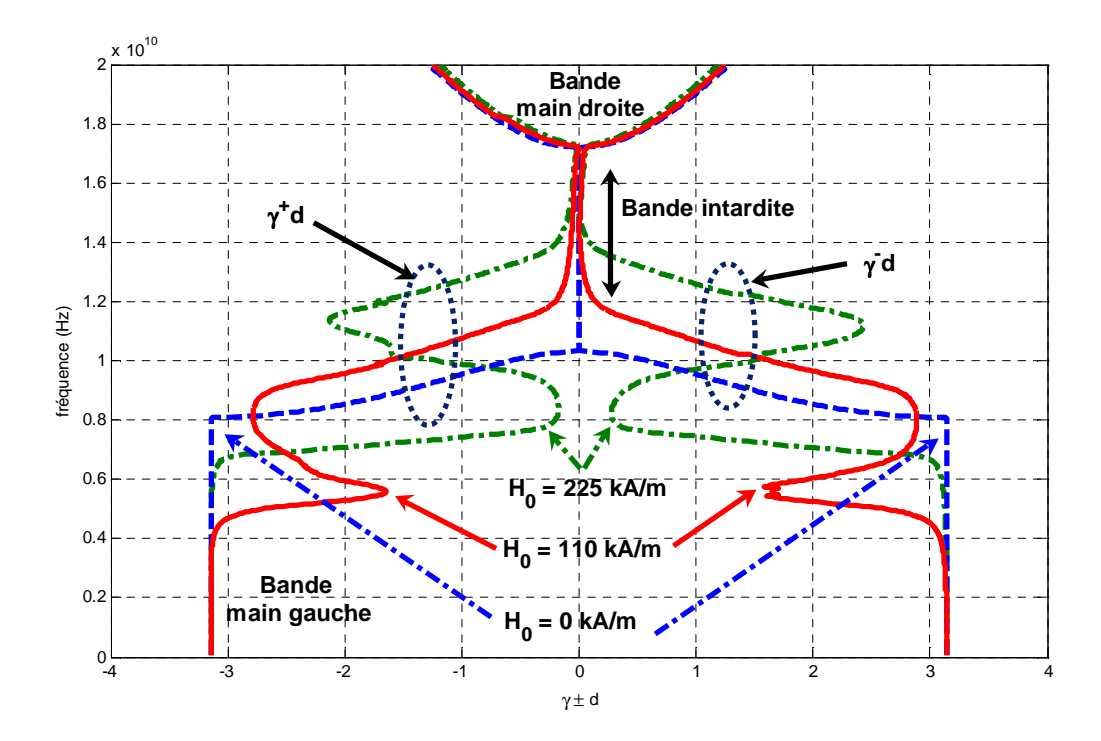

*Figure 3-16 : Variation des constantes de propagation en fonction de la fréquence d'une ligne de transmission coplanaire main gauche (réciproque et non réciproque).* 

La figure (3-16) présente la variation et comparaison de la constante de propagation d'une ligne coplanaire main gauche sans couche magnétique et une ligne coplanaire main gauche avec couche magnétique. Les valeurs utilisées pour cette modélisation sont : C= 0.209 pF, L=0,107 nH,  $d/2$  (segment de ligne) = 1,05 mm pour différents champs appliqués. On peut observer qu'il existe trois intervalles dans lesquels la ligne de transmission fonctionne différemment. ¨Par exemple, a champ nul, on trouve un effet main gauche dans la bande où la fréquence inférieur à 9.5 GHz, le deuxième intervalle de fréquence supérieure à 15 GHz est une bande main droite dans laquelle la constante de propagation est positive, la bande interdite située entre ces deux bandes de fréquences, la constante de propagation dans cette bande étant nulle. La figure montre aussi de l'effet de la résonance gyromagnétique autour fonction du champ appliqué qui modifie fortement cette courbe de dispersion.

#### **3.4.2.2 Variation de la fréquence de résonance**

Comme nous l'avons vu, la fréquence de résonance de la ligne main gauche non réciproque varie en fonction du champ appliqué H<sub>0</sub>.

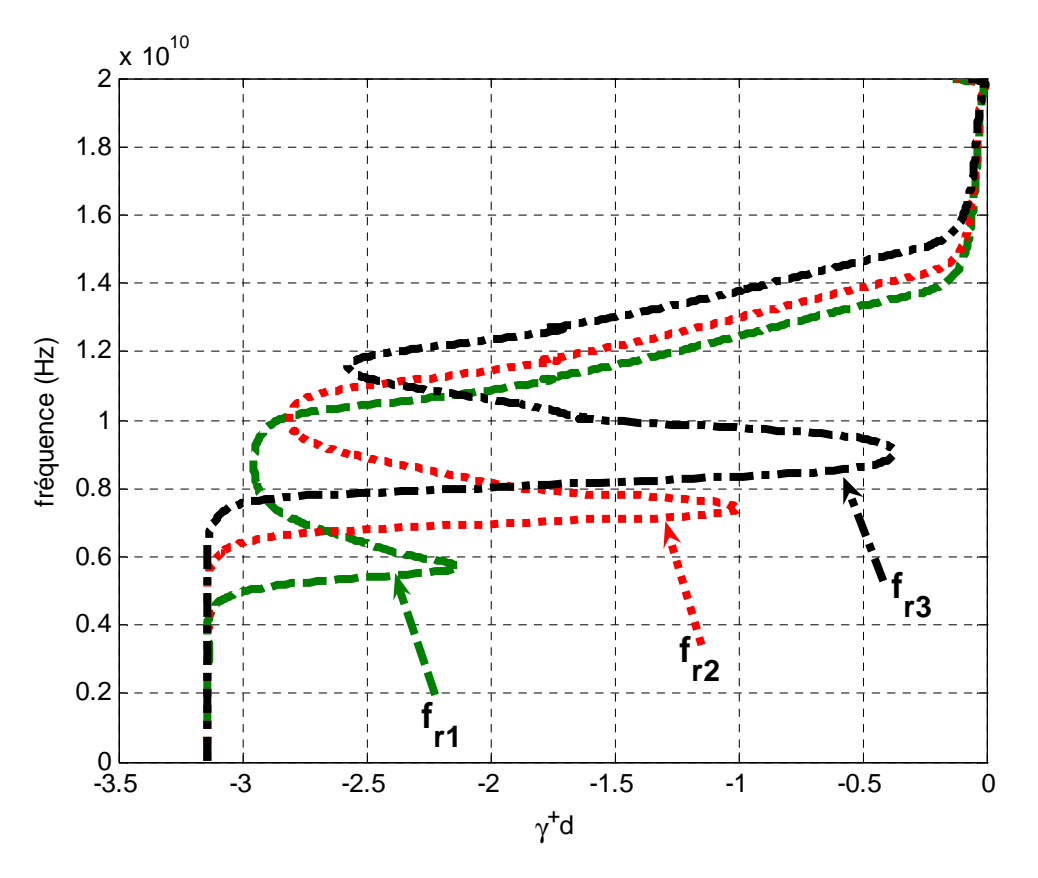

*Figure 3-17 : Influence du champ appliqué sur la fréquence de résonance d'une ligne de transmission coplanaire main gauche non réciproque.*

La figure (3-17) montre les résultats obtenus par notre modèle sous Matalb, nous observons bien l'effet non réciproque dans la zone où la constante de propagation est négative , ainsi que la variation attendue de la fréquence de résonance en fonction du champ appliqué. Nous avons obtenu  $f_{r1} \approx 6$  GHz,  $f_{r2} \approx 7.8$  GHz et  $f_{r3} \approx 9.5$  GHz, avec des champs appliqués 110 kA/m, 165 kA/m et 225 kA/m successivement.

## **3.5 Conclusion**

Dans ce chapitre nous avons présenté des structures qui possèdent des caractéristiques des métamatériaux. Ces structures sont des réseaux périodiques, la cellule élémentaire est constituée par des éléments LC connectés par des tronçons de ligne de transmission.

Nous avons présenté aussi les différents types de discontinuités des éléments LC localisés qu'on peut réaliser en structure coplanaire, ainsi que les différents paramètres mis en jeu pour la modélisation (paramètres géométriques, électriques, magnétiques….).

L'étude de la ligne main gauche est divisée en deux parties, dans la première partie nous avons déterminé l'équation caractéristique de la ligne main gauche réciproque, où les constantes de propagation sont identiques dans les deux sens. La deuxième partie est consacrée aux lignes main gauche non réciproques, dans le quelle nous avons utilisé une couche d'un matériau magnétique (YIG).

Dans cette modélisation nous avons utilisé principalement les matrices ABCD des éléments de circuit équivalent de la cellule LC, qui sont la capacité, l'inductance et le segment d'une ligne de transmission non réciproque.

Cette théorie permet de concevoir des métamatériaux à indice de réfraction négatif pour les applications en lignes de transmission main gauche non réciproques.

## **3.6 Bibliographie**

- [3-1] B. Bayard, "Contribution au développement de composants passifs magnétiques pour l'électronique hyperfréquence", Docteur de l'université Jean Monnet de Saint-Étienne, Octobre 2000
- [3-2] D. Vincent, T. Rouiller, C. Simovsky, B. Bayard et G. Noyal, "*A New Broad-Band Method For Magnetic Thin-Film Characterization In The Microwave Range*", IEEE transaction on MTT, Vol. 53, N° 4, Avril 2005
- [3-3] I. Wolff, "*Coplanar Microwave Integrated Circuit*", John Wiley & Sons, INC, 2006
- [3-4] J.F. Wang, Sh.B. Qu, Zh. Xu, J. Q. Zhang , Y.M. Yang, H. Ma et Ch. Gu, "*A candidate three-dimensional GHz left-handed metamaterial composed of coplanar magnetic and electric resonators*", Photonics and Nanostructures – Fundamentals and Applications 6, pp. 183–187, 2008
- [3-5] S. Gevorgian, A. Deleniv, T. Martinsson, S. Gal'chenko, P. Linner, et I. Vendik "*CAD Model of a Gap in a Coplanar Waveguide*", International Journal of Microwave and Millimeter-Wave Computer-Aided Engineering, Vol. 6, No. 5, pp. 369-377, 1996
- [3-6] N. Dib, "*Comprehensive study of CAD models of several coplanar waveguide (CPW) discontinuities*", IEE Proc Microwave Antennas Propagation, Vol. 152, No. 2,pp. 69-76, April 2005
- [3-7] M. a. abdalla et z. hu, "on the study of left-handed coplanar waveguide coupler on *ferrite substrate*", Electromagnetics Research Letters, Vol. 1, pp. 69-75, 2008
- [3-8] S. Sun, L. Zhu, "Numerical Deembedding Technique for Planar Discontinuities with Periodically Nonuniform Feed Lines", Wiley Periodicals, pp. 496-504, 2008
- [3-9] N. Dib, J. Ababneh et A. Omar, "*CAD Modeling of Coplanar Waveguide Interdigital Capacitor*", Wiley Periodicals, Inc. Int J RF and Microwave CAE 15, pp 551–559, Août 2005.
- [3-10] R. S. Chen, X. Zhang, K. F. Tsang, and K. N. Yung, "*Modeling and Design of Interdigital Capacitor Based on Neural Networks and Genetic Algorithm*", MICROWAVE AND OPTICAL TECHNOLOGY LETTERS , Vol. 38, No. 3, pp 231–235, Août 2003
- [3-11] N. Dib, Q. Zhang et U. Rohde, "*New CAD Model of the Microstrip Interdigital Capacitor*", Active and Passive Electronic Components, Vol. 27, pp 237–245, December 2004
- [3-12] J. W. Sheen et Y. D. Lin "An Improved Dynamic Model In Integral Equation Methods For The Characterization Of Discontinuities In Planar Circuits", Microwave And Optical Technology Lelters, Vol. 12, No. 4, July 1996
- [3-13] C. Caloz et T. Itoh, "Electromagnetic Metamaterials: Transmission line Theory and Microwave Applications", John Wiley & Sons, INC, 2006
- [3-14] P. Gelin et K Berthou-Pichavant, "*New Consistent Model for Ferrite Permeability Tensor with Arbitrary Magnetization State*", IEEE TRANSACTIONS MTT, VOL. 45, NO. 8, pp 1185-1192 auot1997
- [3-15] R. Marques, F. Martin et M. Sorolle,"Metamaterials with Negative Parameters, Theory, Design, and Microwave Applications", John Wiley & Sons, 2008
- [3-16] M. D. Pozar, "*Microwave Engineering*", 1998 second edition, by John Wiley & Sons, Inc.
- [3-17] C.W. Qiu, H. Y. Yao, L. W. Li, S. Z, et T. S. Yeo, "*Routes to left-handed materials by magnetoelectric couplings*", Physical Review B 75, 245214, 2007
- [3-18] O. Siddiqui, M. Mojahedi, S. Erickson, et G. V. Eleftheriades, "*Periodically Loaded Transmission Line with Effective Negative Refractive Index and Negative Group Velocity*", Antennas and Propagation, IEEE Transactions on, Vol. 51, pp. 2619-2625, 2003
- [3-19] Y. Qin et Tie Jun Cui, "*A General Representation of Left-Handed Materials Using Cloaded Transmission Lines*", Microwave And Optical Technology Letters, Vol. 48, No. 11, November 2006
- [3-20] G. V. Eleftheriades, A. K. Iyer, et P. C. Kremer, "*Planar Negative Refractive Index Media Using Periodically L–C Loaded Transmission Lines*", IEEE Transactions On Microwave Theory And Techniques, Vol. 50, N°. 12, pp.2702- 2712, Décembre 200
- [3-21] M. Navarro-Cıa, F. Falcone, M. Beruete, I. Arnedo, J. Illescas, A. Marcotegui, M.A.G. Laso et T. Lopetegi, "*Left-Handed Behavior In A Microstrip Line Loaded With Squared Split-Ring Resonators And An Ebg Pattern*", Microwave And Optical Technology Letters, Vol. 49, No. 11,pp. 2689-2692, November 2007
- [3-22] T. J. Cui, X. Q. Lin, Q. Cheng, H. F. Ma et X. M. Yang, "*Experiments on Evanescent-Wave Amplification And Transmission Using Metamaterial Structures*" Physical Review B 73, 245119, 2006
- [3-23] V. G. Veselago , "*The Electrodynamics of Substances With Simultaneously Negative Values of* ε *and* µ", Soviet Physics Uspekhi, vol. 10, No. 4, janvierfévrier 1968.

**Chapitre 4**

# **Réalisation et**

## **résultats**

## Table des matières

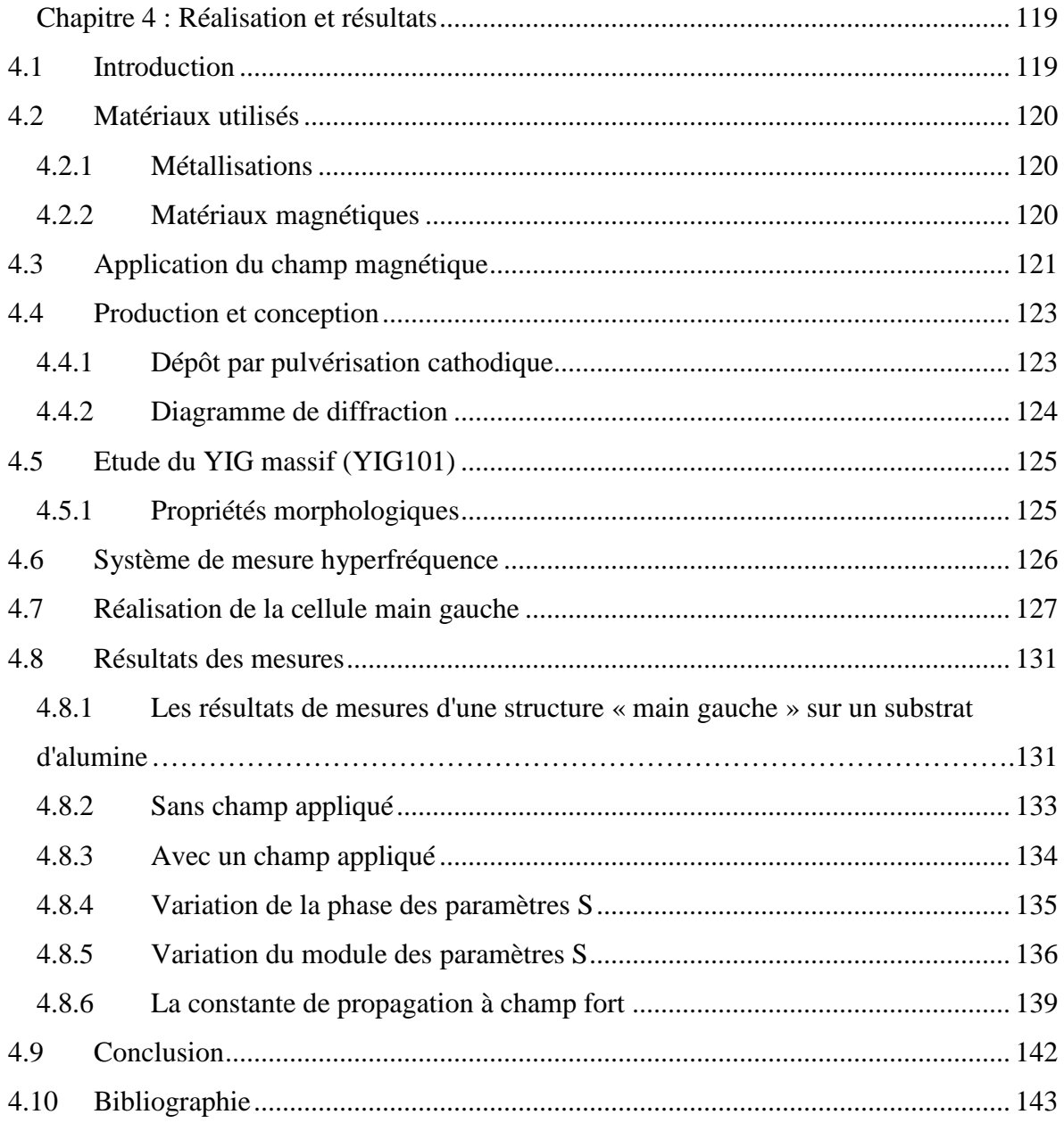

## Chapitre 4 : Réalisation et résultats

## **4.1 Introduction**

'objectif de ce chapitre est de valider de manière expérimentale les résultats numériques obtenus précédemment. L

Afin de valider notre approche analytique et numérique sur la modélisation des structures « métalines » non réciproques (ligne coplanaire non réciproque, ligne coplanaire main gauche, ligne coplanaire main gauche non réciproque), nous les avons conçues et réalisées pour qu'elles fonctionnent dans la bande [5 – 15] GHz.

Dans ce chapitre nous présentons :

- Les matériaux employés.
- Les caractéristiques de prototypes.
- Les différentes étapes technologiques de la réalisation de ces lignes de transmission.
- Les résultats expérimentaux.

Puis une étude comparative des résultats expérimentaux et des résultats de simulations numériques obtenus avec les logiciels de simulation 3D " HFSS" et 2D "Designer" est présentée.

## **4.2 Matériaux utilisés**

#### **4.2.1 Métallisations**

Pour transmettre les signaux électromagnétiques à travers une ligne de transmission coplanaire, les conducteurs doivent remplir plusieurs critères. Ces derniers doivent posséder une bonne conductivité, ils doivent être stables chimiquement.

Divers métaux peuvent être employés pour réaliser nos composants, notre choix s'est porté essentiellement sur le cuivre et l'or. Ces matériaux conducteurs sont utilisés pour réaliser le ruban central et les plans de masse.

Les caractéristiques électriques, conductivité de l'or et du cuivre sont respectivement  $\sigma_{or}$  = 4.1  $10^7$  S/cm,  $\sigma_{\text{cuivre}} = 59.6$   $10^6$  S/cm.

La réalisation en cuivre a été élaborée au laboratoire DIOM par pulvérisation cathodique. Celles en or ont été faites au laboratoire INL par évaporation.

#### **4.2.2 Matériaux magnétiques**

Le matériau magnétique que nous avons choisi pour la réalisation est le Grenat d'Yttium-Fer  $(Y_3Fe_5O_{12})$ , (Yittrium iron garnet, YIG). Le choix est dicté par la fréquence de fonctionnement et la valeur du champ externe à appliqué sur les échantillons (prototypes).

 Le matériau YIG à été utilisé sous forme d'une plaque carrée de 1 mm d'épaisseur et de 25 cm<sup>2</sup> de surface (figure 4-1), proviennent de la société Temex [4-2], il s'agit dans ce cas du YIG101 dont les propriétés sont dans le tableau (4-1)

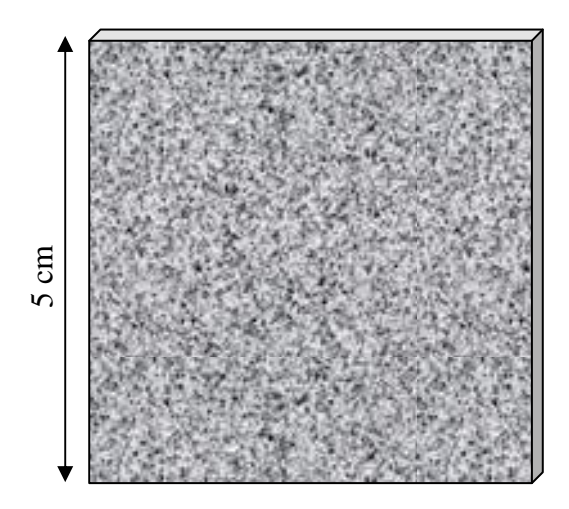

*Figure 4-1: Plaque de ferrite* 

Le tableau (4-1) présent les caractéristiques diélectrique et magnétique du ferrite (YIG101) utilisé pour réaliser nos dispositifs (les lignes coplanaires et les lignes main gauche).

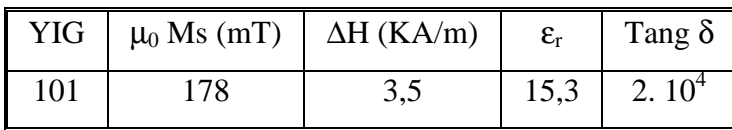

*Tableau 4-1: Caractéristiques du YIG 101* 

## **4.3 Application du champ magnétique**

Un champ magnétique continu (de 0 à 215 KA/m) est appliqué perpendiculaire à la direction de propagation et parallèlement au plan des conducteurs (figure 4-2).

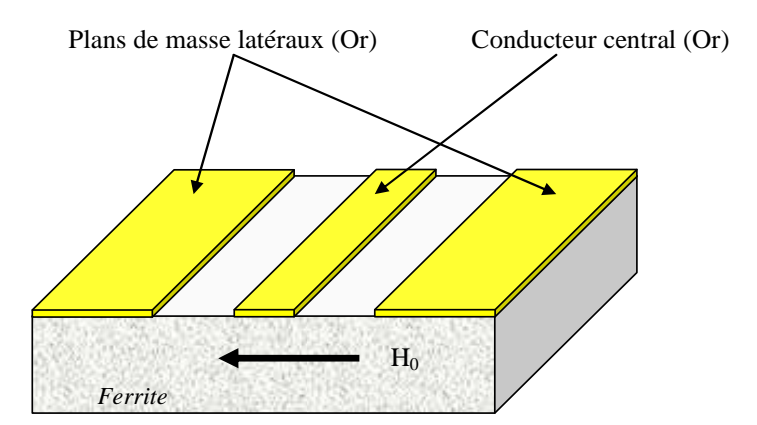

*Figure 4-2 Configuration d'une ligne coplanaire avec le champ appliqué* 

La figure (4-3) présente l'ensemble du circuit magnétique (bobine et noyau) utilisé pour magnétiser la couche de ferrite.

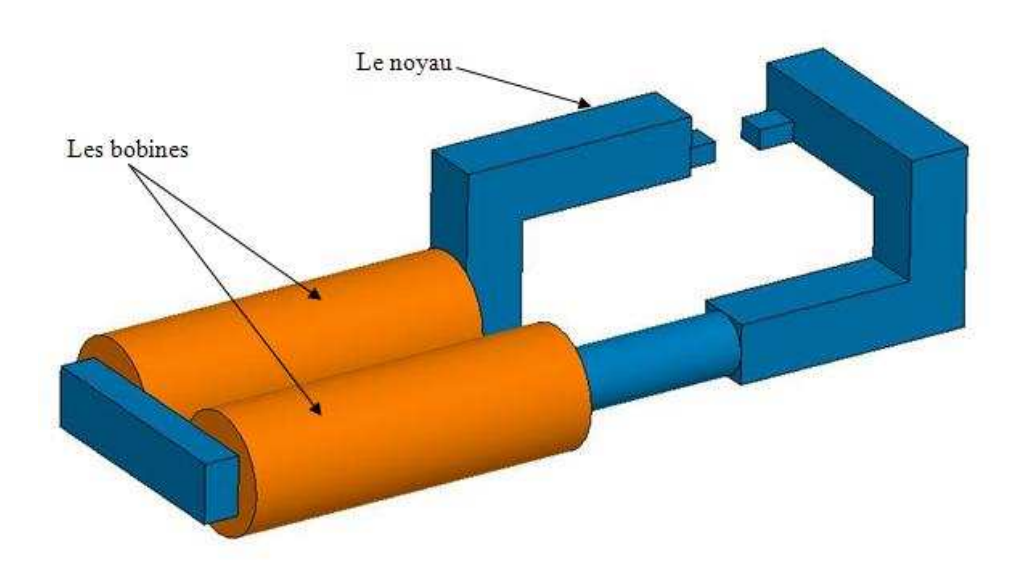

*Figure 4-3: Dispositif de polarisation externe* 

La figure suivante présente le cycle d'hystérésis du champ magnétique externe résulte à partir de dispositif de polarisation magnétique.

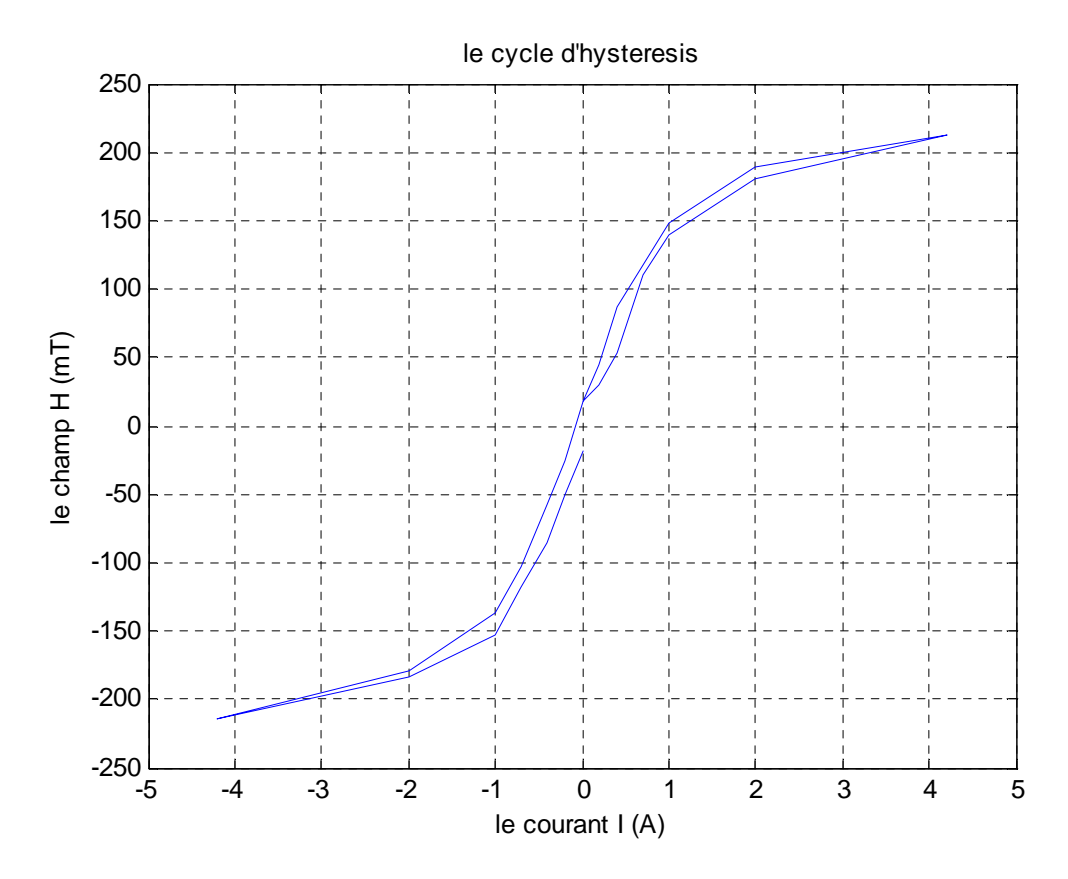

*Figure 4-4: Cycle d'hystérésis du circuit magnétique* 

#### **4.4 Production et conception**

La conception et le dimensionnement des lignes coplanaires non réciproques et les lignes coplanaires main gauche suivent une procédure que nous allons expliciter dans ce paragraphe,

Nous avons choisi de travailler avec des lignes de transmission d'impédances de 50 Ω. Des simulations à partir du logiciel HFSS ont permis de déterminer les dimensions du conducteur central (sa largeur W) et des fentes coplanaires (S). Dans notre modèle, la ligne 50 Ω, est obtenue avec W=400µm et S=150µm. nous allons utilisé un logiciel circuit 2D pour déterminer les dimensions et les valeur des capacités et les inductances.

#### **4.4.1 Dépôt par pulvérisation cathodique**

Le principe de la pulvérisation cathodique repose sur l'éjection d'atomes superficiels d'une cible du matériau à déposer par des atomes ionisés d'argon, suivi du transfert de ces atomes éjectés sur un substrat que l'on souhaite recouvrir par une couche mince (Figure 4-5).

Ce procédé se déroule dans une enceinte sous vide dans laquelle sont placés la cible (YIG massif) et le substrat. A l'aide d'un groupe de pompage (pompe à palette en série avec une pompe turbomoléculaire) un vide limite compris entre  $10^{-6}$  et  $10^{-7}$  mbar est atteint.

Un gaz neutre (qui sera à l'origine des ions de bombardement) sera introduit dans la chambre sous vide, la pression étant alors comprise entre  $10^{-3}$  et  $10^{-1}$  mbar selon les paramètres de dépôt. Le gaz neutre utilisé est l'argon en raison de sa masse atomique élevée et de son inertie chimique (pas de réaction chimique avec d'autre élément).

Un plasma constitué d'ions argon et d'électrons est crée par l'application d'une tension électrique sur la cible. Les ions crées sont attirés par l'électrode polarisée négativement : la cathode où se situe la cible. L'impact avec la cible va libérer des atomes de la cible et à nouveau des électrons qui pourront ioniser d'autres atomes de gaz à leur tour. Le processus est entretenu.

L'éjection des atomes est un effet purement mécanique dû aux chocs des ions sur le matériau que l'on veut déposer. Le phénomène mis en jeu est le transfert de la quantité de mouvement. L'atome éjecté va arriver sur le substrat avec une certaine énergie lui permettant d'adhérer au substrat.

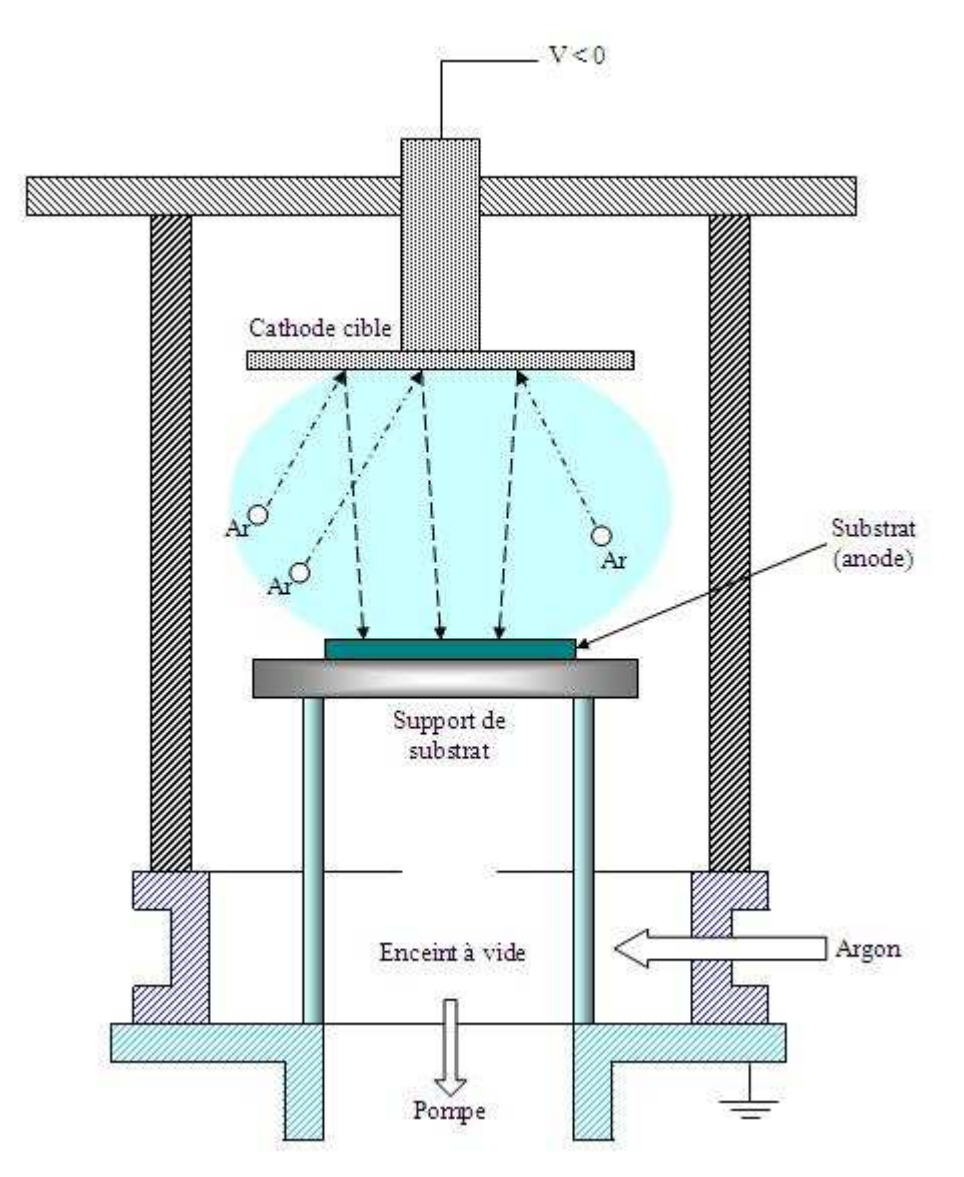

*Figure 4-5 : Principe de la pulvérisation cathodique* 

### **4.4.2 Diagramme de diffraction**

Le diagramme de diffraction du ferrite massif obtenu au diffraction à rayons X sur un échantillon de 1 mm acheté chez Temex [4-1], est présenté figure (4-6).

L'analyse par diffraction des rayons X permet de mettre en évidence que les couches sont cristallisées suivant la phase recherchée : la phase M du YIG. La position des pics du YIG (indexées sur les fiches JCPDS n° 43- 0507).

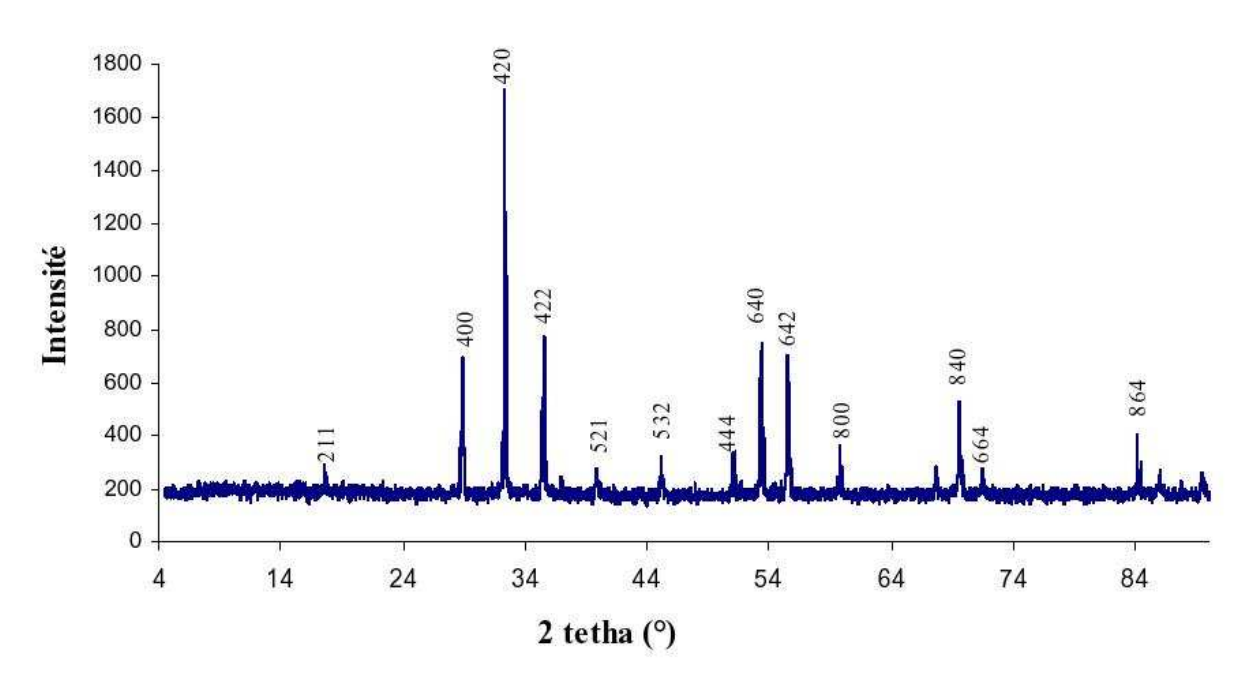

*Figure 4-6 : Diagramme de diffraction du ferrite de YIG massif* 

#### **Procédé de réalisation de couches massives (Y101)**

La matière ferrimagnétique employée est un ferrite grenat (Y101) produit par la société commerciale Temex. Le procédé de fabrication de ce type de matériaux est basé sur le pressage et frittage de poudre [4-2].

## **4.5 Etude du YIG massif (YIG101)**

Le YIG massif qui nous avons utilisé se présente sous la forme de pastilles rectangulaires d'une dizaine de grammes, ces pastilles ont été usinée après les avoir coupées à des dimensions précises et ensuite polies pour diminuer la rugosité de couche.

#### **4.5.1 Propriétés morphologiques**

L'état de surface est présenté sur la figure (4-7) les propriétés morphologiques ont été observées en utilisant un microscope électronique à balayage (MEB). L'image MEB montre une surface homogène, la taille moyenne des grains est de l'ordre de 0.9 µm. La réalisation de prototypes implique nécessairement une couche magnétique ayant une bonne tenue mécanique (bonne adhérence) et un minimum de pertes dues à des discontinuités de la couche (absence de fissures). Généralement ces couches sont adhérentes et ne présentent pas de craquelures.

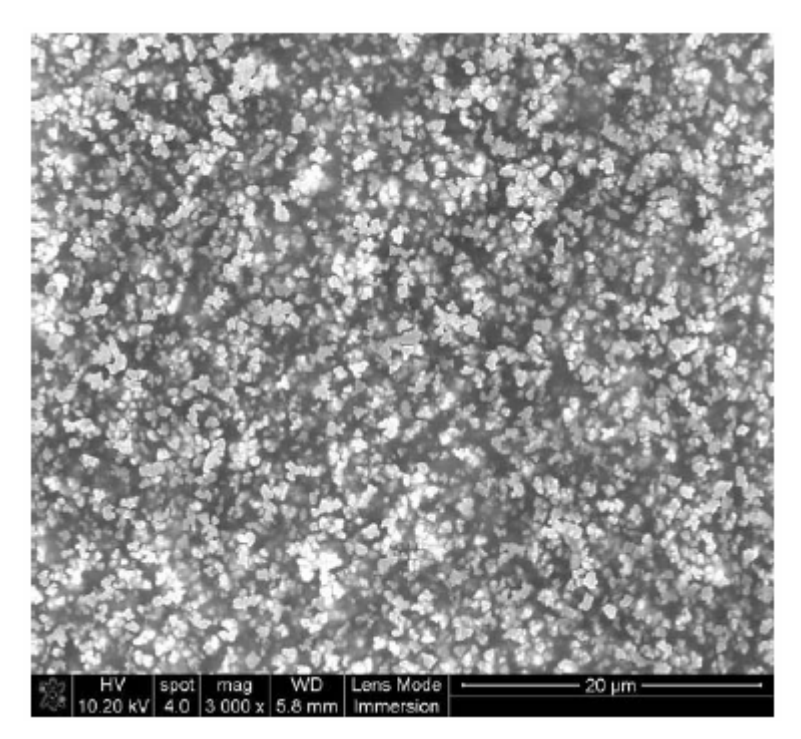

*Figure 4-7 : Image MEB d'une couche de YIG* 

## **4.6 Système de mesure hyperfréquence**

La caractérisation hyperfréquence de prototypes fabriqués est réalisée afin d'en estimer les performances de manière expérimentale. Le banc de caractérisation se compose d'un testeur sous pointes (équipé de pointes coplanaires) et d'un analyseur vectoriel de réseau (figure 4-8). Les pointes de test sont coplanaires de type GSG (Ground-signal-ground) (figure 4-9). Le calibrage employé est un calibrage OSTL (open short through load). Ce calibrage s'effectue à l'aide d'un substrat de calibrage coplanaire adapté à nos pointes de mesure.

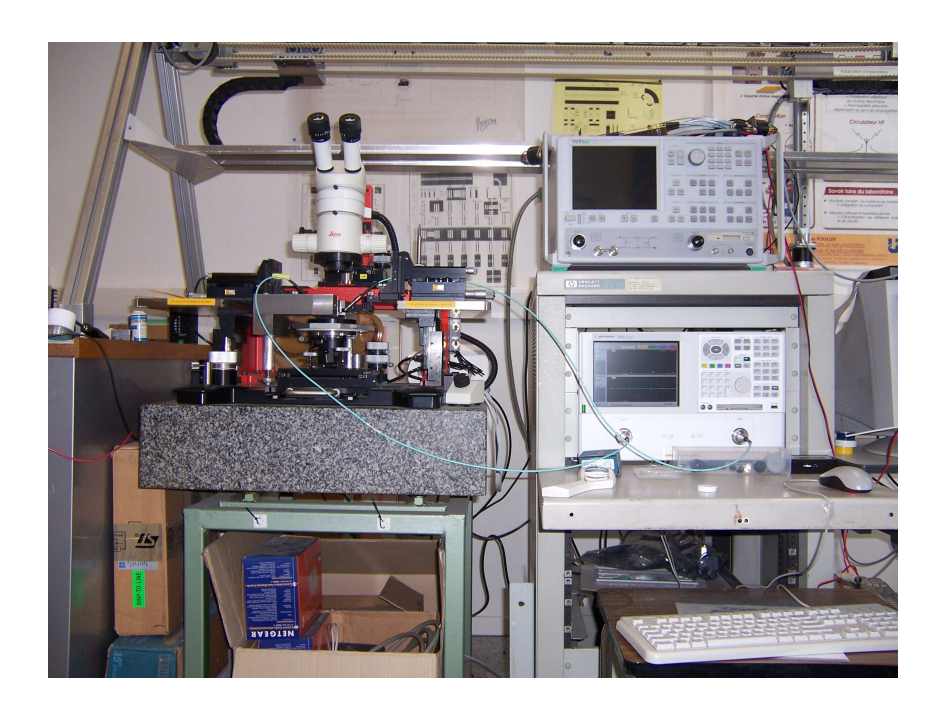

*Figure 4-8 : Analyseur vectoriel de réseau couplé au testeur sous pointes* 

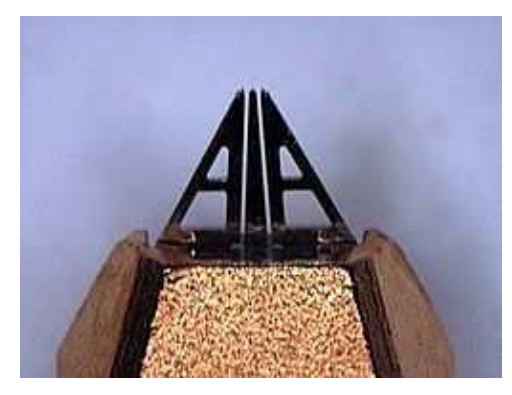

*Figure 4-9 : Photographie d'une pointe de mesure (vue de dessus)* 

## **4.7 Réalisation de la cellule main gauche**

Pour notre dispositifs, nous avons acheté des morceaux de ferrite massif, ces morceaux sont utilisés directement sans couche d'alumine et sont taillés pour qu'on puisse les installer dans une machine de polissage, afin de réduire la rugosité (figure 4-10).

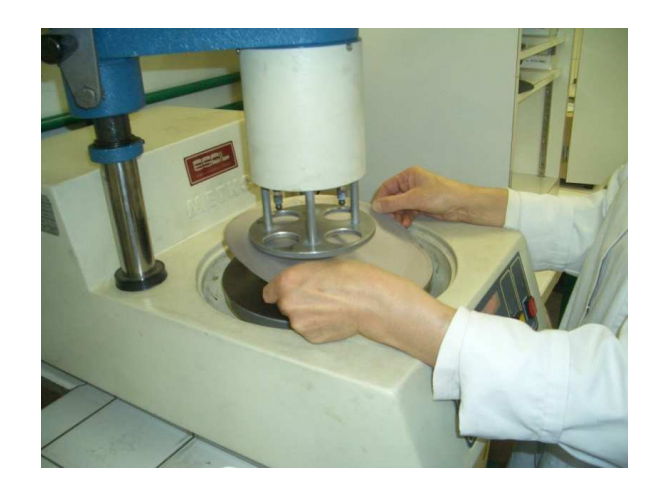

*Figure 4-10 : Machine de polissage* 

Les dispositifs sont réalisés suivant les processus présentés sur la figure (4-11), les dispositifs obtenus par ce procédé de fabrication sont présentés sur la figure (4-12).

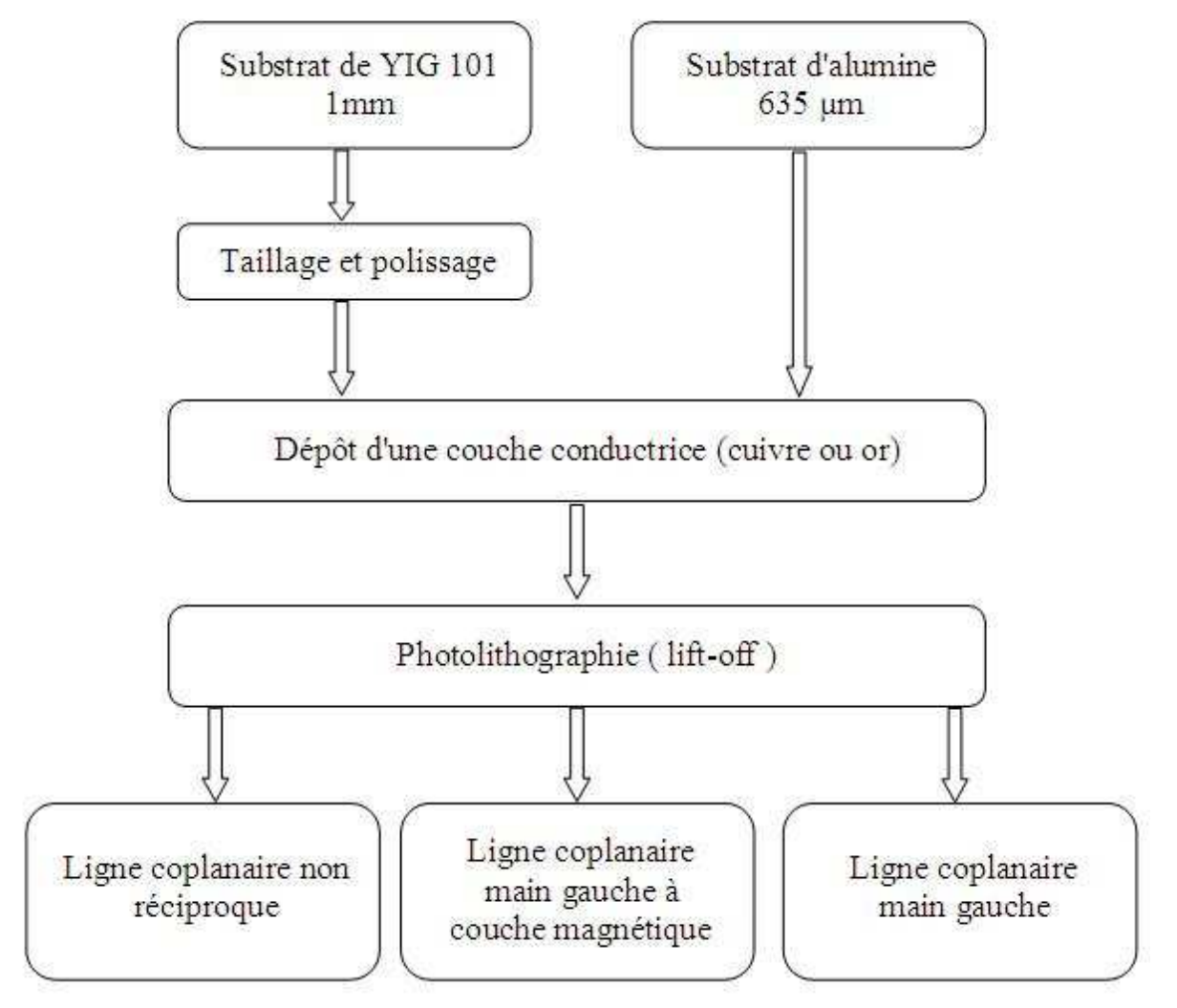

*Figure 4-11 : Les différentes étapes de réalisation des prototypes.* 

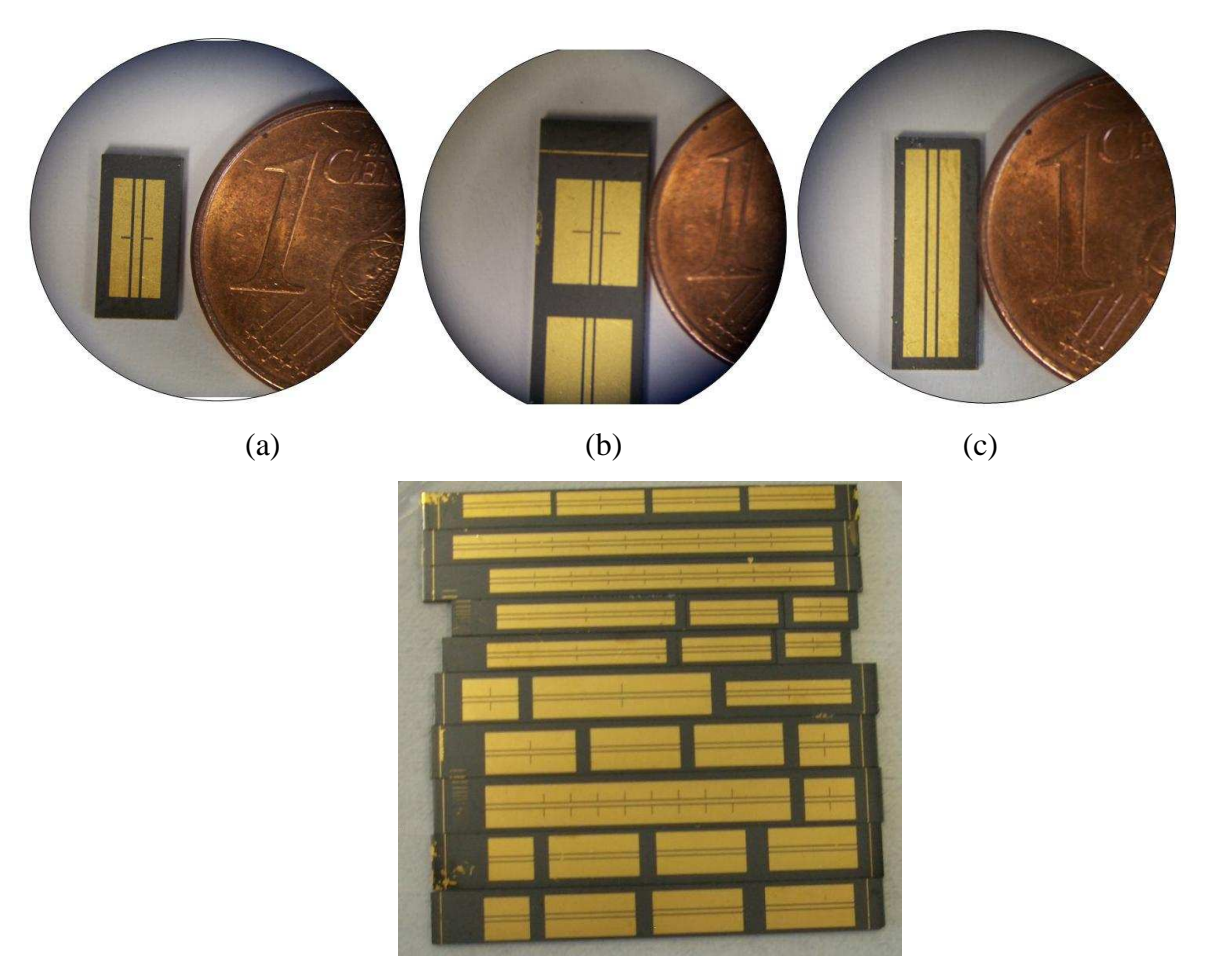

<sup>(</sup>d)

*Figure 4-12 : Différentes échantillons réalises, (a et b) cellules main gauche non réciproque, (c) ligne coplanaire non réciproque, (d) tous les dispositifs réalisés* 

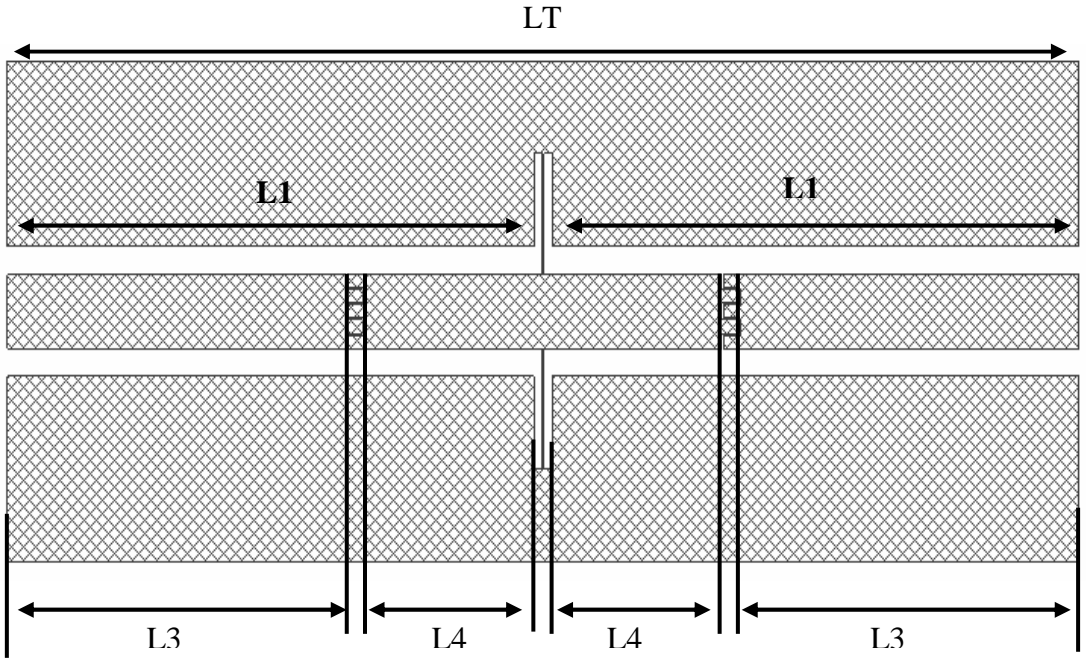

*Figure 4-13 : Dimensions géométriques d'une cellule main gauche* 

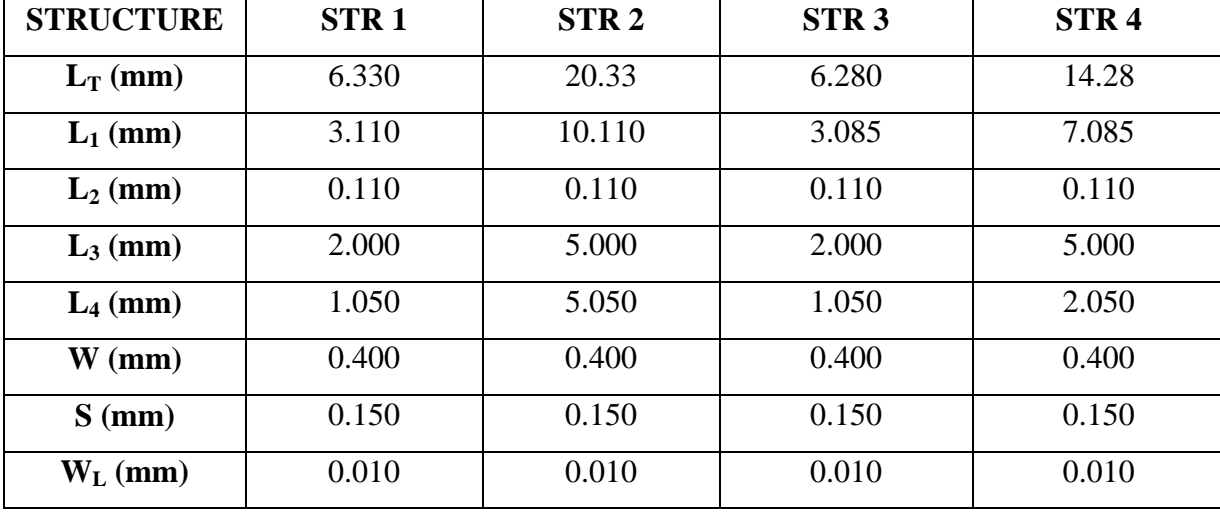

Les principaux paramètres géométriques de la cellule main gauche figure (4-13) sont donnés sur le tableau (4-2).

*Tableau 4-2 : Paramètres géométriques de la cellule main gauche capacité interdigité* 

Les paramètres géométriques de la capacité interdigitée (figure 4-14) sont présentés dans le tableau (4-3) :

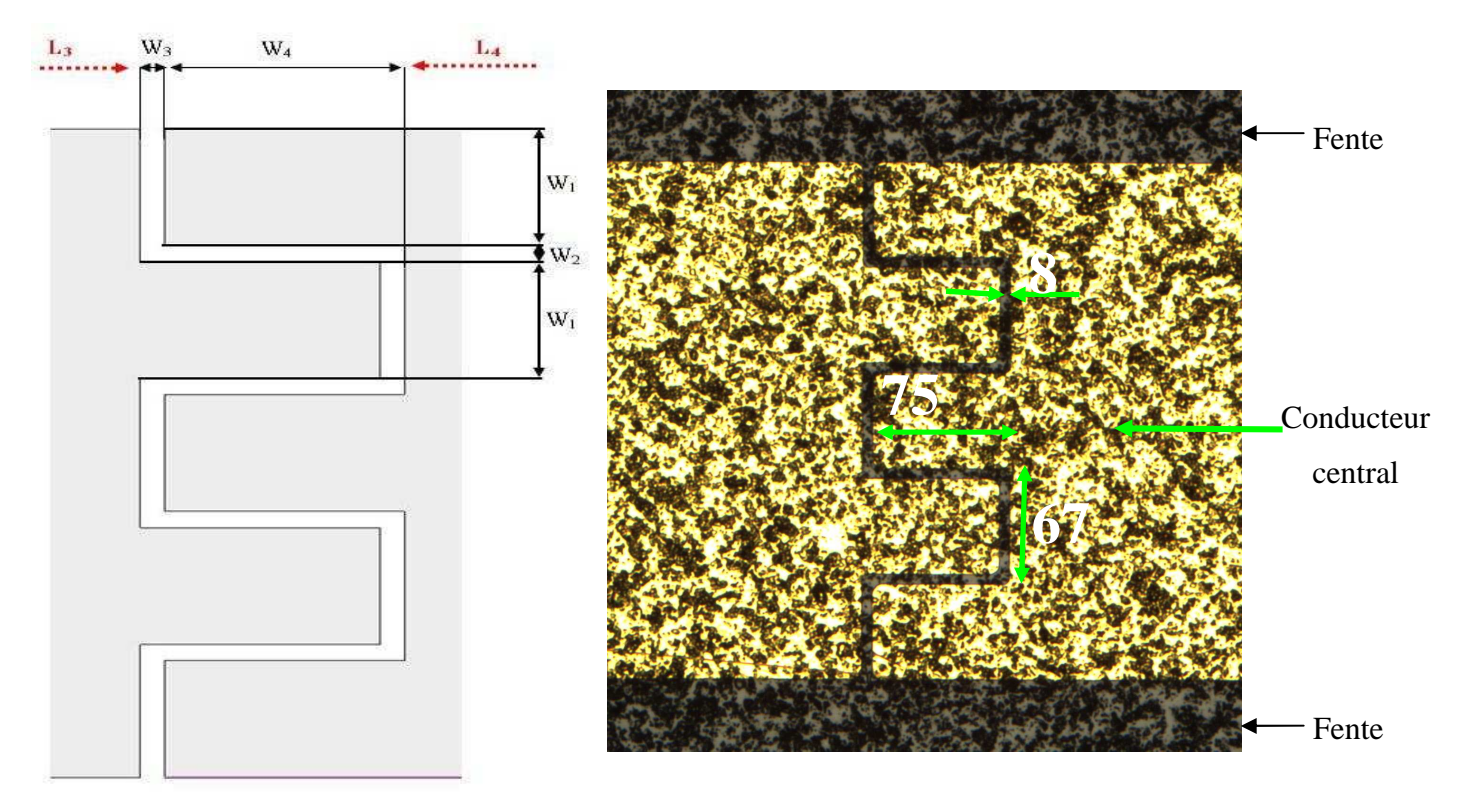

*Figure 4-14 : Configuration d'une capacité interdigité* 

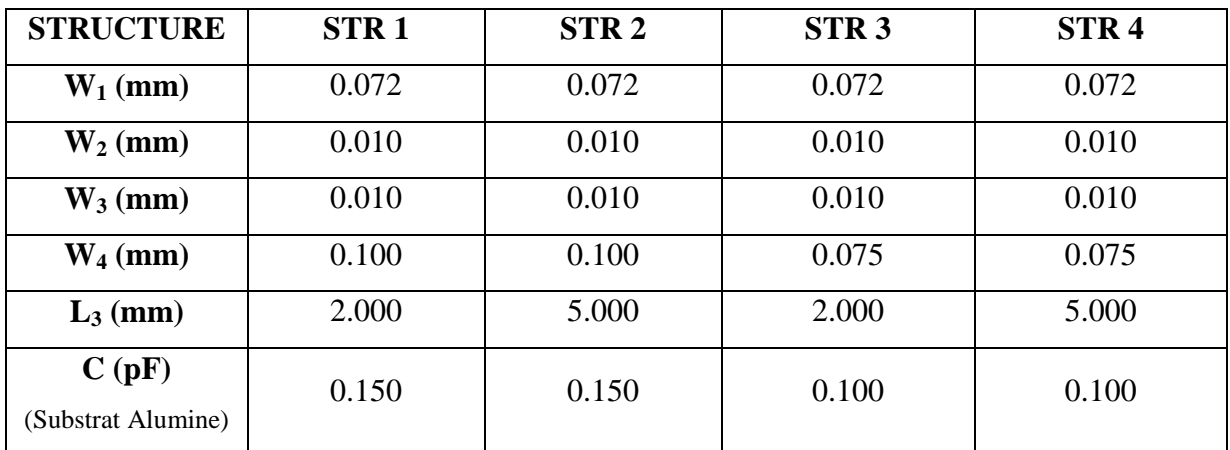

#### *Tableau 4-3 : Paramètres géométriques de la capacité interdigité*

Ce tableau présente les paramètres géométriques des différentes capacités coplanaires interdigitées réalisés. L'inductance est identique pour toutes les structures et vaut environ 0,107 nH sur substrat alumine.

## **4.8 Résultats des mesures**

Nous allons présenter dans cette partie les différents résultats de mesures effectuées sur les cellules main gauche, soit sur une couche diélectrique (alumine), soit sur une couche magnétique (YIG). Nous avons voulu vérifier, avant d'utiliser un substrat magnétique, que nous avions bien les caractéristiques souhaitées « main gauche » sur une ligne coplanaire conventionnelle (substrat d'alumine).

## **4.8.1 Les résultats de mesures d'une structure « main gauche » sur un substrat d'alumine**

Nous donnons premièrement les résultats de mesure obtenus sur deux échantillons (STR1 et STR3) de dimensions semblables, seule la valeur de la capacité interdigitée est légèrement différente ( voir chapitre 3 : 0,150 pF et 0,100 pF respectivement).

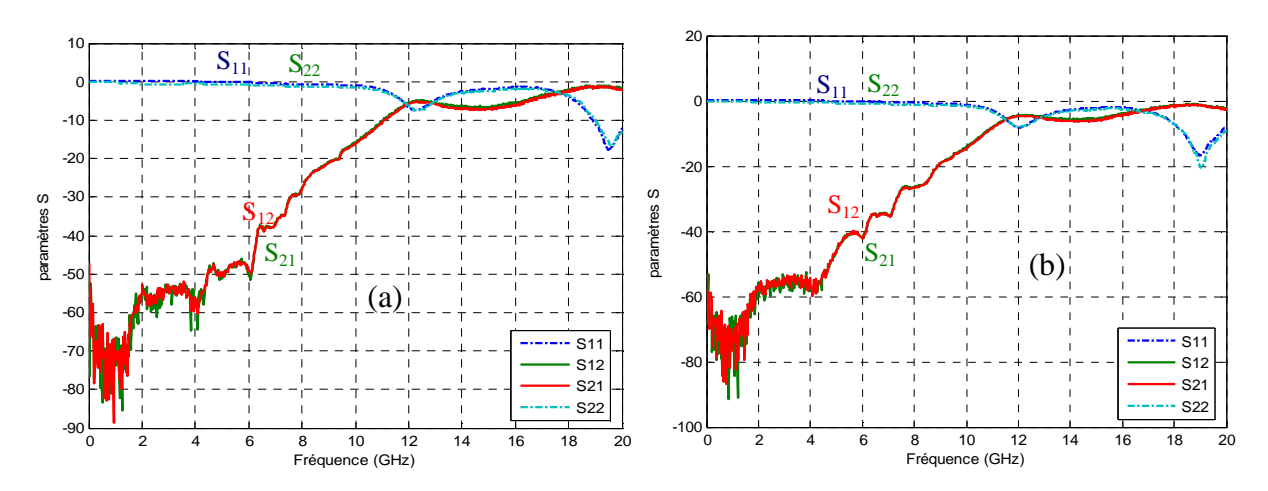

*Figure 4-15 : Variation des paramètres S mesuré (a) STR 1, (b) STR 3 en fonction de la fréquence avec un substrat d'alumine* 

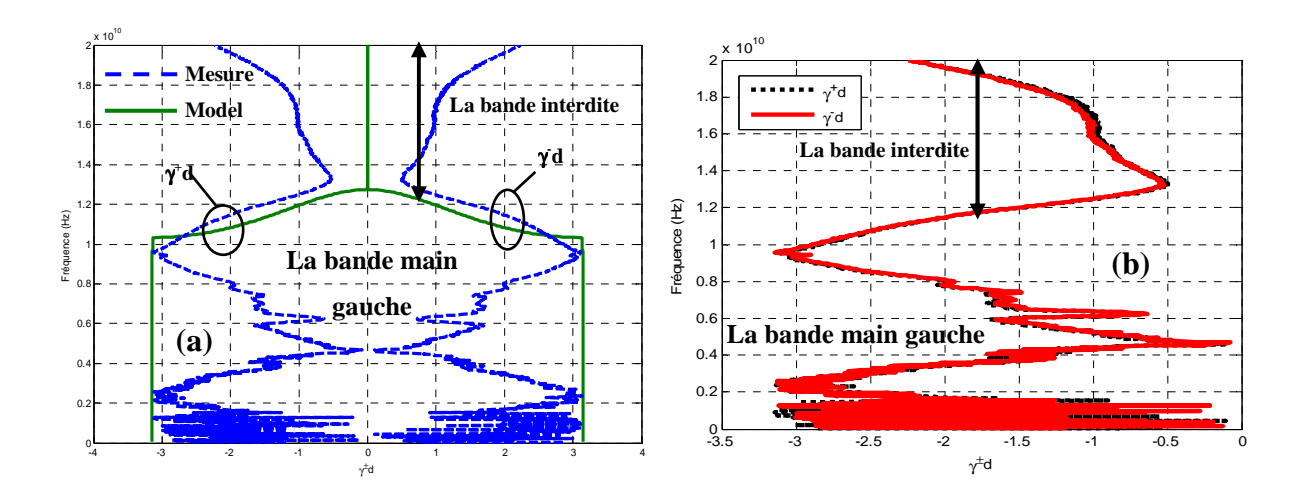

*Figure 4-16 : Courbe de dispersion d'une métaline sur substrat d'alumine (a) mesurée et modèlisée (notre modèle), (b) superposition des courbes* γ*d dans les dux sens de propagation (pas d'effet non réciproque)* 

Les résultats de mesure (figure 4-16) indiquent la symétrie de la courbe de dispersion (variation de la constante de propagation) dans les deux sens d'une cellule LC (STR 1) sur un substrat d'alumine, les résultats de mesures correspondant assez bien au modèle théorique sauf aux plus hautes fréquences. Le réseau étant pas réciproque (substrat alumine) les constantes de propagation sont identiques dans les deux sens. Il est à noter que la courbe de phase est assez difficile à obtenir en raison de problèmes de prise en compte des segments de ligne supplémentaires d'accès aux pointes de mesure.

#### **4.8.2 Sans champ appliqué**

Nous avons ensuite effectué le même travail sur des échantillons utilisant un substrat ferrite (YIG)

Les paramètres S simulés et mesurés en fonction de la fréquence des cellules sur substrat ferrite (STR 1, STR 3) sont donnés figure (4-17) Les simulations ont été effectuées avec logiciel 3D (HFSS), sans champ appliqué ( $H_0 = 0$  kA/m).

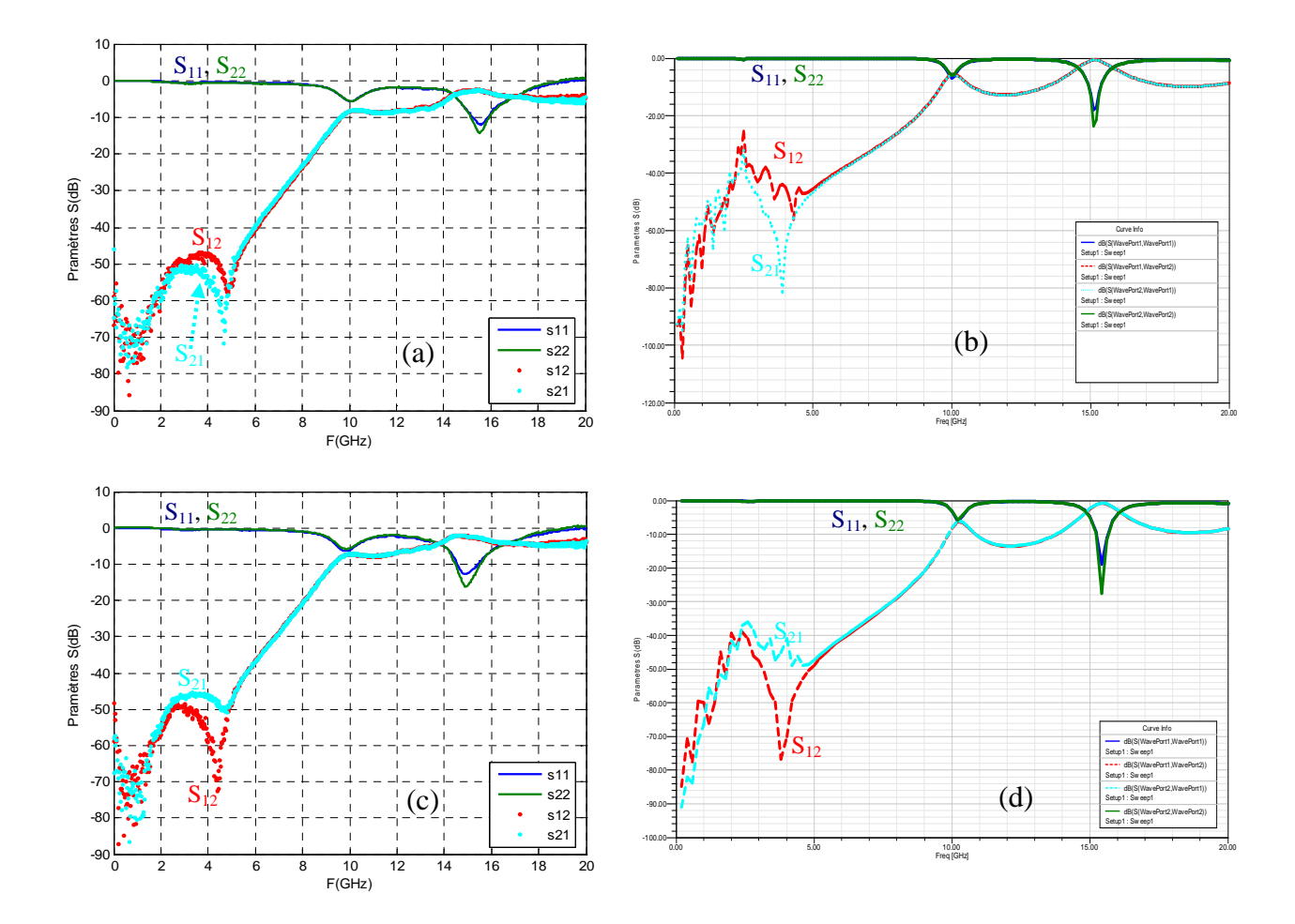

*Figure 4-17 : Variation des paramètres S mesurés et simulé en dB, H0=0 kA/m, STR 1 ((a) mesuré, (b) simulé), STR 3 ((c) mesuré, (d) simulé)* 

On observe un excellent accord entre la mesure et la simulation. L'absence de phénomène de résonance gyromagnétique (et de non réciprocité) est due l'absence de champ appliqué  $(H<sub>0</sub>= 0 kA/m)$ , sauf un petit effet non réciproque auteur de 4.2 GHz à -50 dB, due au champ interne du substrat de YIG), le substrat dans ce cas se compote comme un diélectrique avec une constante diélectrique  $\varepsilon_r$  du ferrite (YIG) voisine de 15.

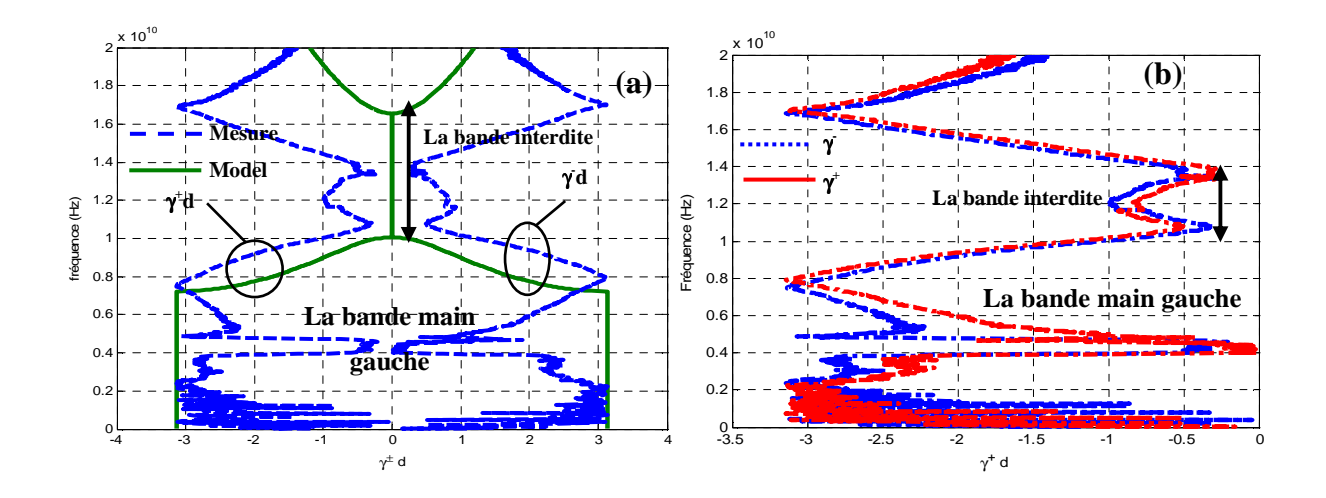

*Figure 4-18 : Courbe de dispersion mesurée dans les deux directions (STR 1, H0 =0 kA/m)* 

La courbe de dispersion (figure 4-18) indique que les constantes de propagation dans les deux sens sont identiques, ce qui montre bien l'absence de l'effet non réciproque (au dessous de la bande interdite).

#### **4.8.3 Avec un champ appliqué**

 La figure (4-19) montre les paramètres S en fonction de la fréquence de la structure (STR 1) polarisée avec les champs (60, 110, 140 et 180 kA/m).

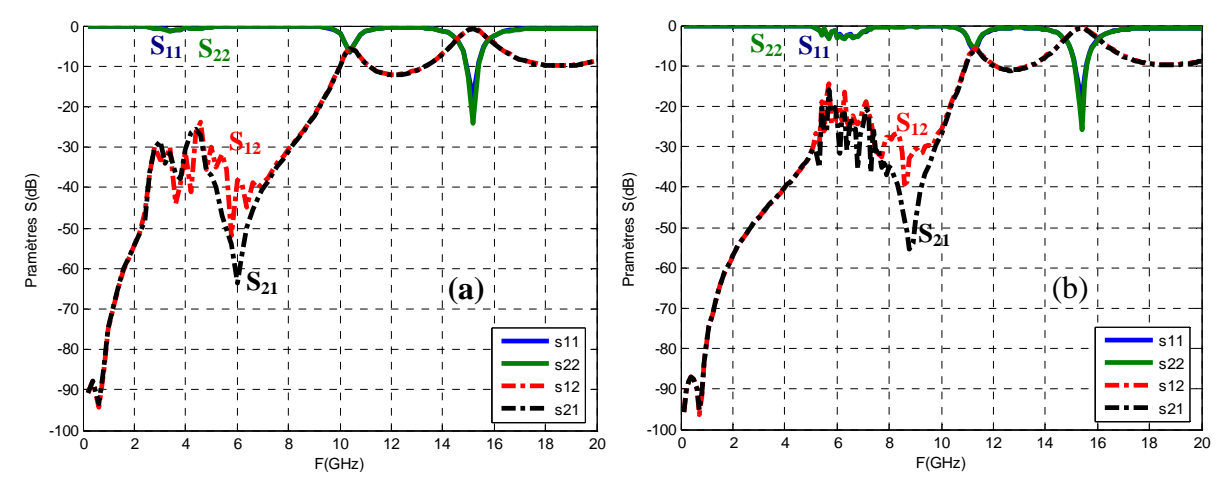

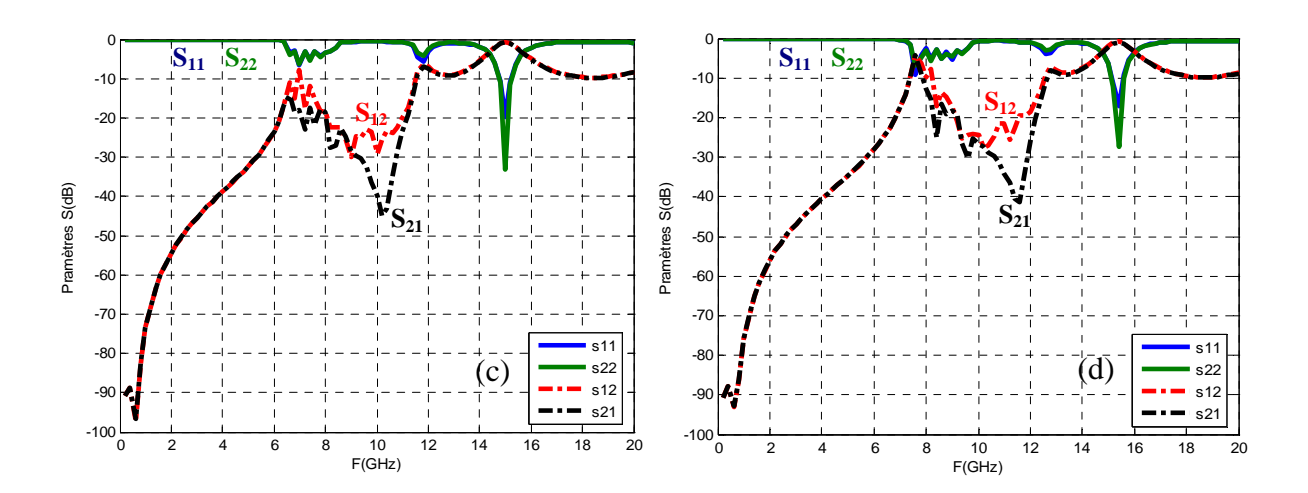

*Figure 4-19 : Variation des paramètres S mesurés en dB (STR 1) (a) H0=60 kA/m, (b) H0=110 kA/m, (c) H0=140 kA/m et (d) H0=180 kA/m* 

On peut remarquer le déplacement fréquentiel de l'effet de résonance gyromagnétique en fonction du champ appliqué. Le tableau suivant présente les fréquences de résonance en fonction du champ appliqué de la cellule STR1 et la comparaison des fréquences de résonances calculées, simulées et mesurées de cette dernière structure en fonction du champ appliqué.

Nous allons également comparer, dans la partie suivante les résultats de simulation HFSS, de mesures et ceux donnés par notre modèle.

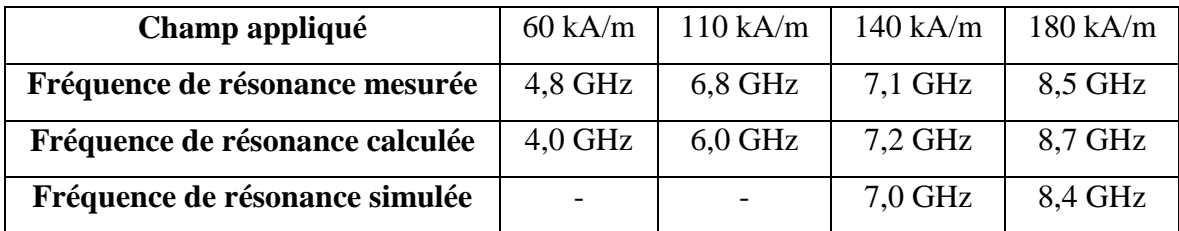

*Tableau 4-4 : Variation de la fréquence de résonance mesurée, simulée et calculée en fonction du champ appliqué* 

#### **4.8.4 Variation de la phase des paramètres S**

Les figures suivantes présentent la variation de la phase des paramètres  $S_{12}$  et  $S_{21}$  de la structure STR1, avec un champ appliqué  $H_0=140$  kA/m.

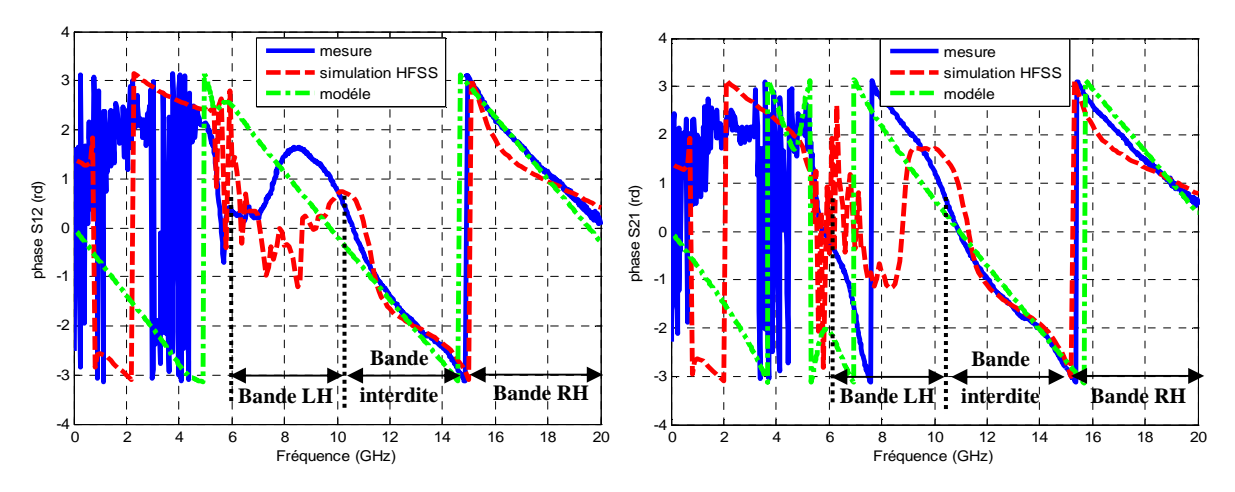

*Figure 4-20 : Variation da la phase des S12 et S21 (mesuré, simulé et modèle) en fonction de la fréquence (STR 1, H0=140 kA/m)* 

Les courbes montrent le bon accord entres la variation de la phase des paramètres  $S_{12}$  et  $S_{21}$ pour la mesure, la modélisation et la simulation. En basse fréquence le signal est très bruité et la mesure de phase est très difficile et imprécise à cause du faible niveau du signal.

## **4.8.5 Variation du module des paramètres S**

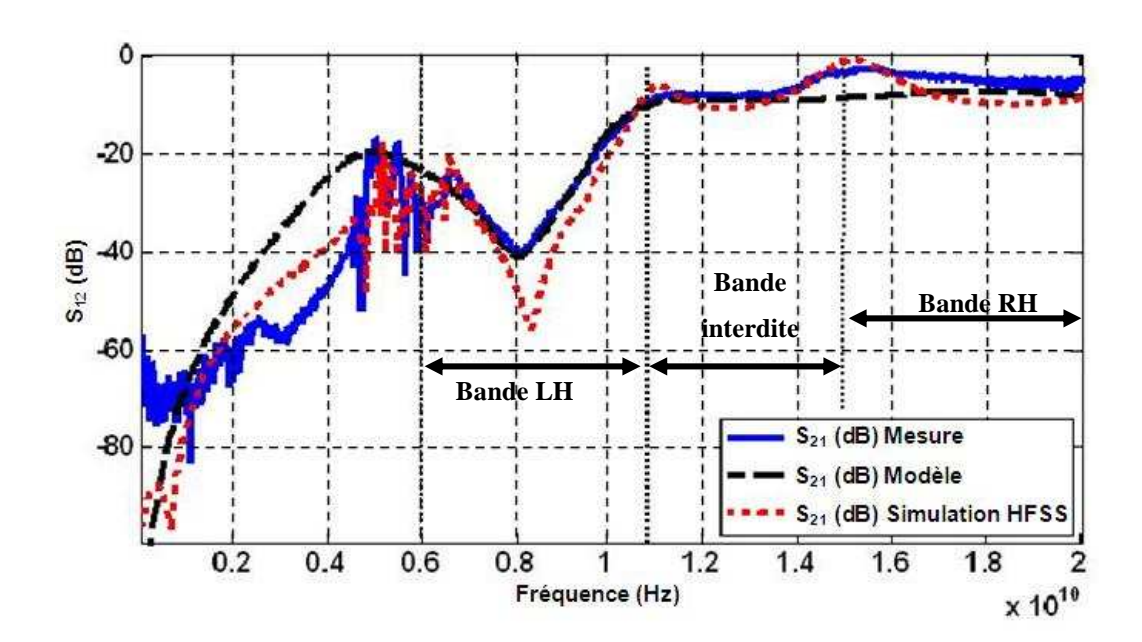

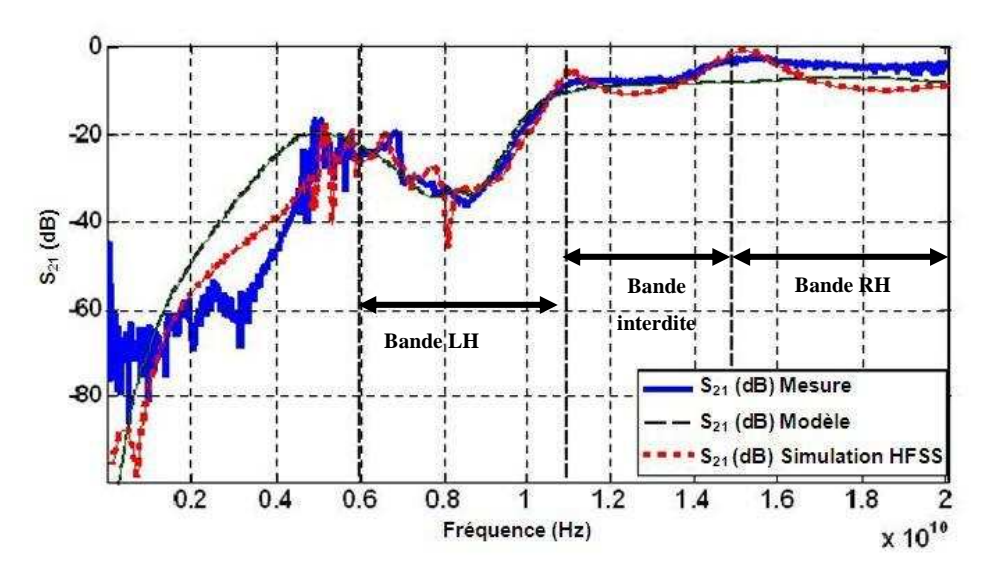

*Figure 4-21 : Variation du module des paramètres S21 et S12 en fonction de la fréquence* 

Les figures (4-20) et (4-21) présentent la variation du module des paramètres de transmission, mesurés, simulés par HFSS et par notre modèle, d'une cellule main gauche, sur substrat magnétique. On peut voir l'effet non réciproque (la différence entre les paramètres  $S_{12}$ et S<sub>21</sub>) autour de 8 GHz. La comparaison entre les résultats de mesures, de simulation et ceux donnés par notre modèle sont en bon accord.

Il semble évident que notre modèle simplifié ne peut pas décrire tous les phénomènes physiques influant sur la réponse du réseau. Cependant, les résultats montrent qu'il est suffisant pour donner des indications précieuses sur la bande interdite, la fréquence de résonance gyromagnétique et permet d'extrapoler instantanément la réponse d'un réseau composé d'un nombre important de cellules.

Nous donnons ici l'exemple les résultats obtenus pour un réseau de 12 cellules (figure 4- 22) (substrat YIG sous différents champs appliqués).

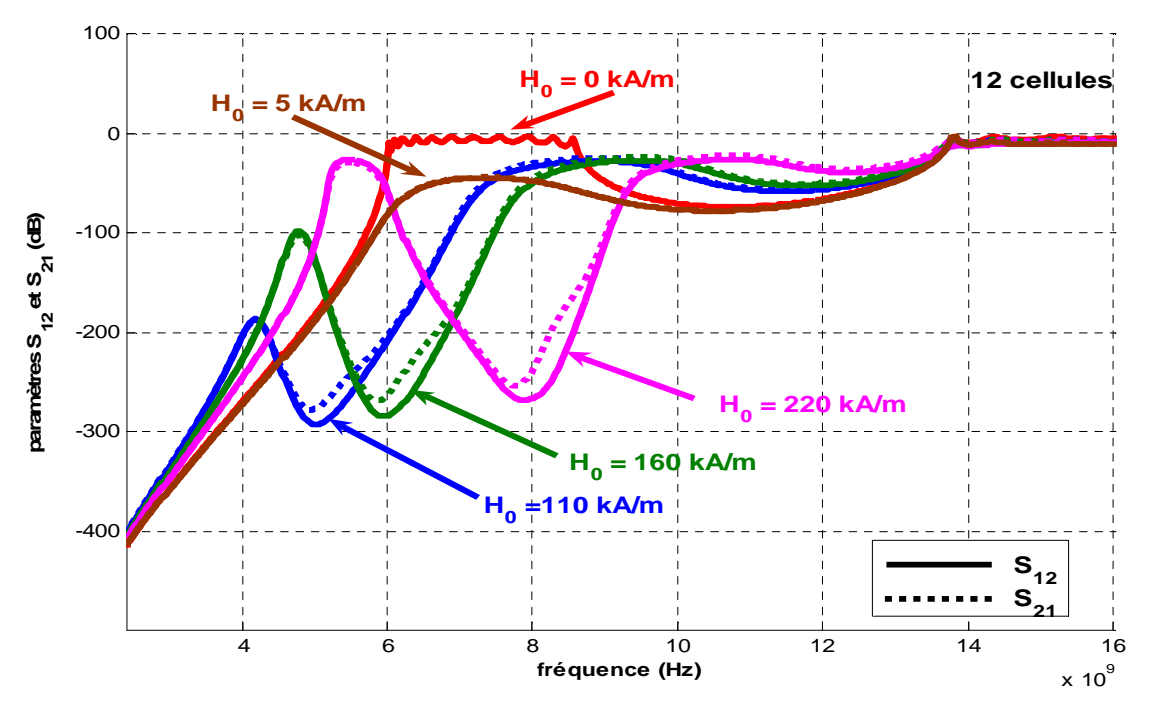

*Figure 4-22 : Variation des paramètres S12 et S21 (dB) d'un réseau de 12 cellules en fonction de la fréquence* 

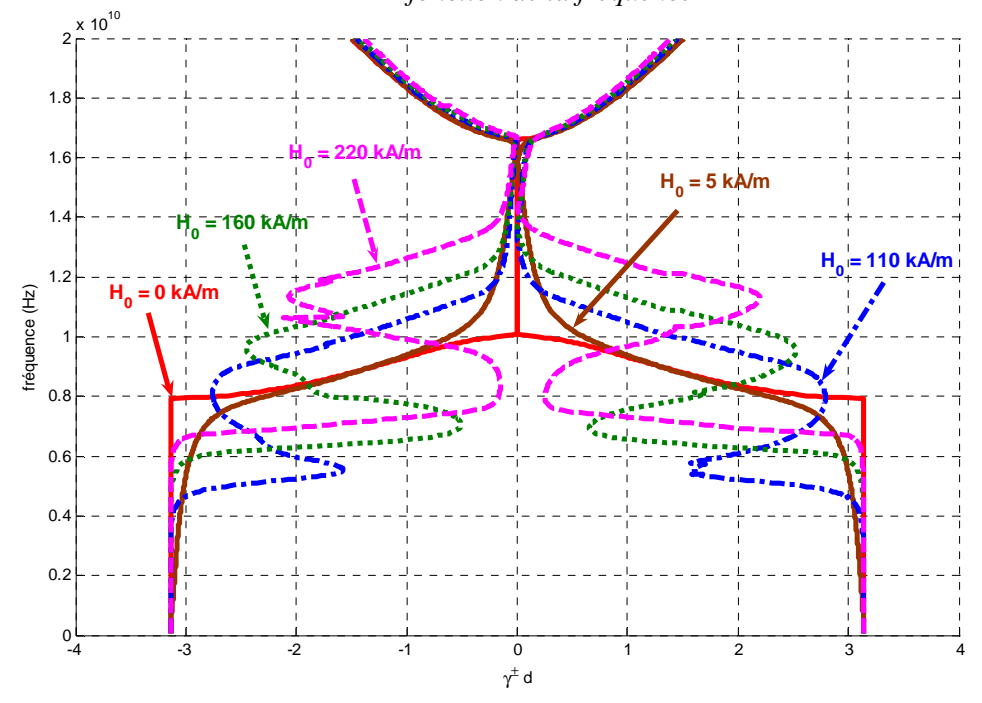

*Figure 4-23 : Courbe de dispersion (modèle) d'un réseau de 12 cellules en fonction de la fréquence dans les deux directions* 

Les figures précédentes montrent que notre modèle peut prédire le comportement d'un réseau à plusieurs cellules (ici 12 cellules), alors que la simulation de structures aussi complexes par un logiciel de simulation 3D (tel que HFSS) demanderait beaucoup de temps et pourrait s'avérer très difficile. Notre modèle peut être amélioré, notamment en prenant en compte les éléments parasites pour la modélisation de la capacité et de l'inductance. Cela devrait permettre d'affiner son comportement, surtout en hautes fréquences. L'utilisation d'un substrat YIG peut aussi favoriser la création d'onde magnétostatiques et de modes non TEM qui ne sont pas pris en compte par le modèle. Cela imposerait une complexification importante de l'étude, ce qui n'a pas été fait dans le cadre de ce travail de cette thèse par manque de temps.

#### **4.8.6 La constante de propagation à champ fort**

Nous avons souhaité observer le comportement du réseau (1 cellule) lorsque l'on augmente le champ et que la résonance gyromagnétique vient se situer de la bande « main gauche » jusque dans la bande interdite. Les variations de la constance de propagation de la structure (STR 1) simulées et mesurées sont présentées sur la figure (4-23). On peut diviser le domaine de fréquences en deux parties. La première partie c'est une bande main gauche, de fréquence est inférieure à 9 GHz. La variation de la constante de propagation dans cette partie est négative ce qui nous conduit à une vitesse de phase négative, en trouve l'effet de résonance gyromagnétique avec un champ appliqué ( $H_0 = 180$  kA/m) autour de la fréquence 10 GHz, c'est-à-dire dans la bande interdite, dans cette partie la constante de propagation est théoriquement nulle.

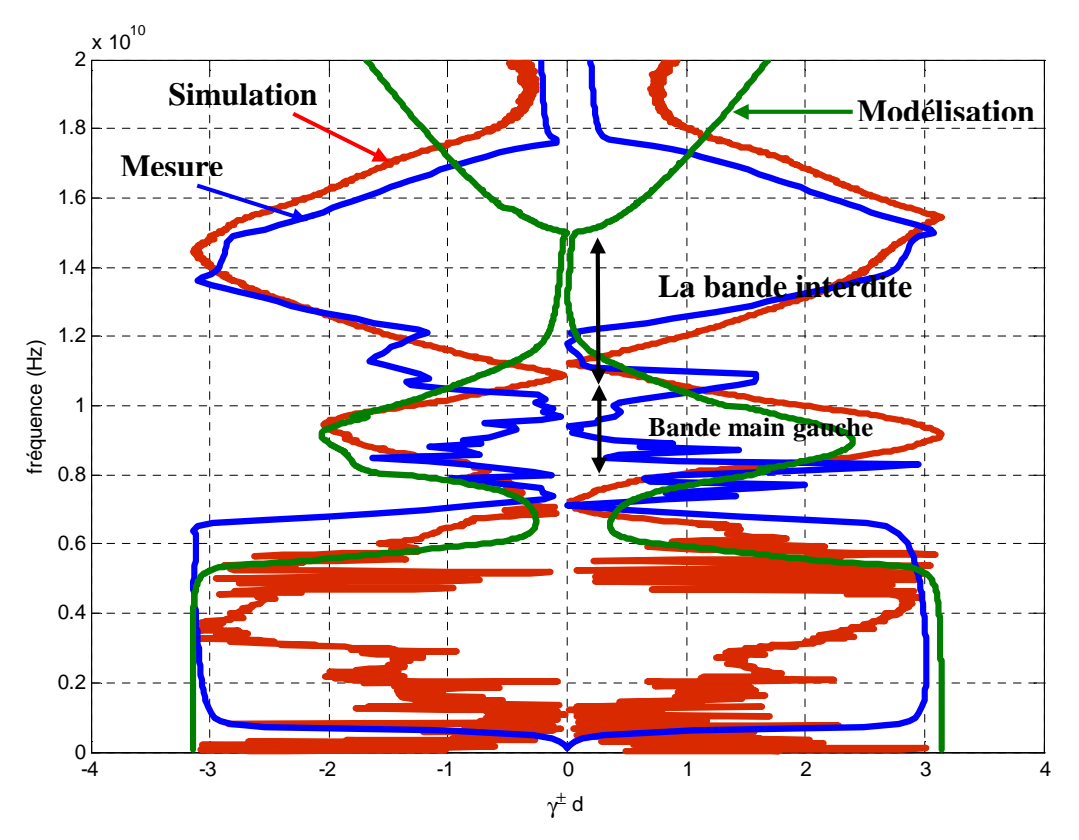

*Figure 4-24 : Courbe de dispersion (mesuré, simulée (HFSS) et modelisation) en fonction de la fréquence dans les deux directions*  $(H_0 = 180 \text{ kA/m})$ 

La figure précédente donne une comparaison entre la variation de la constante de propagation des mesures avec un champ appliqué de 180 kA/m, et les résultats de simulation HFSS et ceux donnés par notre modèle, les trois courbes sont en accord dans la bande 6-12 GHz avec une petite différence en basse fréquence, la bande dans laquelle l'incertitude de mesure est très élevée (module des paramètres de transmission très faible). Aux plus hautes fréquences notre modèle n'est plus en bon accord avec les résultats expérimentaux, la valeur de l'inductance peut varier en fonction du champ appliqué et, comme précédemment, les éléments parasites ne sont pas pris en compte (l'impédance de la ligne peut aussi varier)..

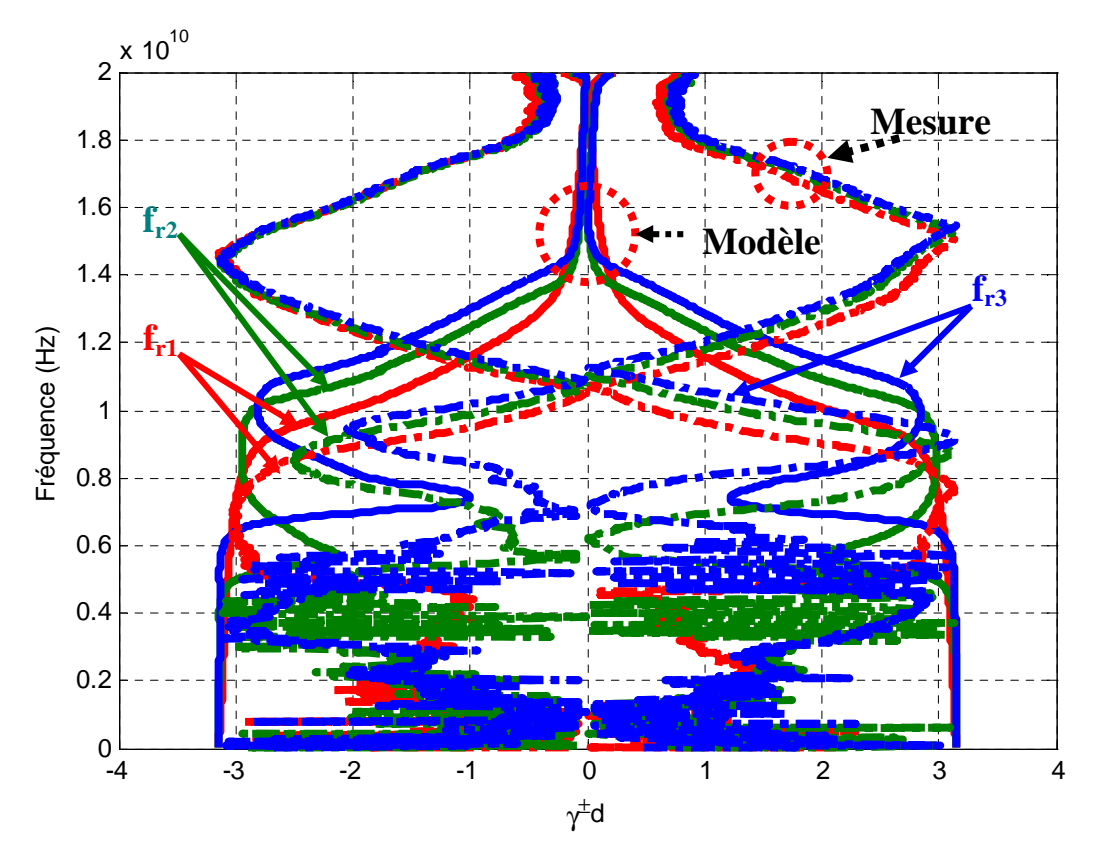

*Figure 4-25 : Influence du champ appliqué sur la fréquence de résonance d'une cellule main gauche (mesure et modélisation)* 

La figure (4-25) présente les résultats de mesure sur une cellule main gauche, elle montre bien le déplacement du l'effet non réciproque en fonction du camp appliqué sur la couche de ferrite, ces résultats sont en assez bonne correspondance avec les résultats du modèle présenté sur la même figure aux restrictions mentionnées précédemment.

On peut placer le phénomène de résonance gyromagnétique dans n'importe quelle bande de fréquence, en varier le champ appliqué pour changer la fréquence de résonance.

## **4.9 Conclusion**

Ce dernier chapitre intitulé "réalisation de ligne coplanaire non réciproque et ligne main gauche non réciproque", présente les différents matériaux utilisés, la méthode de réalisation de ces composants passifs non réciproques. Enfin les différents résultats obtenus par les mesures telle que la variation des paramètres S en fonction de la fréquence et la variation de la constantes de propagation (courbe de dispersion) pour les différents cas (substrat d'alumine, substrat magnétique sans champ appliqué et substrat magnétique avec champ appliqué). La courbe de dispersion (constante de propagation) est essentielle pour démontrer que la ligne est une ligne main gauche. Nous avons aussi comparé les résultats de simulation et de mesures afin de valider en partie notre modèle et les simulations sous HFSS.

La variation de la fréquence de résonance gyromagnétique en fonction de du champ appliqué permet de placer le phénomène de la non réciprocité dans la bande choisie sans changer les dimensions de la structure.

Il est bien évident que la structure testée dans ce travail n'est pas optimale et doit être modifiée pour être intégrée dans des applications et dispositifs hyperfréquences. On peut envisager l'association d'un isolateur et d'un réseau main gauche pour réaliser par exemple des filtres réjecteurs non réciproques. Cependant ce premier travail a eu pour but de montrer la faisabilité de ces structures et de développer les modèles nécessaires à leur réalisation.

## **4.10 Bibliographie**

- [4-1] O. Zahwe, "*Conception et Réalisation d'un Circulateur Coplanaire à Couche Magnétique de YIG en Bande X pour des Application en Télécommunications*", docteur de l'Université Jean Monnet de Saint-Étienne, Juin 2009.
- [4-2] www.temex-ceramics.com/site/fichiers/**TEM01\_Ferrite**.**pdf**
# **Conclusion**

**générale**

# **Conclusion générale**

'objectif principal de cette thèse était de proposer et de caractériser les structures coplanaires main gauche à ferrite. La structure de base est une cellule LC imprimée sur une couche massive magnétique. Cette structure est constituée d'une ligne coplanaire ayant des discontinuités au niveau de la ligne centrale. Ce matériau est anisotrope sous polarisation. Cette anisotropie permet d'assurer la propagation non réciproque du signal. L

L'état de l'art des dispositifs passifs utilisés dans le domaine des hyperfréquences a été présenté dans le premier chapitre. Un rappel a été donné sur les paramètres de dispersion 'S', les paramètres ABCD, la méthode de calcul de ces deux type de paramètres pour les quadripôles les plus utilisés. Nous avons présenté les différents types des matériaux magnétiques, et les propriétés caractérisées de ces matériaux. Une attention plus particulière a été portée sur les phénomènes dynamiques tels que la résonance gyromagnétique qui est à l'origine des phénomènes de propagation non réciproque.

Le modèle macroscopique de Polder s'est avéré suffisant pour représenter le comportement hyperfréquence de nos matériaux ferrite saturés.

Le deuxième chapitre a conservé à la modélisation des différentes lignes de transmission, la ligne de transmission main droite, la ligne de transmission main gauche et la ligne composite.

Ensuite ont été présentés des diagrammes de dispersion de chaque type de ligne et la comparaison entre la variation de la constante de propagation des lignes main droite et les lignes main gauche.

Dans la troisième partie nous avons présenté des structures qui possèdent des caractéristiques des métamatériaux. Ces structures sont des réseaux périodiques, la cellule élémentaire est constituée par des tronçons de ligne coplanaire chargés par des éléments LC.

Nous avons présenté aussi les différents types de discontinuités des éléments L et C localisés qu'on peut réaliser à l'aide de la ligne coplanaire, ainsi que les différents paramètres mis en jeu pour la modélisation de notre structure tels que les paramètres géométriques, électriques, magnétiques….

Cette étude est divisée en deux parties, dans la première partie nous avons présenté l'équation caractéristique de la ligne main gauche réciproque, où les constantes de propagation dans les deux sens sont identiques. La deuxième partie est consacrée aux lignes main gauche non réciproques, pour les quelles nous avons utilisé une couche d'un matériau magnétique.

Dans cette étude nous avons utilisé principalement les matrices ABCD des éléments de circuit équivalent de la cellule LC, qui sont la capacité, l'inductance et le segment de la ligne de transmission non réciproque.

Le dernier chapitre est consacré à la réalisation des composants passifs non réciproques et les différents résultats obtenus par les mesures donnent la variation des paramètres S en fonction de la fréquence et la variation de la constantes de propagation qui est une caractéristique fondamentale permettant de démontrer que la ligne est une ligne main gauche.

On peut positionner le phénomène de résonance gyromagnétique dans l'une des trois bandes (la bande main gauche, la bande main droite et la bande interdite) on fonction du champ appliqué.

Cette étude prospective a permis de montrer qu'il est possible de réaliser des matériaux "main gauche" non réciproques.

La structure n'est pas optimale et ne peut pas être utilisée en l'état dans des applications ou dispositifs micro-ondes.

Cependant on peut envisager différentes applications de ces structures, par exemple en utilisant un isolateur performant connecté à une ligne "main gauche" conventionnelle. De telles structures pourraient servir à réaliser un filtre non réciproque agile en fréquence.

# **Valorisation du travail de recherche**

## **Revues scientifiques**

**F. Boukchiche**, T. Zhou, M. L. Berre, D. Vincent, B. Payet-Gervy, F. Calmon , *"Novel Composite Non Reciprocal Right/Left-Handed Line Made from Ferrite Material "*, Proceedings of PIERS , Cambridge Boston , USA , July 2-7, 2010

**Faris Boukchihe**, Didier Vincent, B´eatrice Payet-Gervy , Martine Le Berre, Tao Zhou and Abdelmadjid Benghalia, "*Tunable Planar Negative Refractive Index Media Using L-C Loaded Nonreciprocal Transmission Line",* soumis en IEEE MTT en September 2009.

# **Conférences internationales**

T. Zhou, M. Le Berre, F. Calmon, D. Vincent ,**F. Boukchiche**, et B. Payet-Gervy, "*Anisotropic Composite Right/Left-handed Transmission Line Metamaterials with Ferrite Substrate*" , accepter pour une conference Piers qui déroulera entre le 20-23 mars 2011 à Marrakech (Maroc).

### **Conférences nationales**

**F. Boukchiche**, B. Payet-Gervy, D. Vincent, T. Zhou, M. Le Berre, A. Benghalia , *"Milieu non réciproque à indice négatif en structure planaire "*, actes de la conférence : JCMM2010 , Brest , France , 31 mars-2 avril, 2010

T. Zhou, M. Le Berre, F. Calmon, **F. Boukchiche**, D. Vincent, B. Payet-Gervy , *"Applications des ferrites et des métamatériaux aux lignes de transmission coplanaires "*, actes de la conférence : Journées Nationales du Réseau Doctoral en Microélectronique (JNRDM) , Montpellier , France , 7-9 juin, 2010

### *Résumé en français*

La croissance récente des télécommunications nécessite la conception de circuits miniaturisés fonctionnant au-delà du gigahertz. Les activités de recherche sont énormément consacrées à l'étude de circuits intégrés associés à des structures planaires. Les circuits planaires qui ont récemment subi d'importants développements technologiques, sont très attractifs pour leurs faibles coûts de réalisation, leur faible poids et dimensions.

Les filtres connus en hyperfréquence peuvent être réalisés à partir de lignes imprimées planaires. Beaucoup de ces composants passifs ne présentent aucune agilité en fréquence. Le problème d'agilité en fréquence est résolu en utilisant des composants actifs ajustables ou des composants passifs dont on peut modifier les propriétés en appliquent un champ électrique (ferroélectrique) ou un champ magnétique (ferrite…).

Le principal objectif de cette thèse est de proposer et de caractériser une ligne coplanaire main gauche avec laquelle on peut obtenir un fonctionnement agile en fréquence et relativement de faibles pertes.

C'est une étude sur de nouveaux matériaux "main gauche" ou métamatériaux réalisés à partir de lignes coplanaire sur substrat ferrite. L'utilisation de ces substrats permet une certaine agilité en fréquence.

L'étude débute par la modélisation d'un segment de ligne non réciproque, puis l'étude de la structure complète (capacité – ligne non réciproque – inductance).

La détermination des paramètres ABCD de la cellule élémentaire (L-C), permet de retrouver les paramètres S de cette cellule. On en déduira les constantes de propagation dans les deux sens et on vérifiera que la cellule est un matériau planaire « main gauche » non réciproque.

### *Résumé en anglais*

The recent growth in telecommunications requires the design of miniaturized circuits operating beyond the gigahertz. Research activities are enormously dedicated to the study of integrated circuits associated with planar structures. Planar circuits, that have recently undergone major technological developments, are very attractive for their moderate cost of realization, low weight and dimensions.

Filters known in microwave can be made from printed planar lines. Many of these passive components have no frequency agility. The problem of frequency agility is solved using adjustable active components or passive components which we can modify the properties by applying an electric field (ferroelectric) or a magnetic field (ferrite ...).

The main objective of this thesis is to propose and characterize a coplanar line left hand with which we can obtain an agile frequency operation and relatively low losses.

It is a study on new materials "left hand" or metamaterials made from coplanar lines on ferrite substrate. The use of these substrates allows some frequency agility.

The study begins by modeling a non-reciprocal line segment, then study the complete structure (capacity - non-reciprocal line - inductance).

The determination of the ABCD parameters of the unit cell (LC), allows us to find the S parameters of this cell. We will deduct the constants of propagation in both directions and we will verify that the cell is a non-reciprocal "left hand" planar material.

Mots-clés : Métamateriaux - Main Gauche - Couche Magnétique – Ferrite - Structures Coplanaires - Matrice ABCD – metalines - indice négatif.